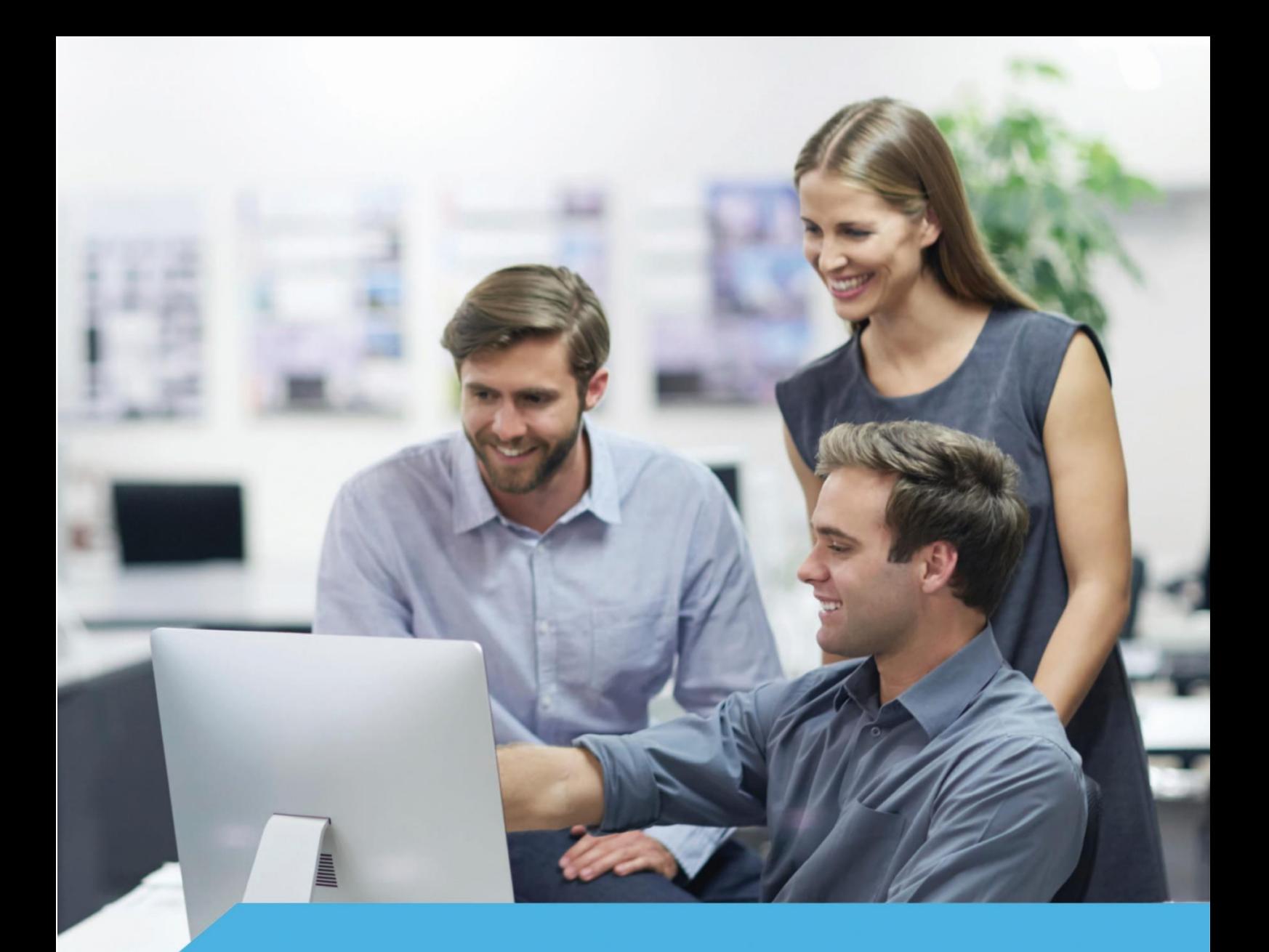

# **Příloha SML13 – Metodika vývoje**

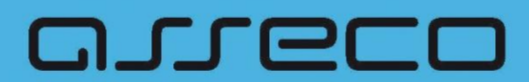

asseco.com/ce

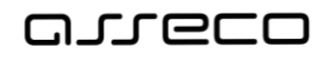

# <span id="page-1-0"></span>Obsah

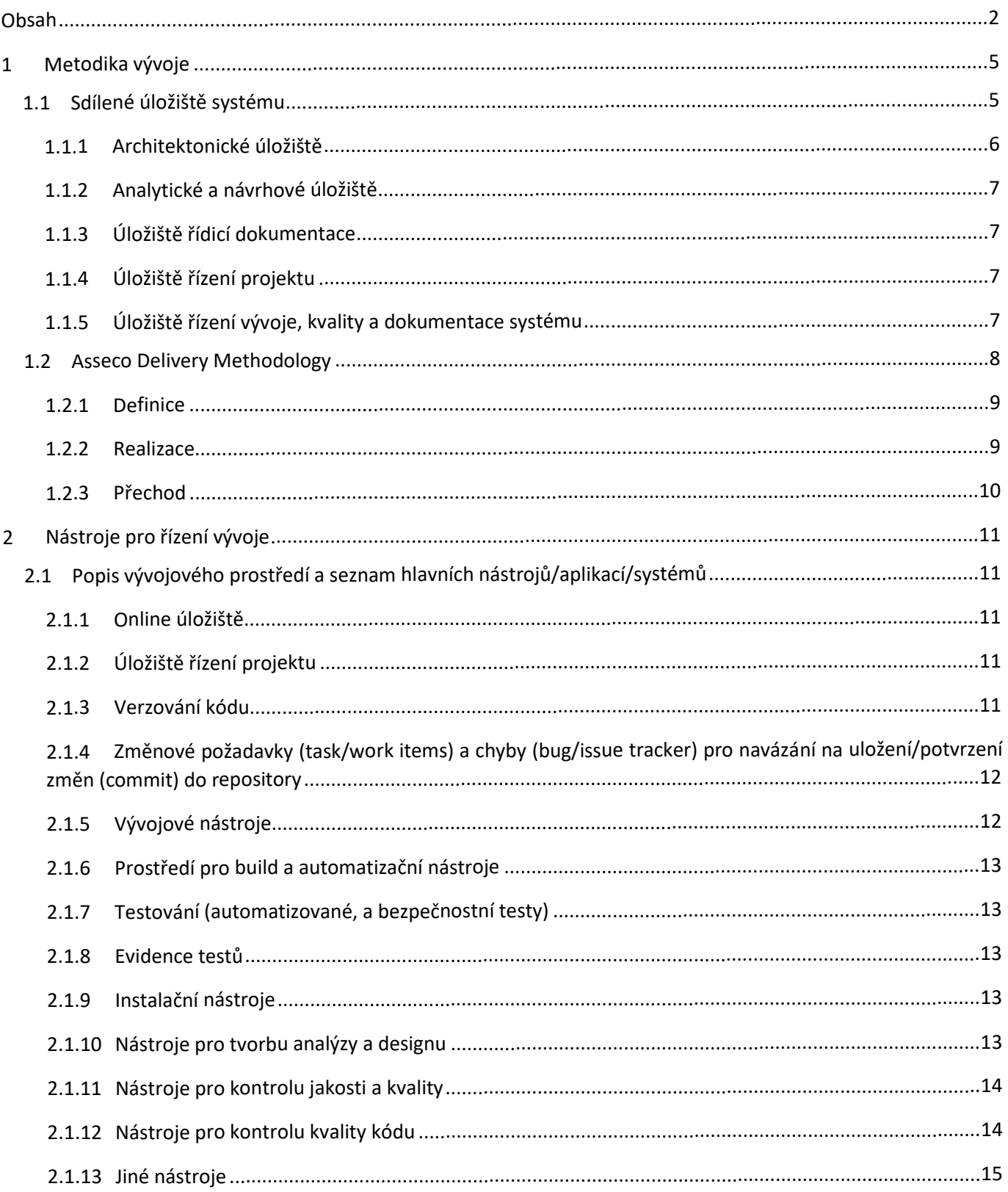

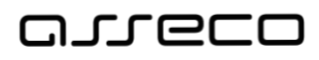

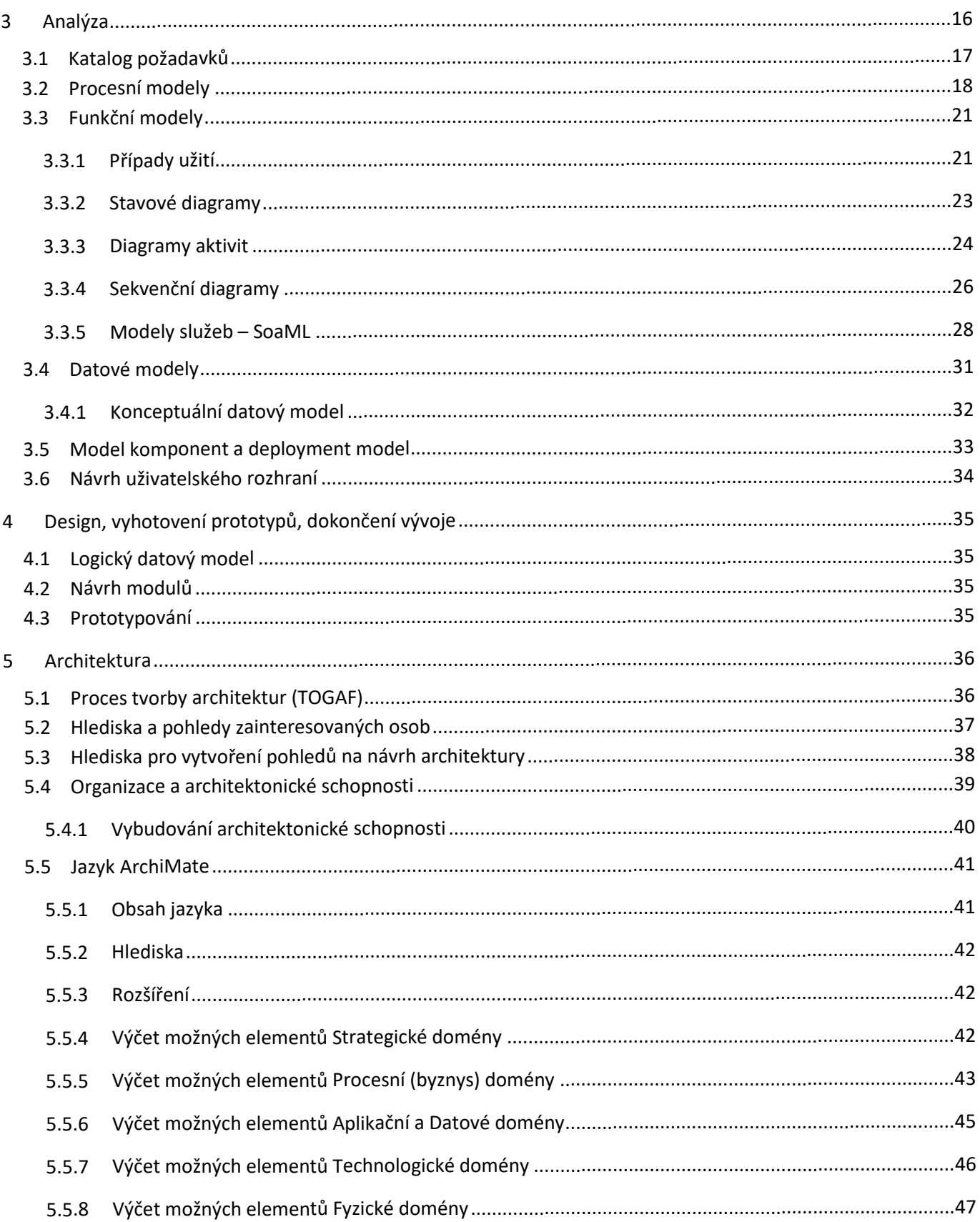

# anneco

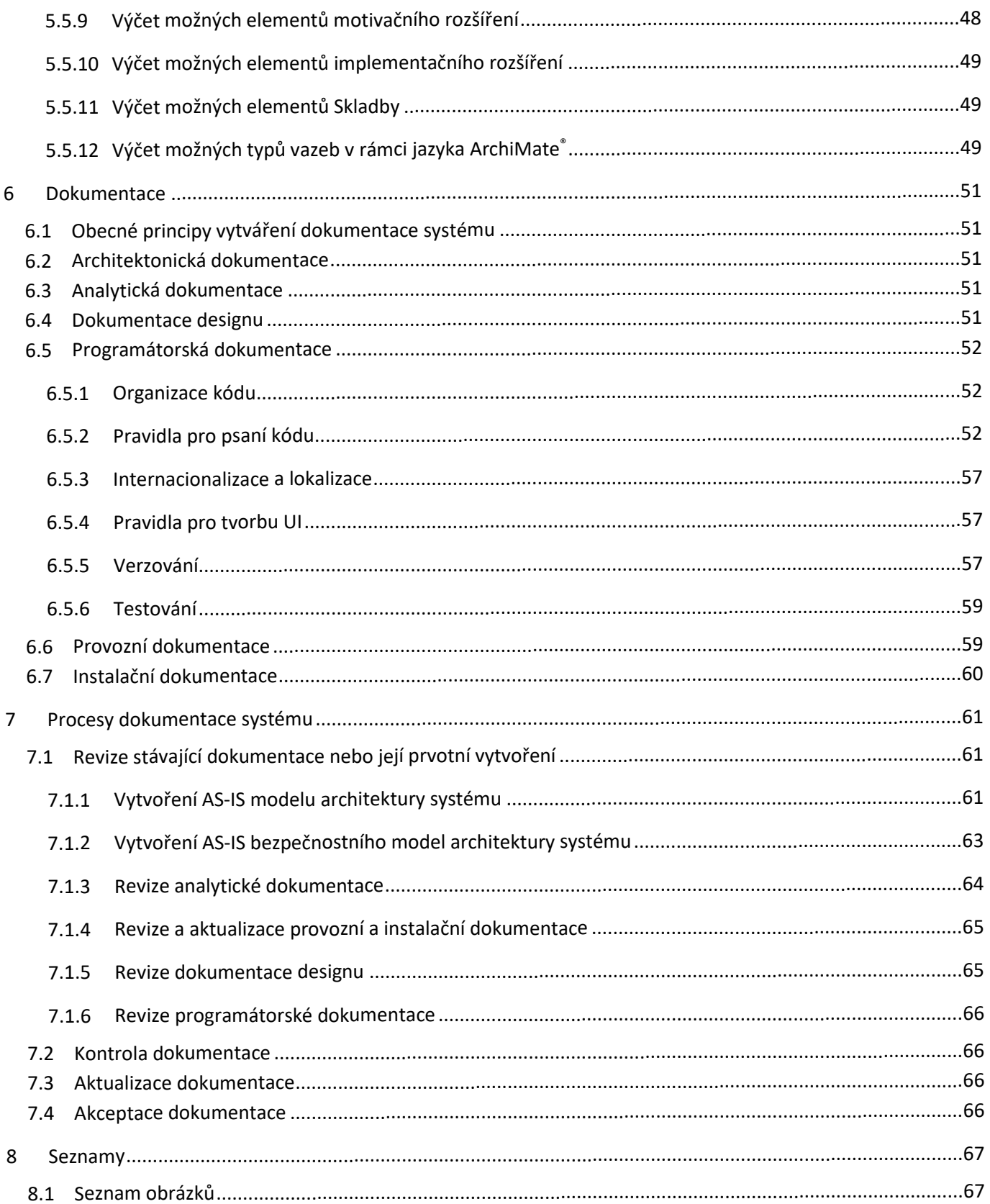

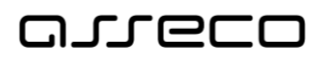

#### <span id="page-4-0"></span>1Metodika vývoje

Tento dokument obsahuje metodiku vývoje systému IS DMVS. Metodika vývoje obsahuje:

- $\bullet$  Popis metodiky vývoje včetně Sdíleného úložiště systému a nástrojů pro řízení vývoje:
	- <sup>o</sup> Metodiku analýzy,
	- <sup>o</sup> Požadavky na design, prototypování a dokončení vývoje,
	- <sup>o</sup> Metodiku řízení architektury systému,
	- <sup>o</sup> Požadavky na tvorbu dokumentace,
	- <sup>o</sup> Popis procesu tvorby veškeré dokumentace.

Metodika vývoje a tvorby dokumentace systému má za cíl:

- $\bullet$ Stanovit pravidla formální pravidla vytváření, analýzy, architektury, designu, vývoje a dokumentace.
- $\bullet$ Stanovit rozsah a komplexnost dokumentace.
- $\bullet$ Stanovit požadovanou frekvenci aktualizace dokumentace.
- $\bullet$ Definovat kontrolní mechanismy pro tvorbu dokumentace.
- $\bullet$ Definovat kontrolní mechanismy pro kontrolu kvality kódu.
- $\bullet$  Zajistit vyšší efektivitu, přehlednost používání a udržitelnost dokumentace datového modelu vzhledem ke skutečnosti.
- $\bullet$ Zajistit menší náročnost dohledání funkčnosti aplikace s cílem mít vše přehledně na jednom místě.
- $\bullet$ Stanovit způsob kontroly bezpečnosti externích aplikací.
- $\bullet$ Stanovit rozsah testování při vývoji aplikace.

### <span id="page-4-1"></span>1.1 Sdílené úložiště systému

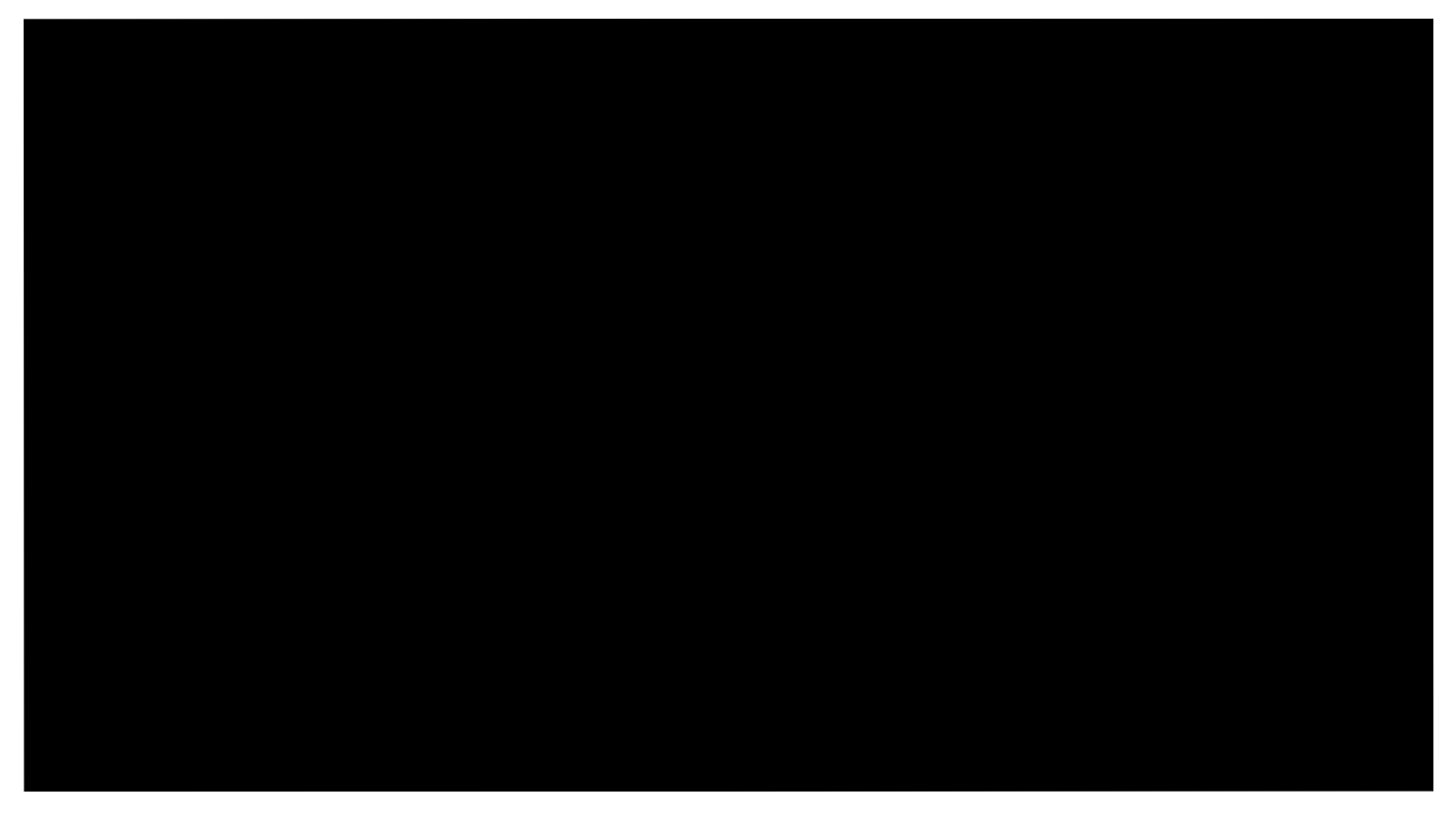

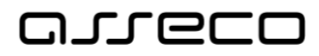

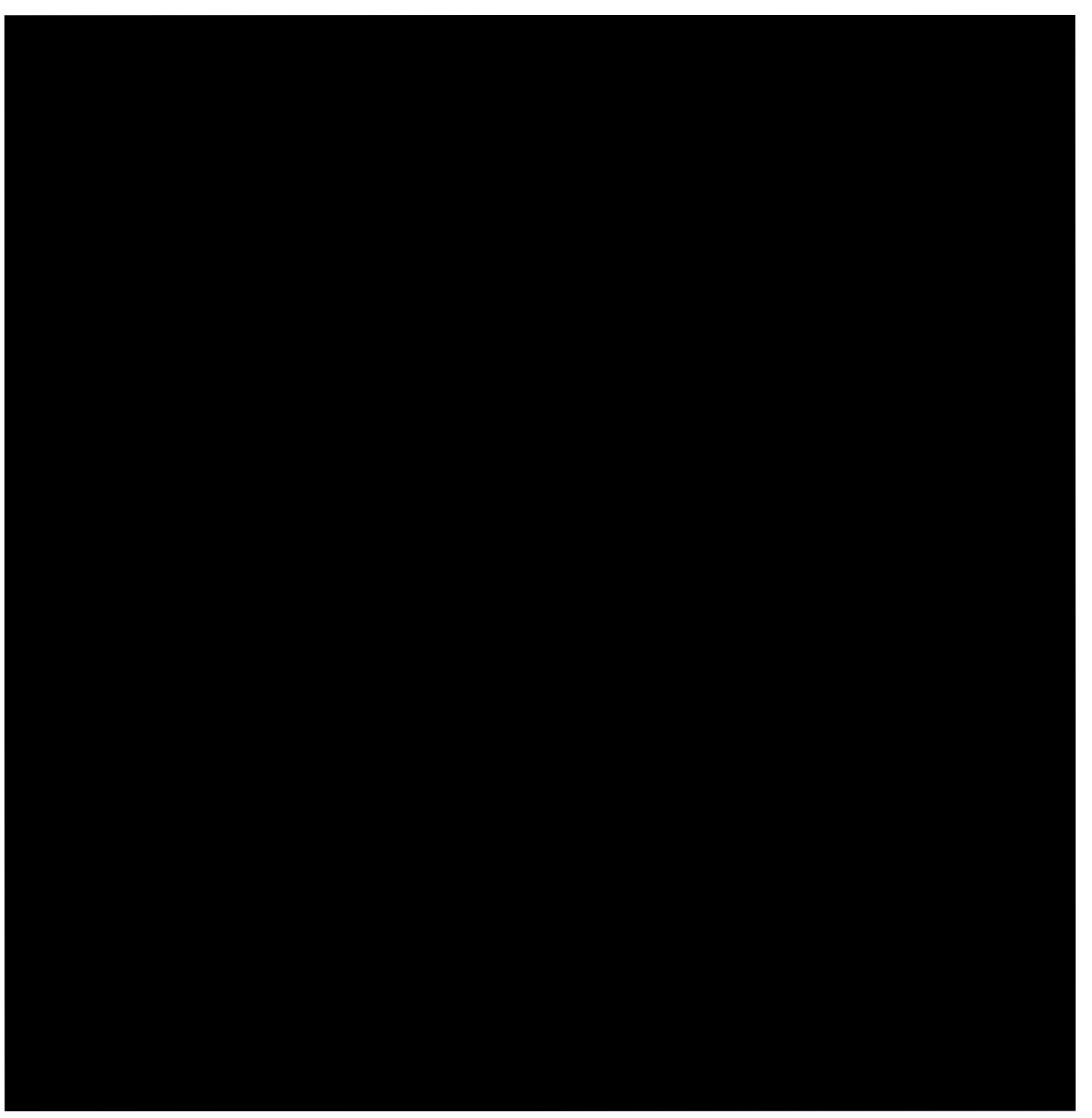

### <span id="page-5-1"></span><span id="page-5-0"></span>1.1.1 Architektonické úložiště

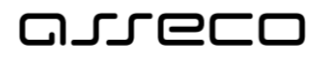

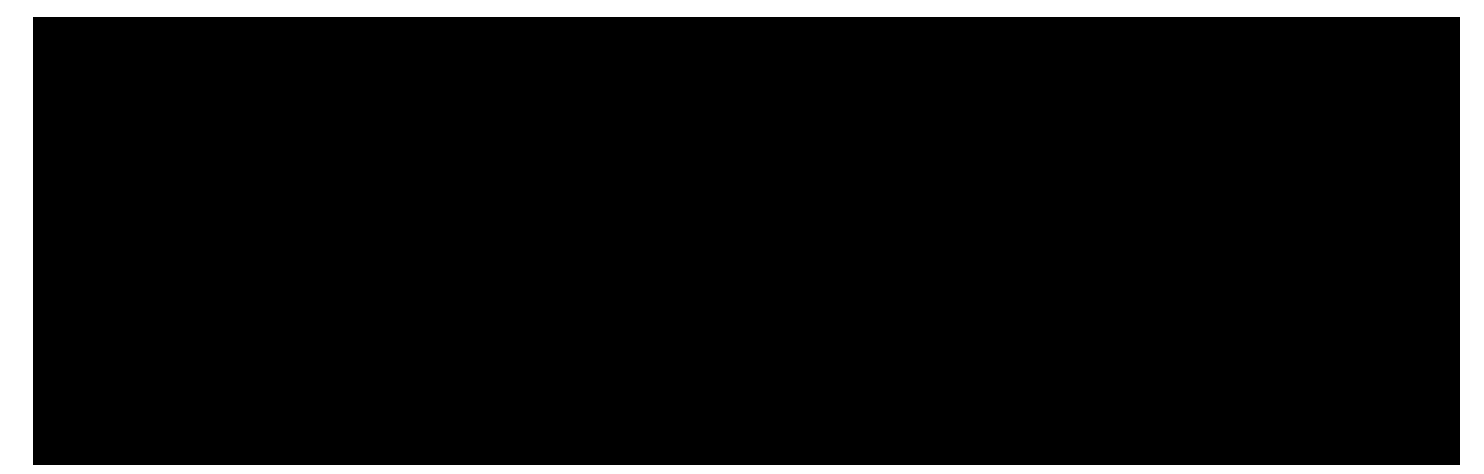

### <span id="page-6-0"></span>1.1.2 Analytické a návrhové úložiště

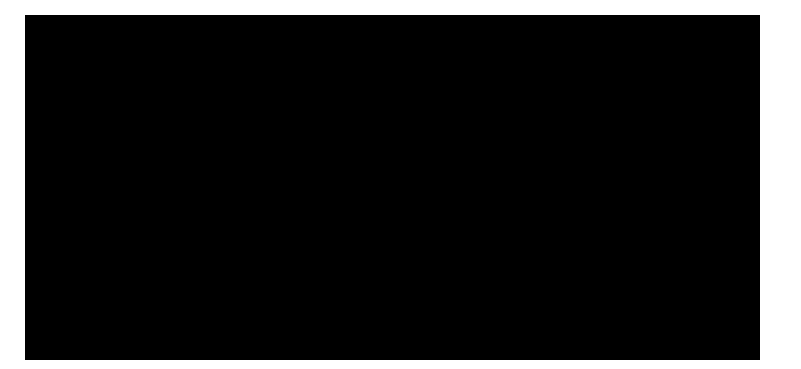

### <span id="page-6-1"></span>1.1.3 Úložiště řídicí dokumentace

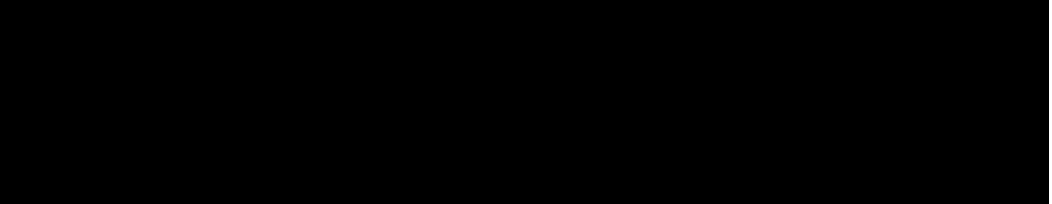

## <span id="page-6-2"></span>1.1.4 Úložiště řízení projektu

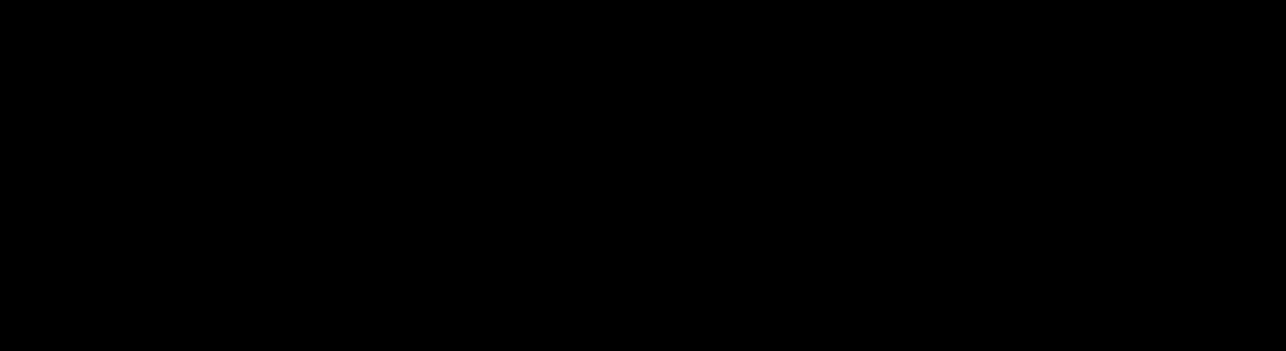

## <span id="page-6-3"></span>1.1.5 Úložiště řízení vývoje, kvality a dokumentace systému

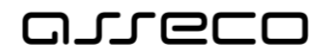

## <span id="page-7-0"></span>1.2 Asseco Delivery Methodology

<span id="page-7-1"></span>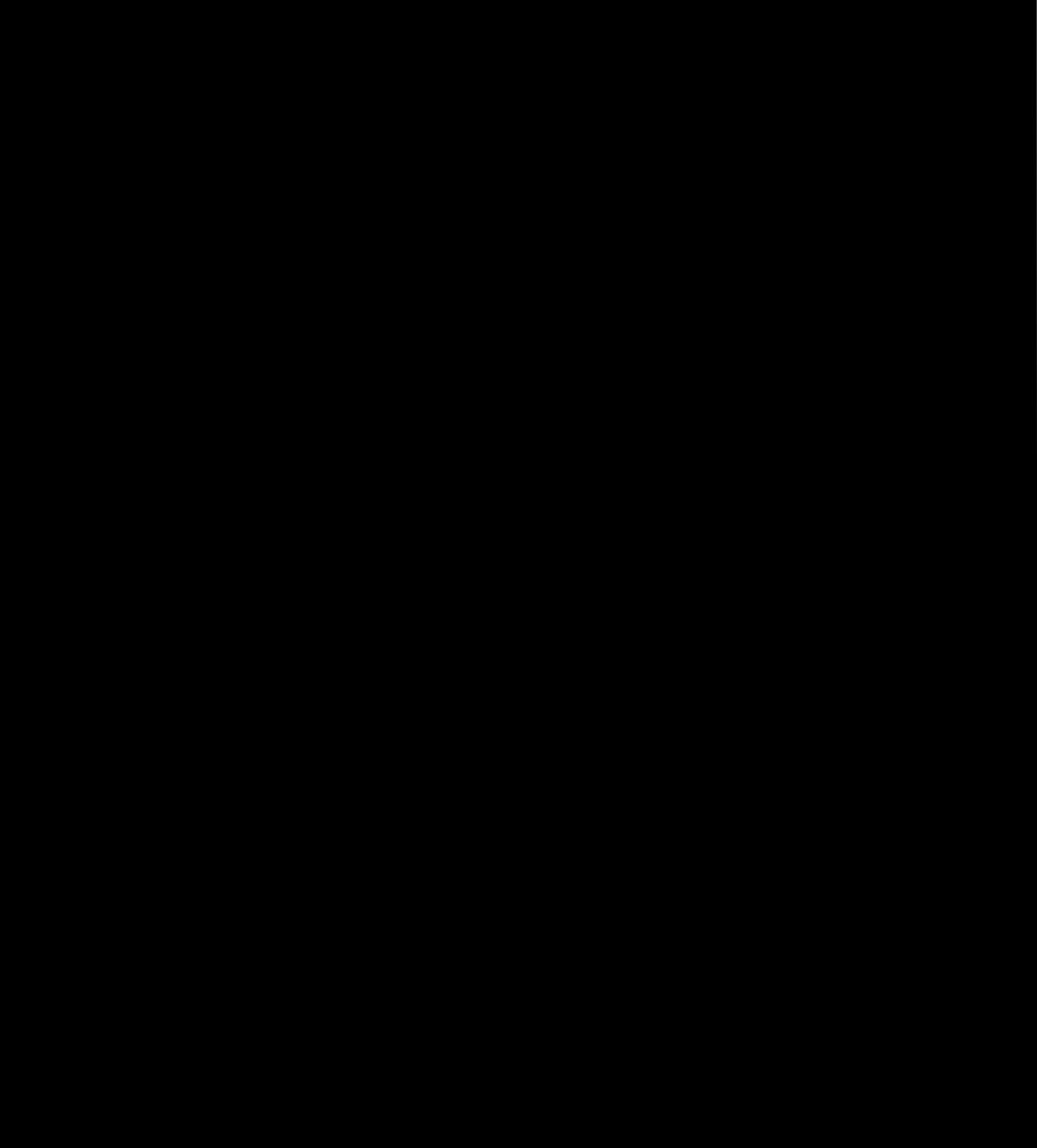

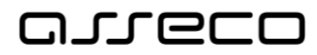

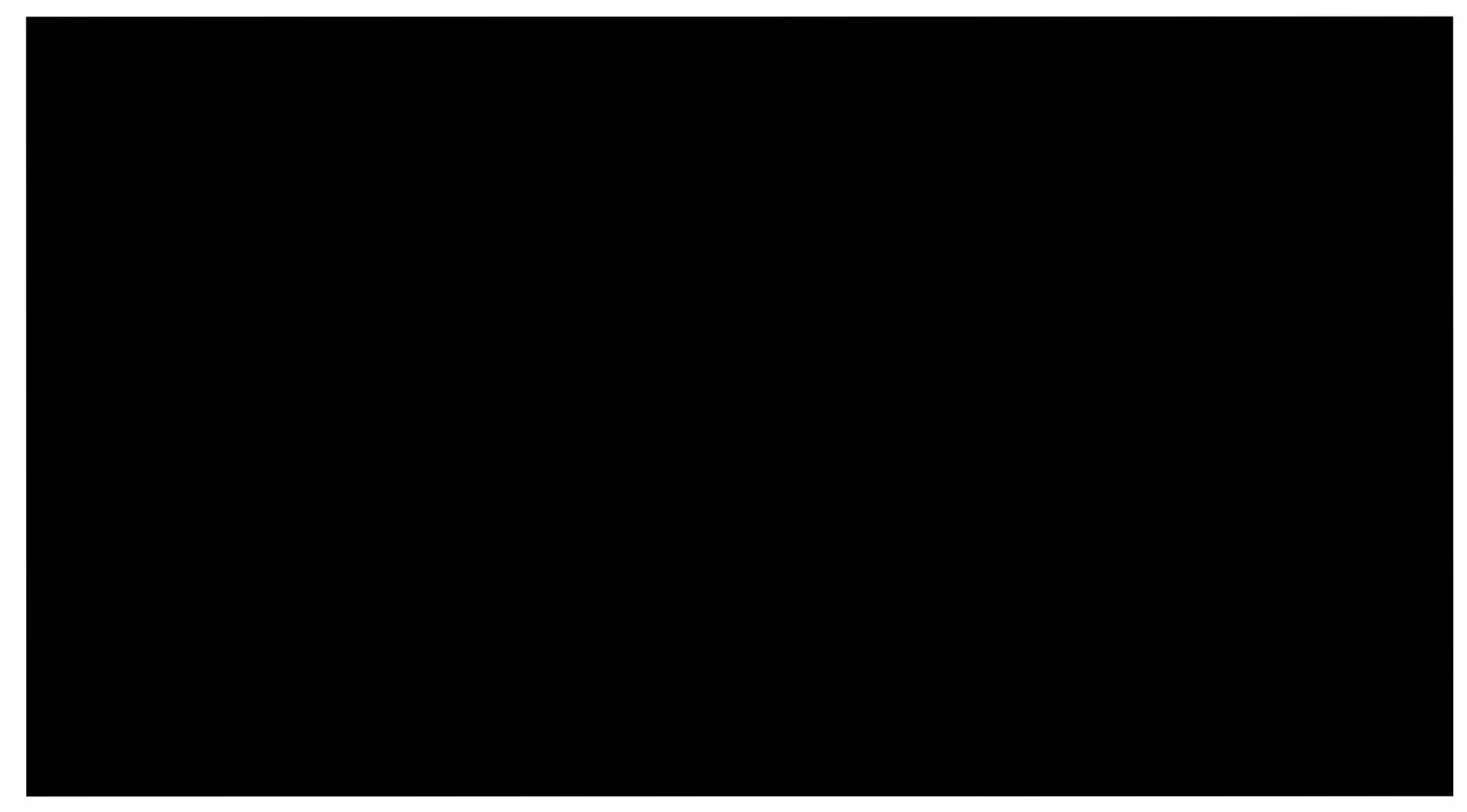

### <span id="page-8-2"></span><span id="page-8-0"></span>1.2.1 Definice

### <span id="page-8-1"></span>1.2.2 Realizace

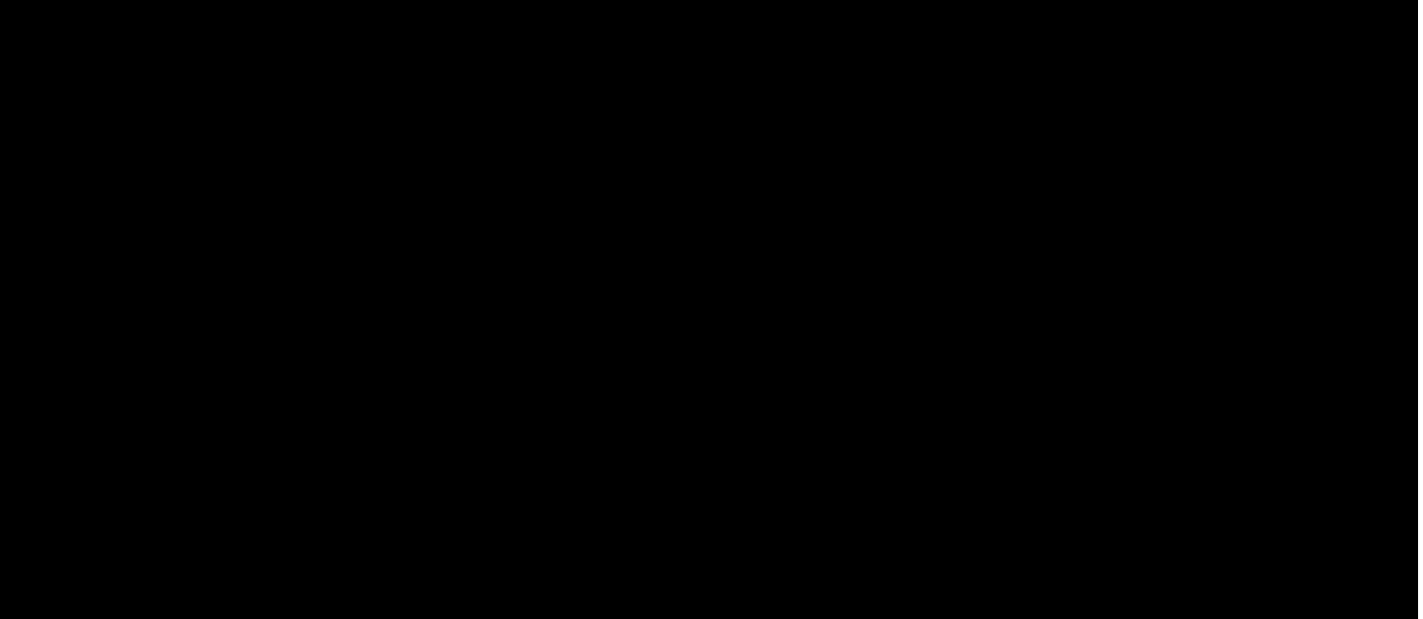

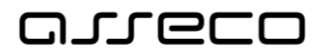

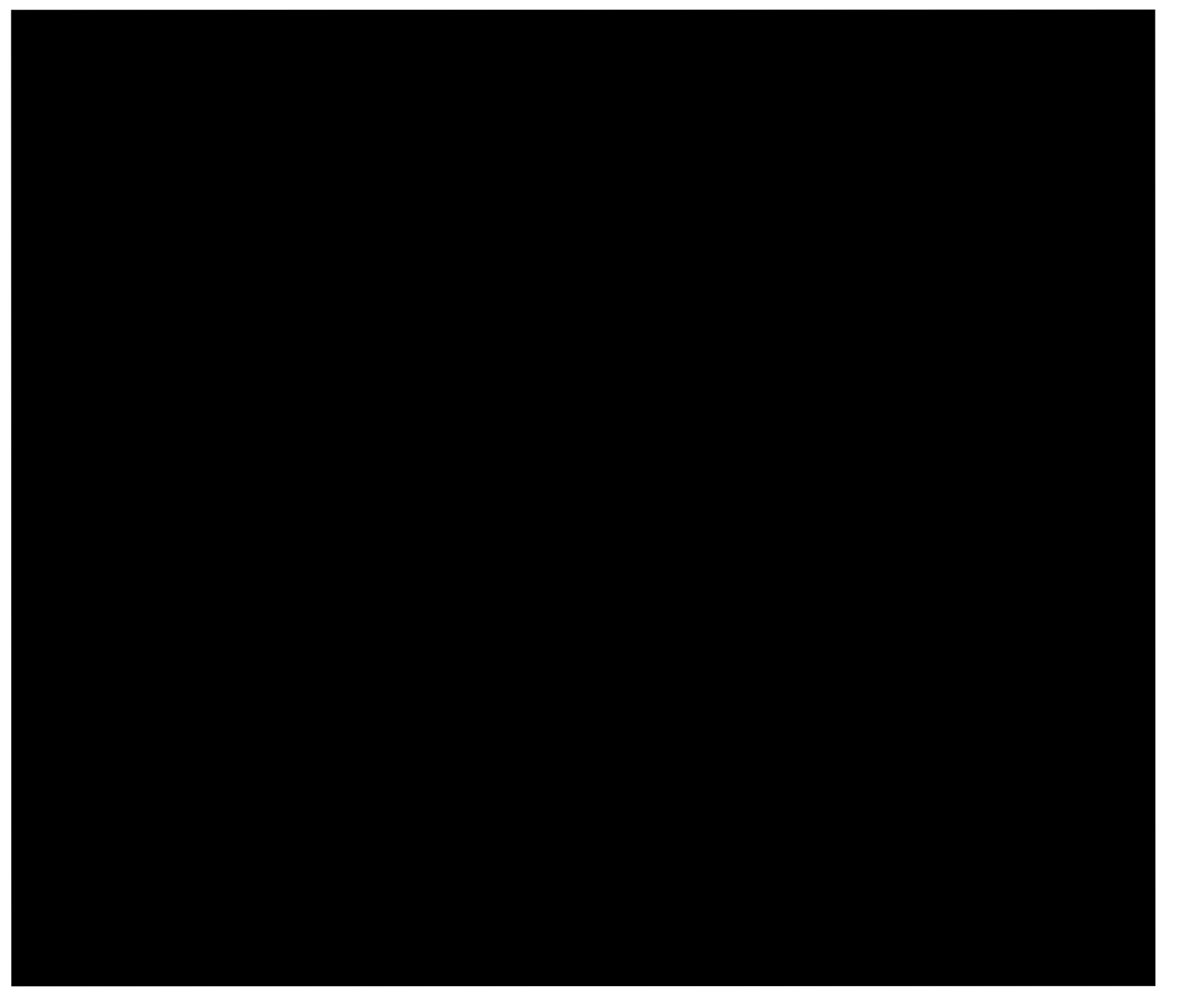

### <span id="page-9-1"></span><span id="page-9-0"></span>1.2.3 Přechod

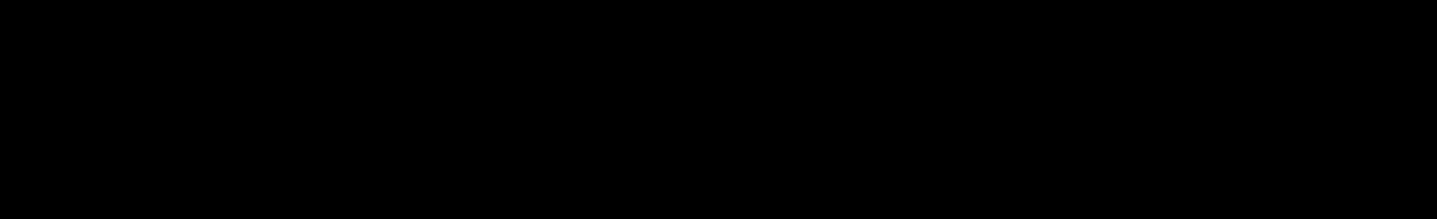

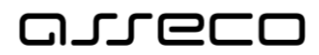

#### <span id="page-10-0"></span>2Nástroje pro řízení vývoje

## <span id="page-10-1"></span>2.1 Popis vývojového prostředí a seznam hlavních nástrojů/aplikací/systémů

Zhotovitel bude při realizaci IS DMVS využívat níže popsané nástroje podporující moderní vývojové metody <sup>a</sup> kvalitní dodávky aplikačního softwaru do prostředí Objednatele. Uvedené verze jsou aktuálními verzemi v době psaní nabídkového dokumentu. Při realizaci IS DMVS se mohou verze komponent zvyšovat (upgrade) případně snižovat (downgrade).

### <span id="page-10-2"></span>2.1.1 Online úložiště

### <span id="page-10-3"></span>2.1.2 Úložiště řízení projektu

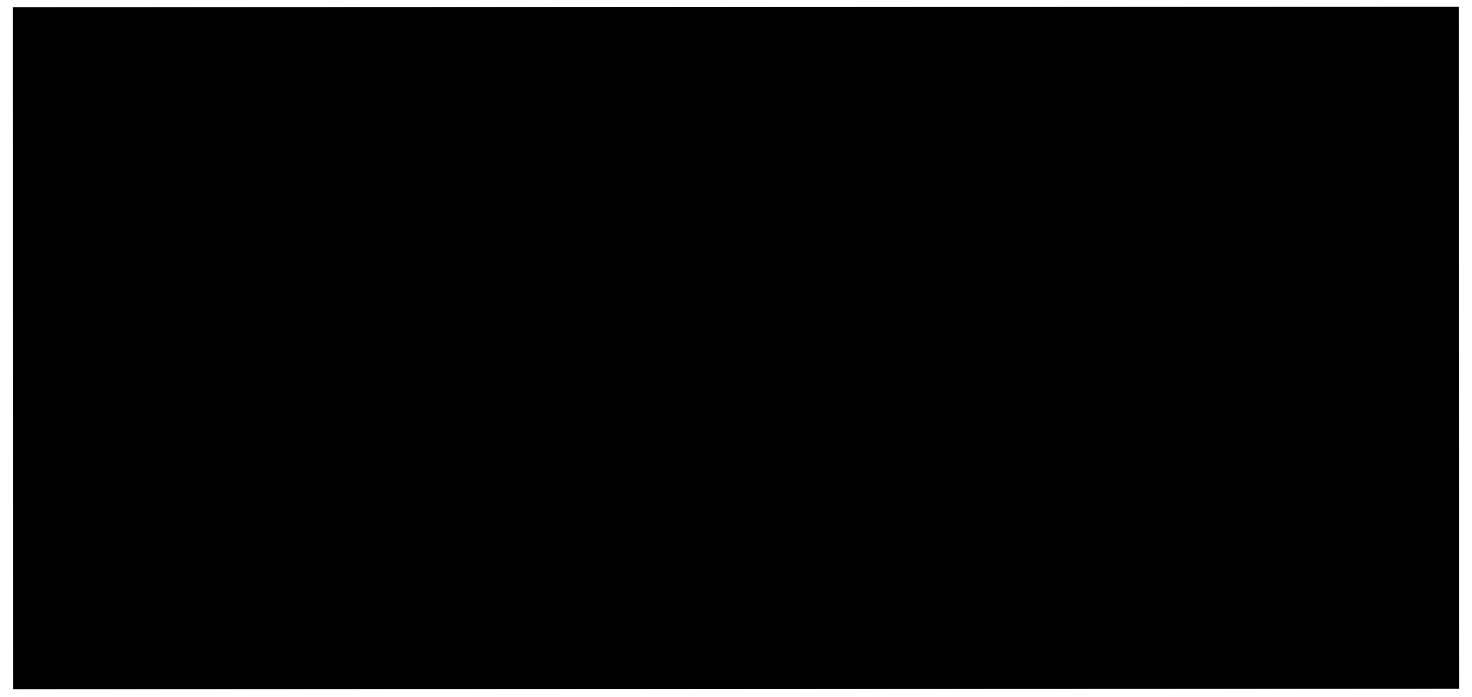

#### <span id="page-10-4"></span>2.1.3 Verzování kódu

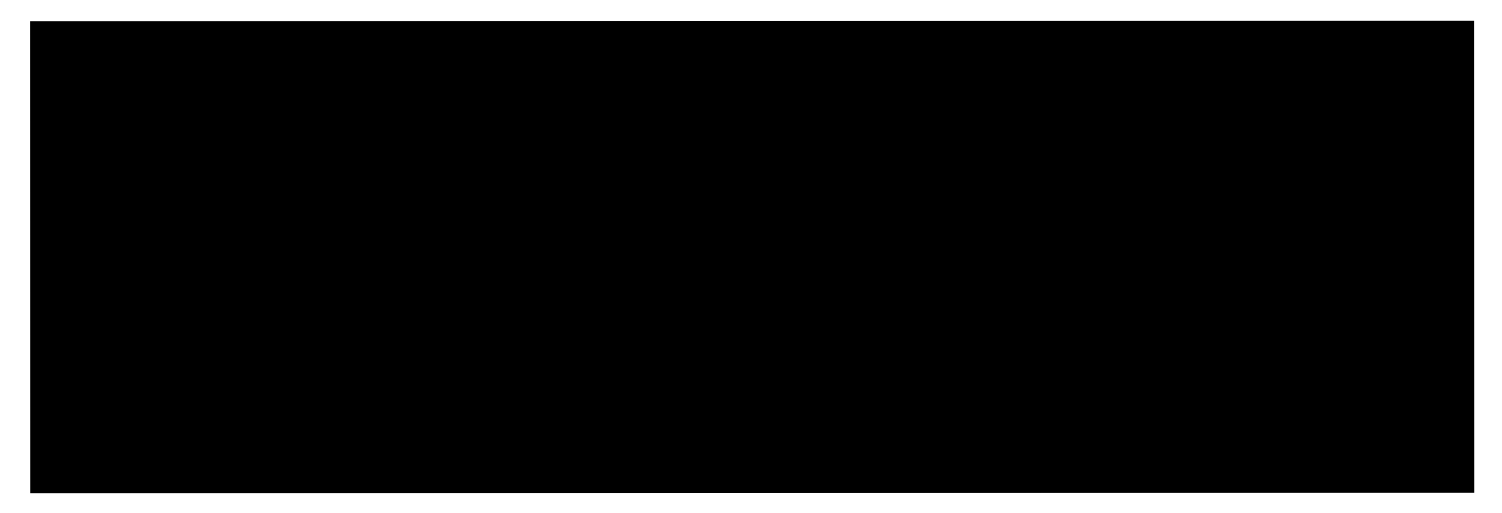

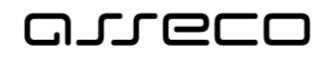

## <span id="page-11-0"></span>2.1.4 Změnové požadavky (task/work items) a chyby (bug/issue tracker) pro navázání na uložení/potvrzení změn (commit) do repository

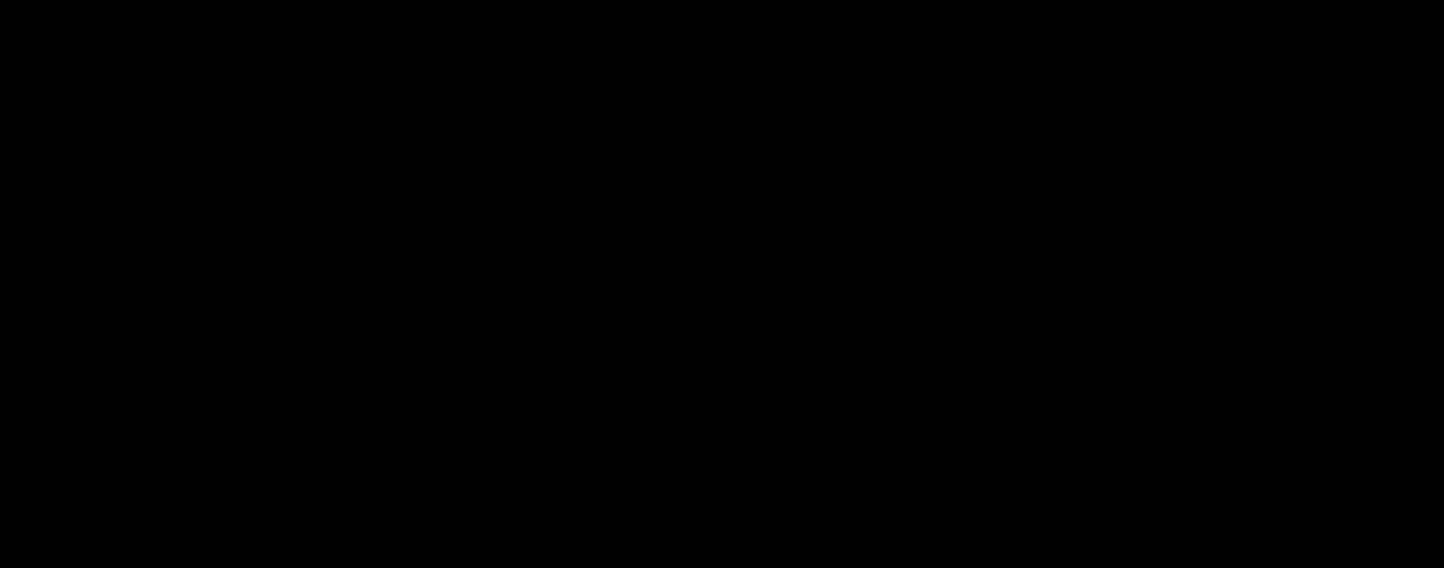

### <span id="page-11-1"></span>2.1.5 Vývojové nástroje

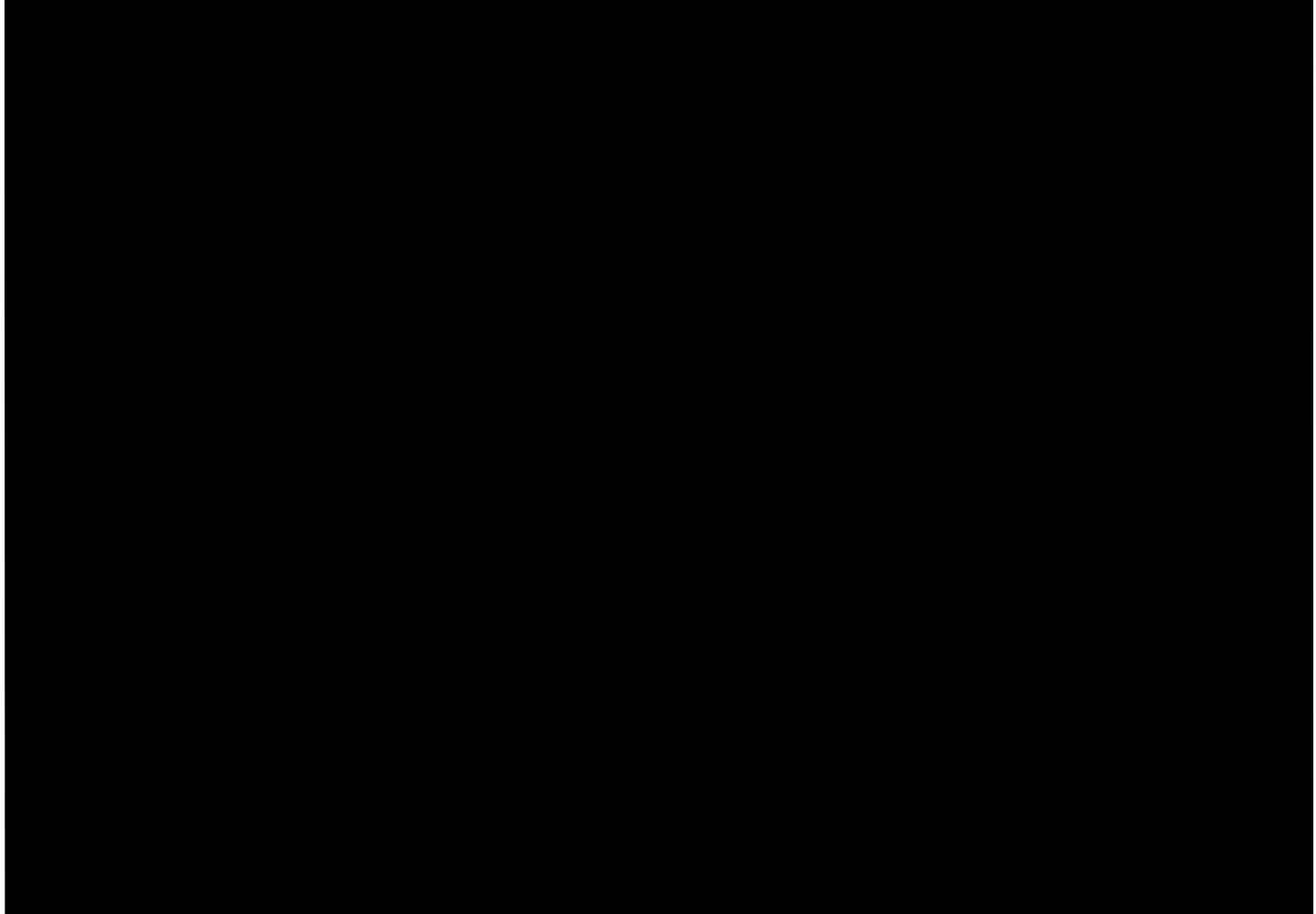

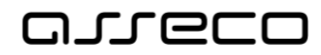

### <span id="page-12-0"></span>2.1.6 Prostředí pro build a automatizační nástroje

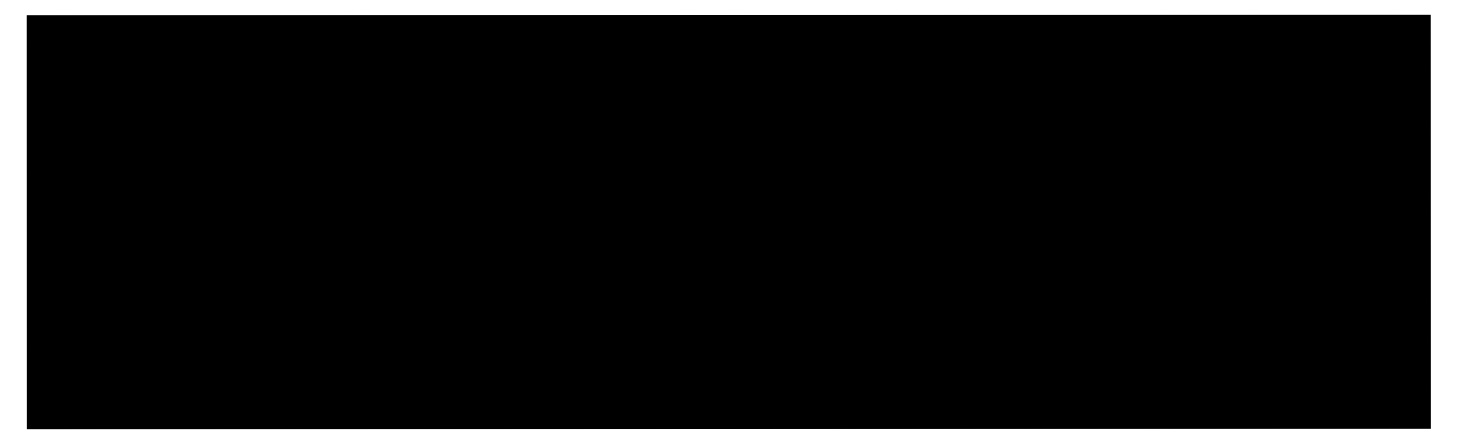

### <span id="page-12-1"></span>2.1.7 Testování (automatizované, a bezpečnostní testy)

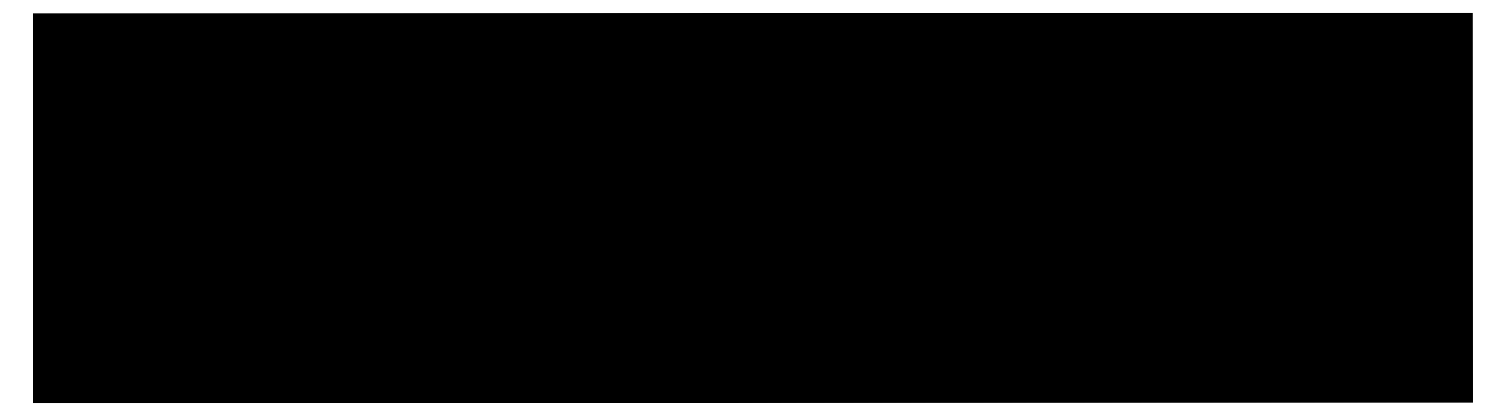

### <span id="page-12-2"></span>2.1.8 Evidence testů

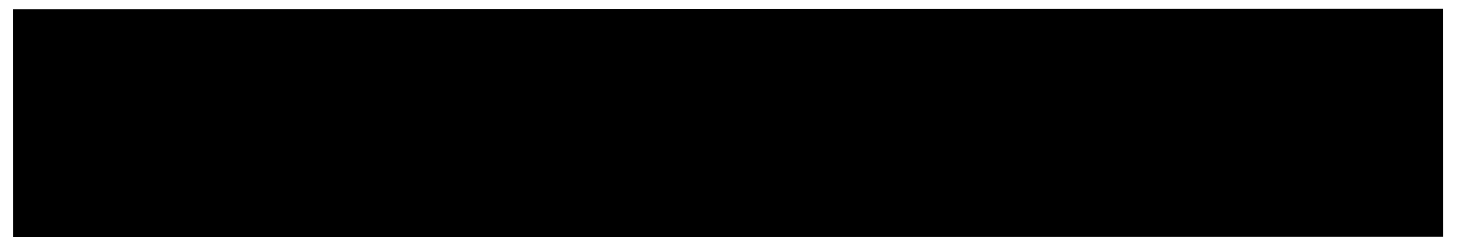

#### <span id="page-12-3"></span>2.1.9 Instalační nástroje

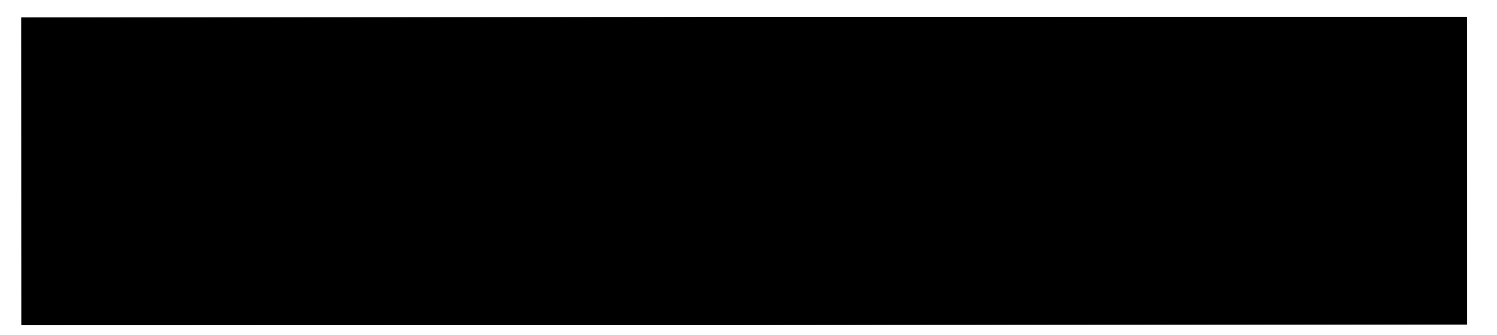

### <span id="page-12-4"></span>2.1.10 Nástroje pro tvorbu analýzy a designu

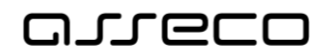

### <span id="page-13-0"></span>2.1.11 Nástroje pro kontrolu jakosti a kvality

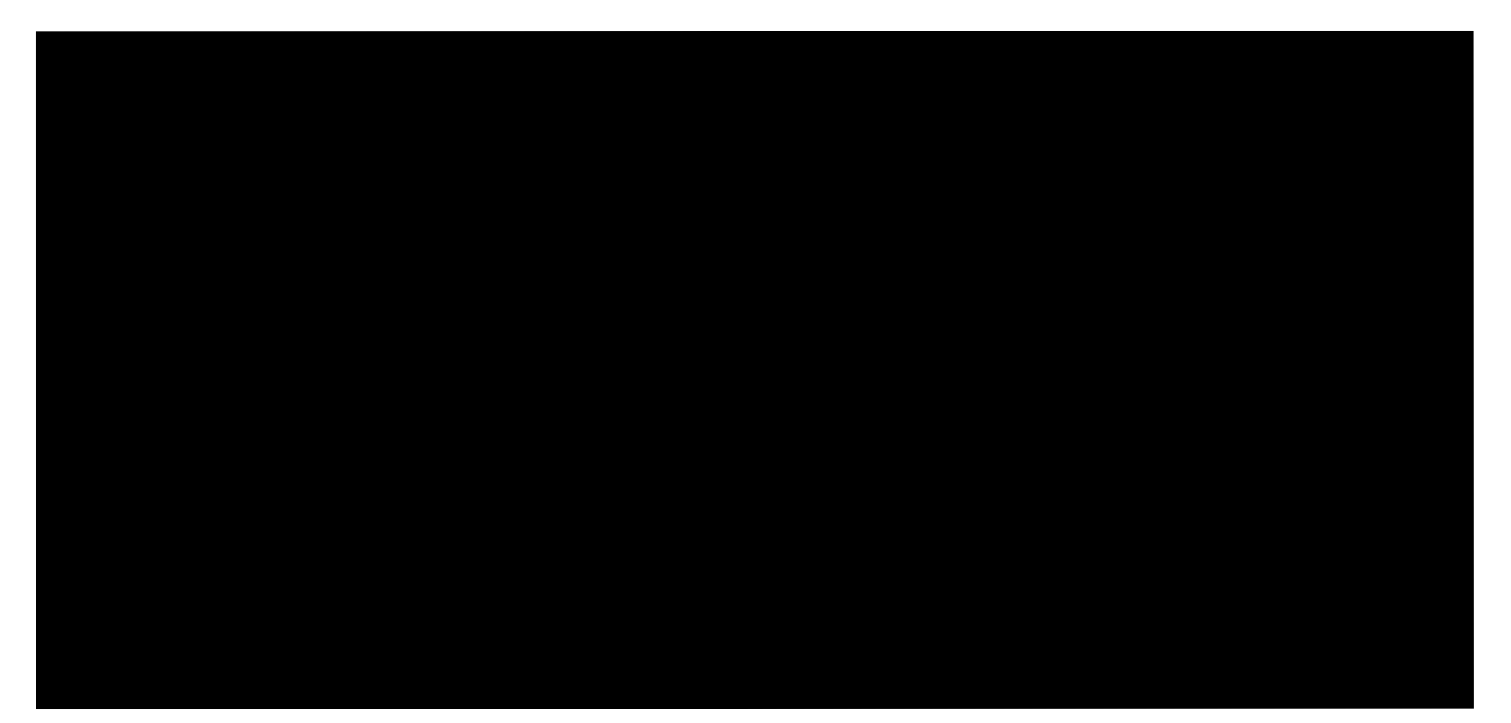

### <span id="page-13-1"></span>2.1.12 Nástroje pro kontrolu kvality kódu

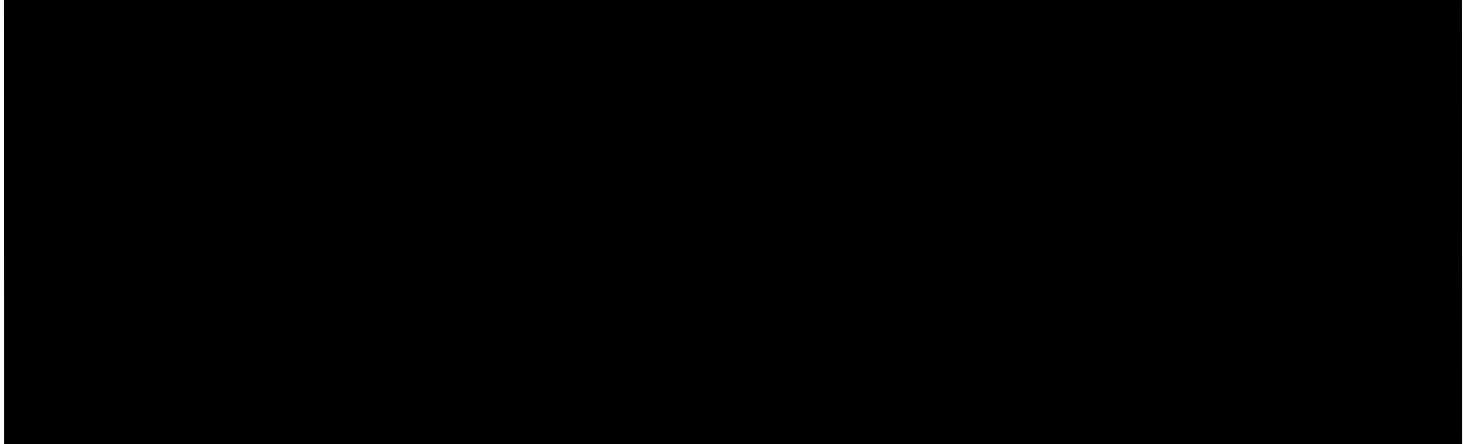

## 2.1.12.1 Bezpečnostní analýza kódu

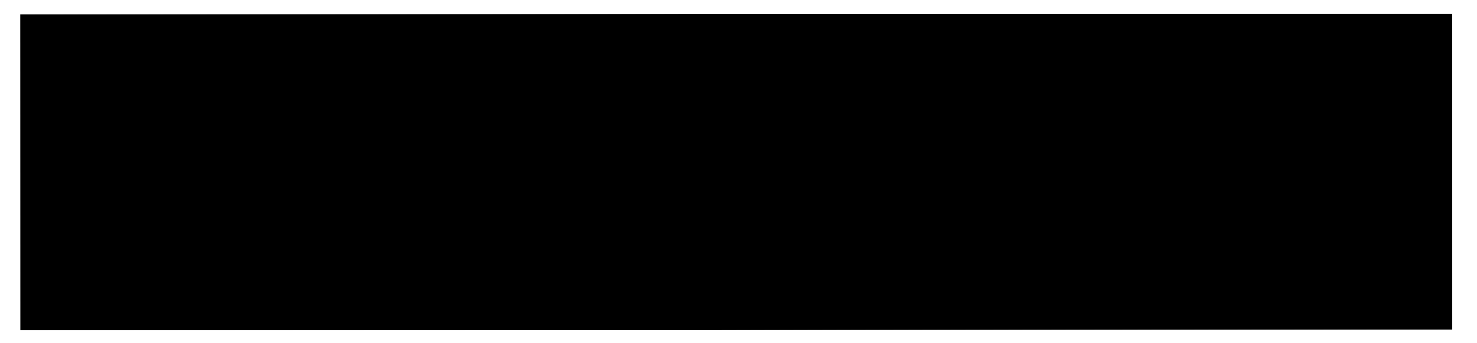

 $^1$  http://cwe.mitre.org/

<sup>2</sup> http://www.sans.org/top25-software-errors/

<sup>3</sup> https://www.owasp.org/index.php/Top\_10-2017\_Top\_10

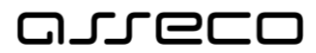

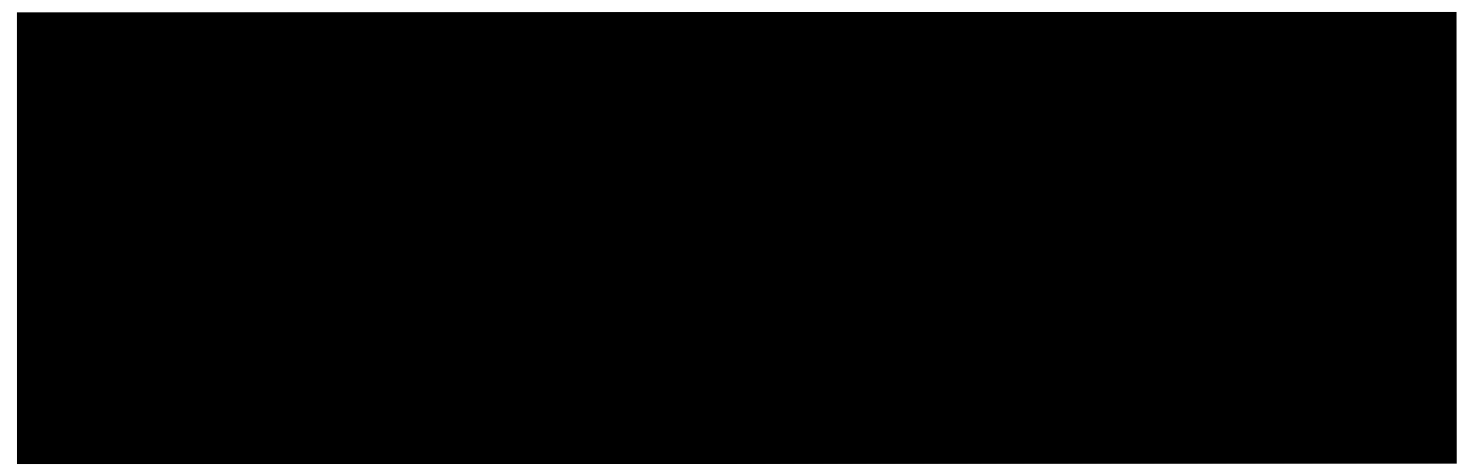

### <span id="page-14-0"></span>2.1.13 Jiné nástroje

<sup>4</sup> https://sucuri.net/guides/owasp-top-10-security-vulnerabilities-2020/

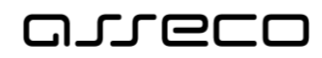

# <span id="page-15-0"></span>3 Analýza

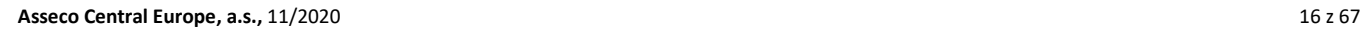

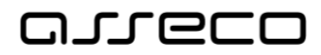

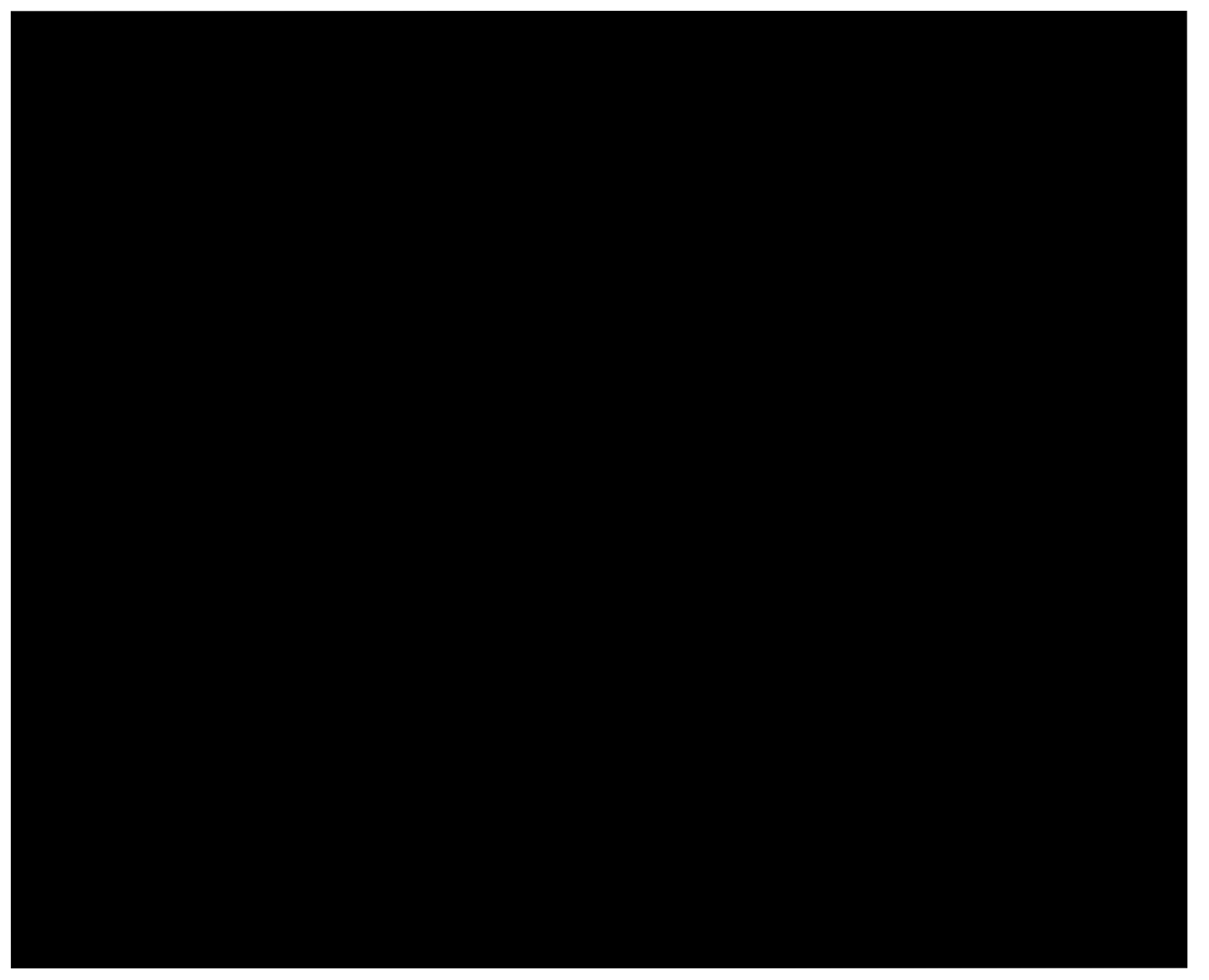

# <span id="page-16-0"></span>3.1 Katalog požadavků

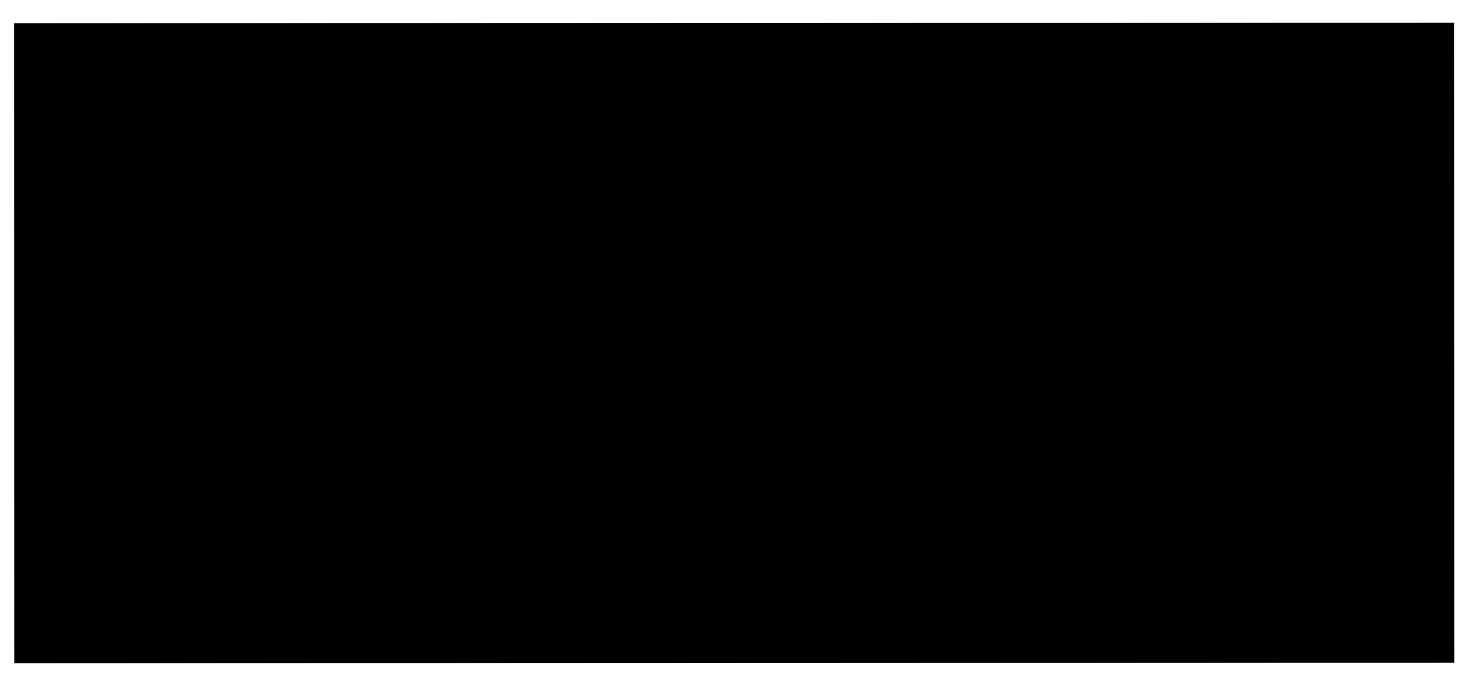

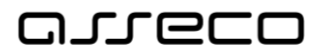

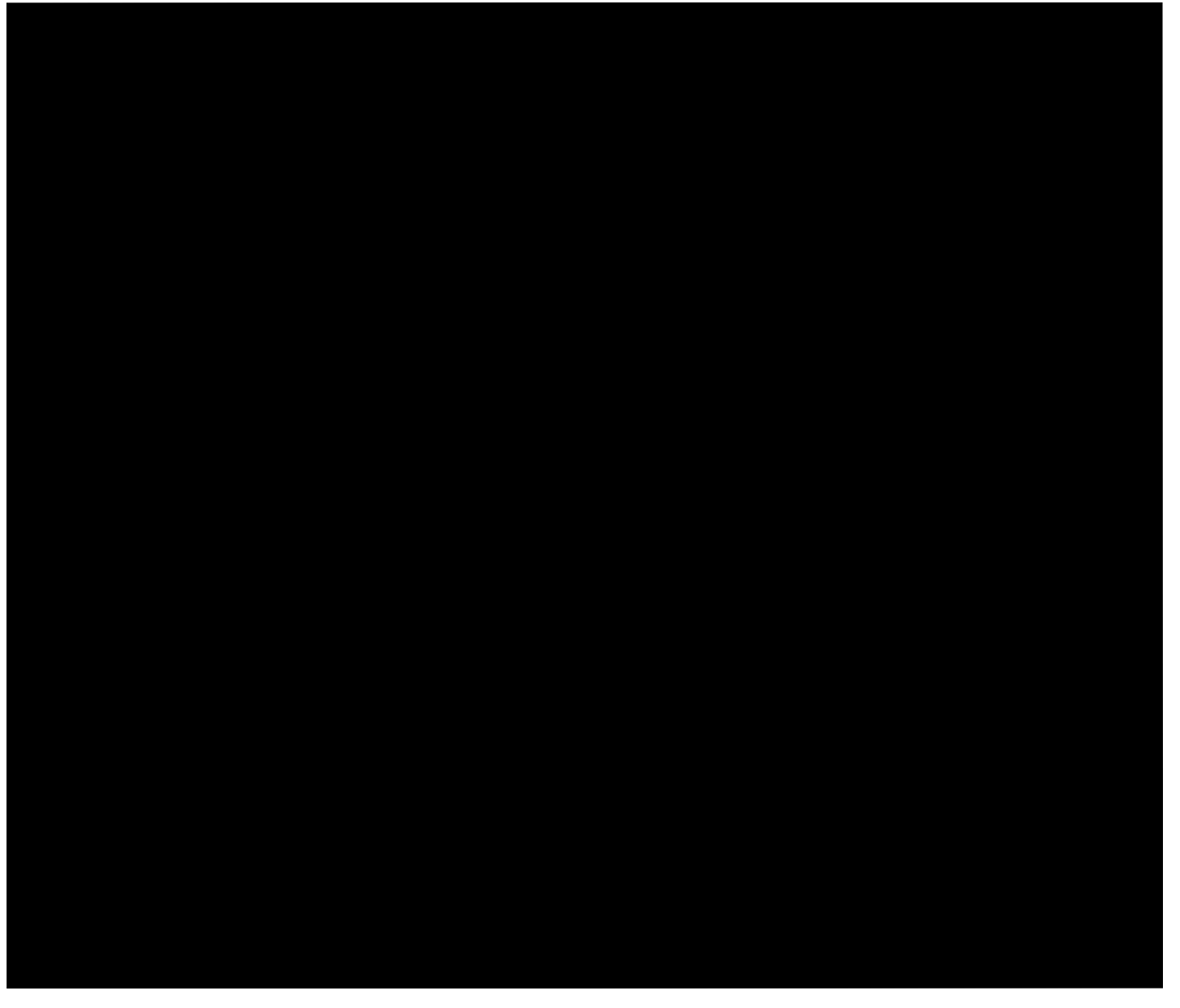

# <span id="page-17-1"></span><span id="page-17-0"></span>3.2 Procesní modely

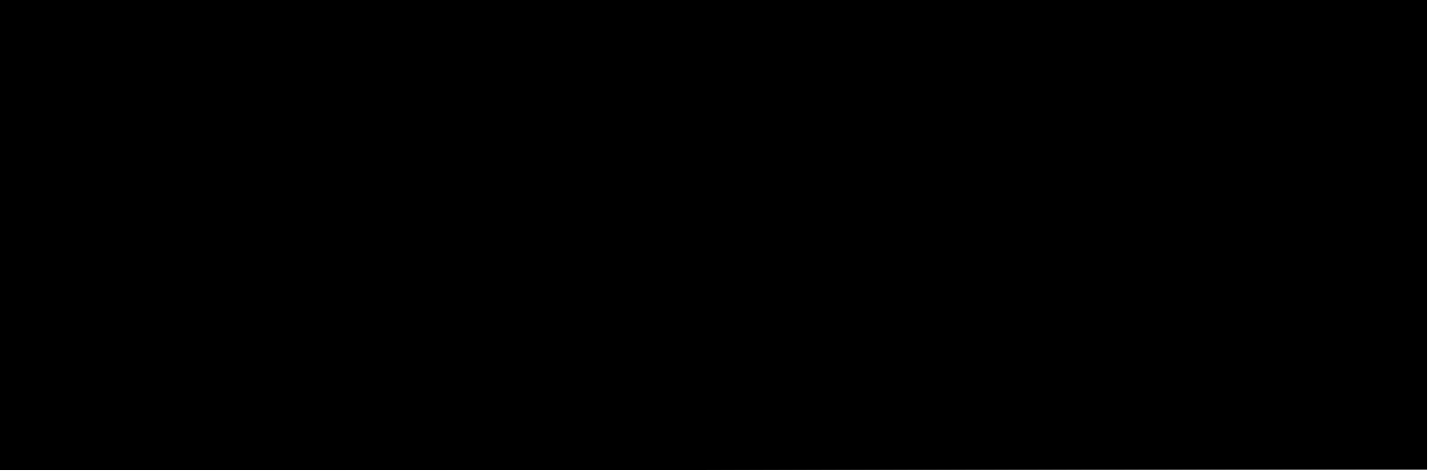

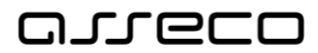

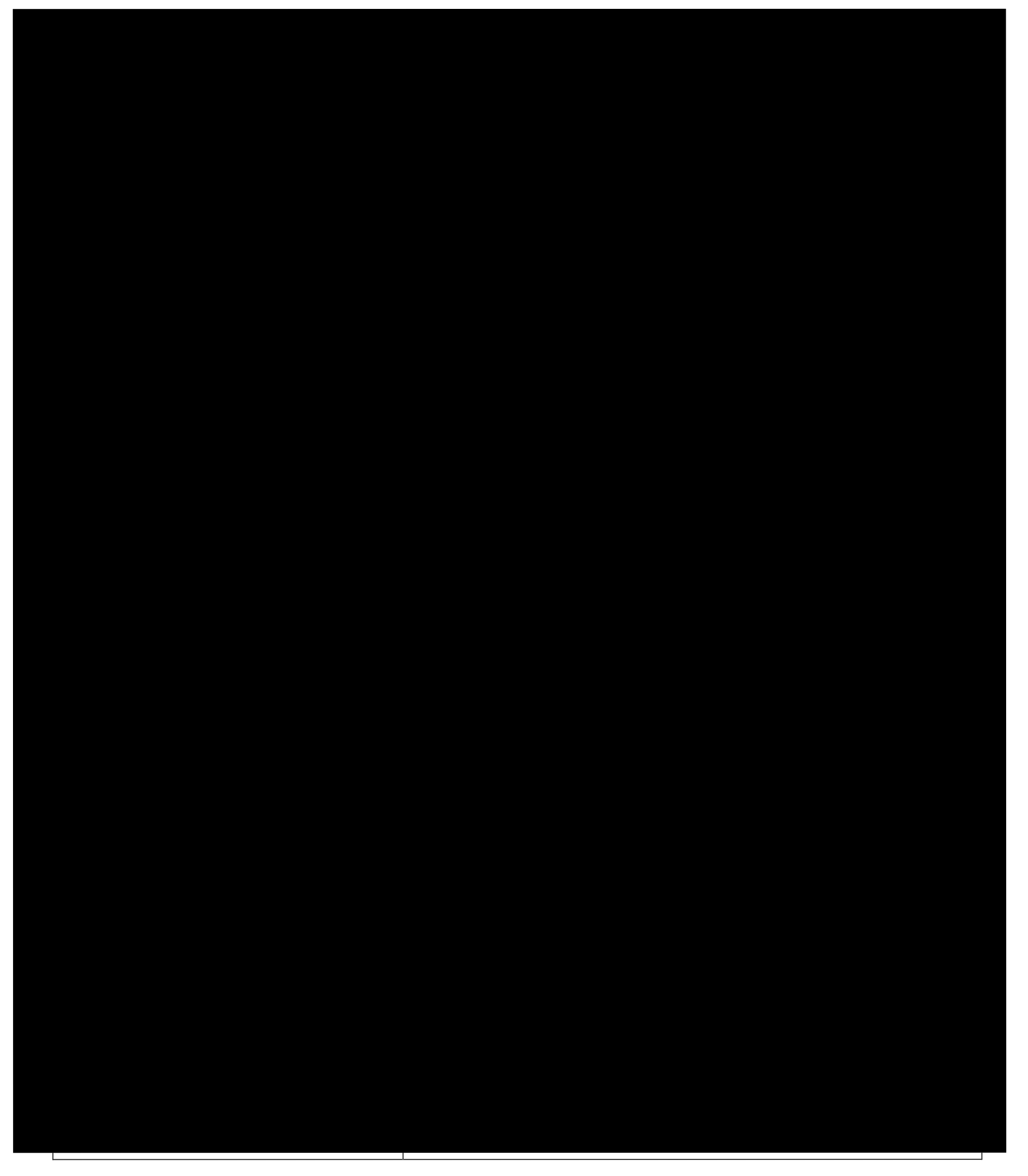

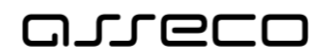

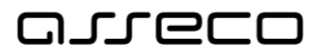

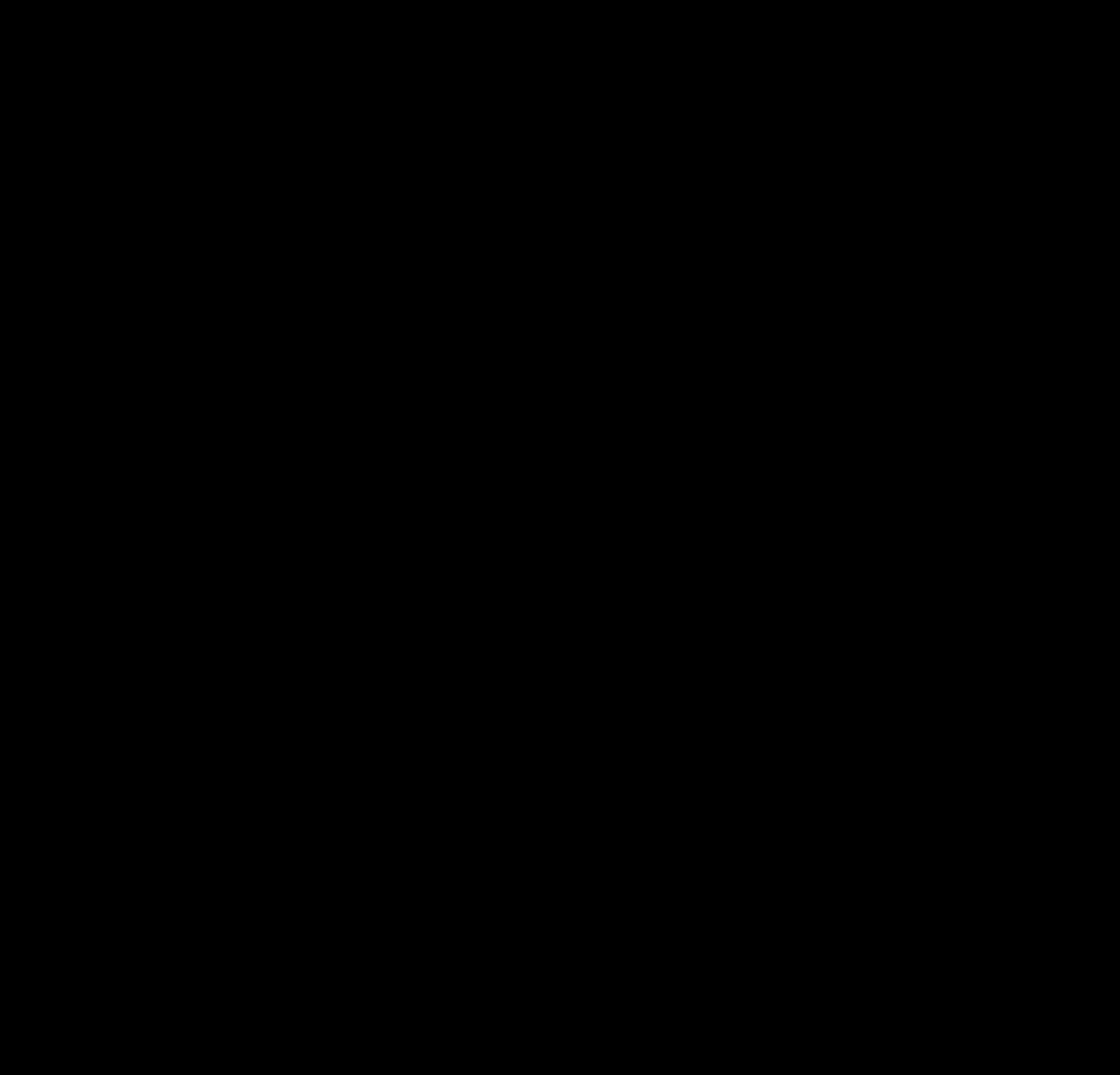

## <span id="page-20-0"></span>3.3 Funkční modely

<span id="page-20-1"></span>3.3.1 Případy užití

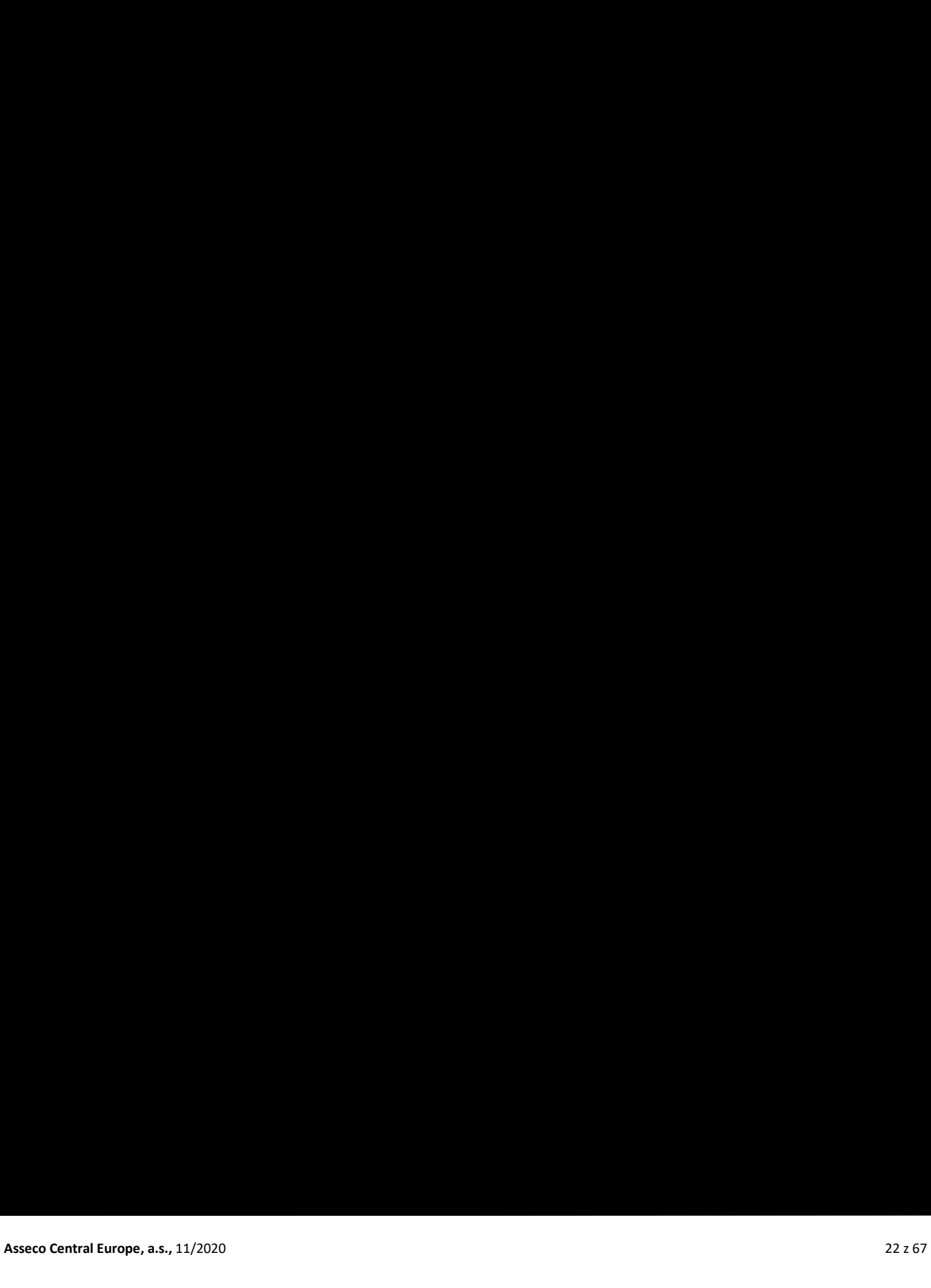

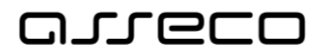

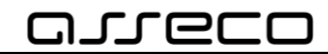

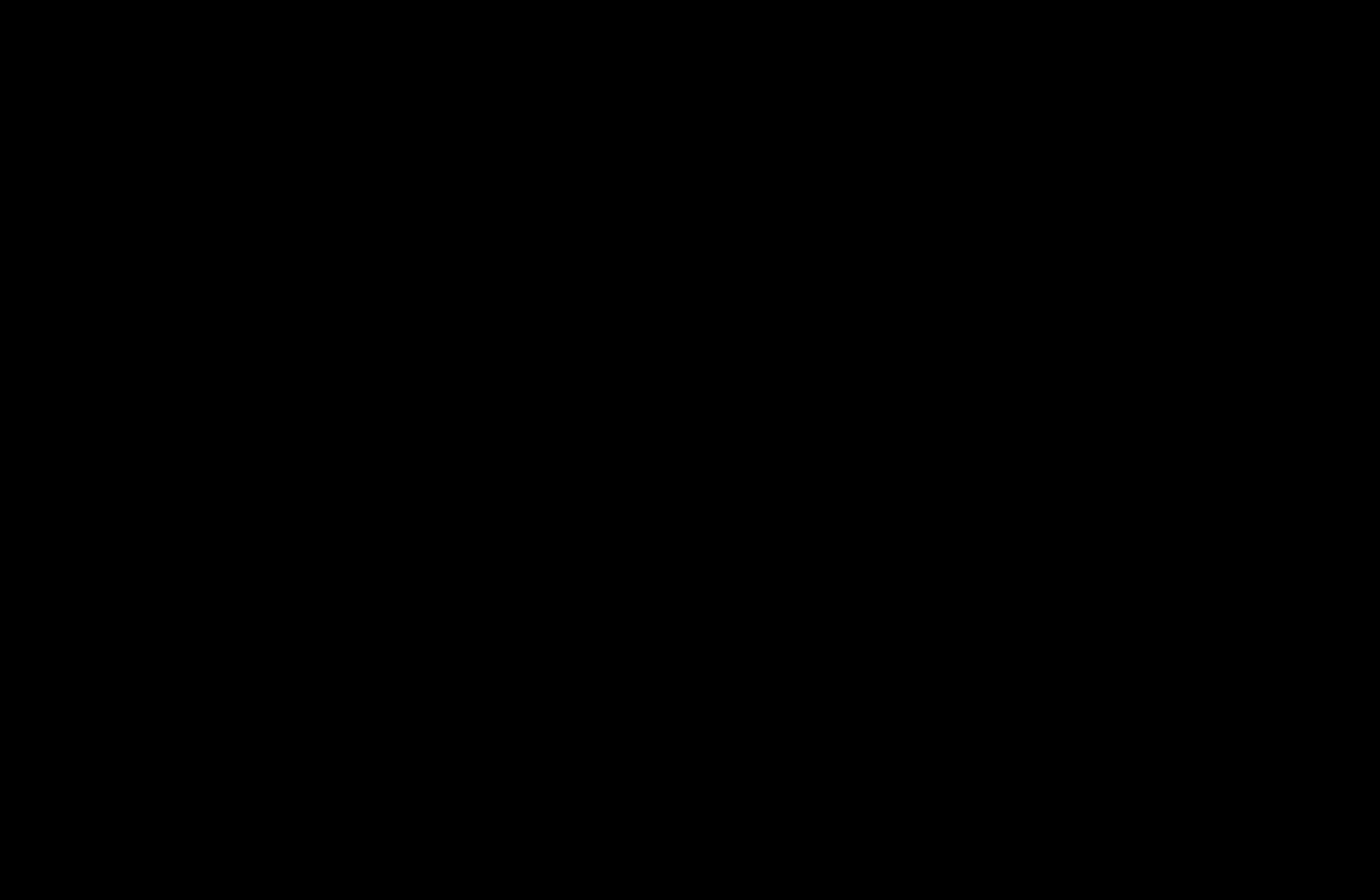

## <span id="page-22-0"></span>3.3.2 Stavové diagramy

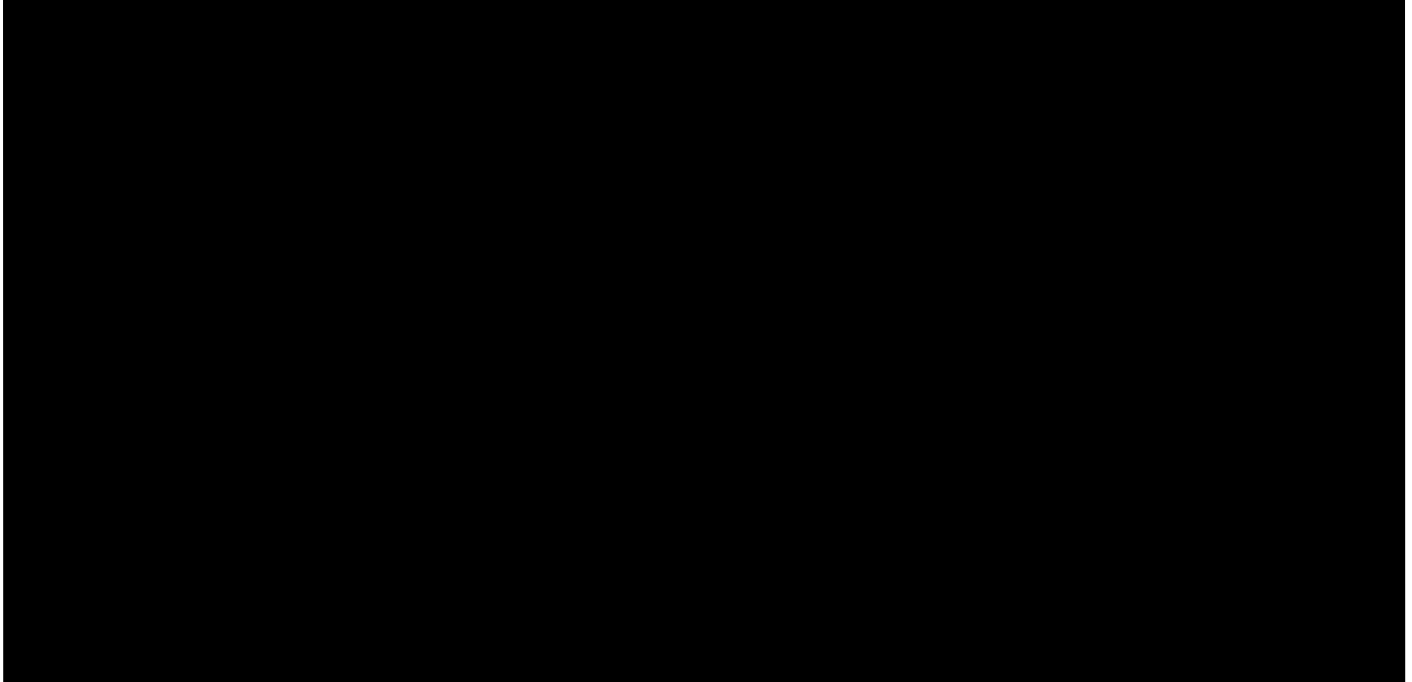

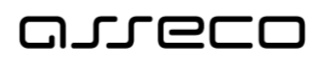

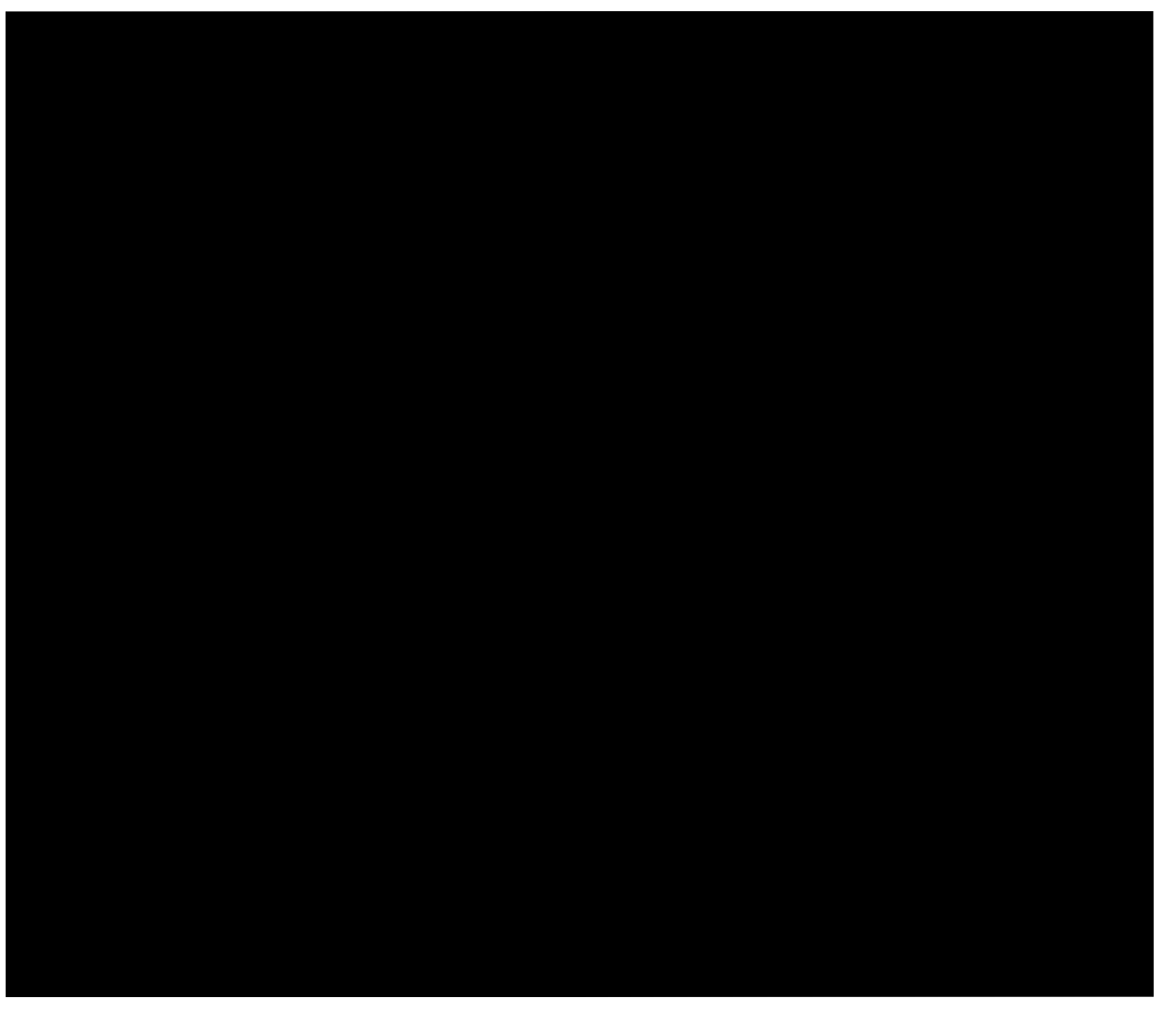

## <span id="page-23-0"></span>3.3.3 Diagramy aktivit

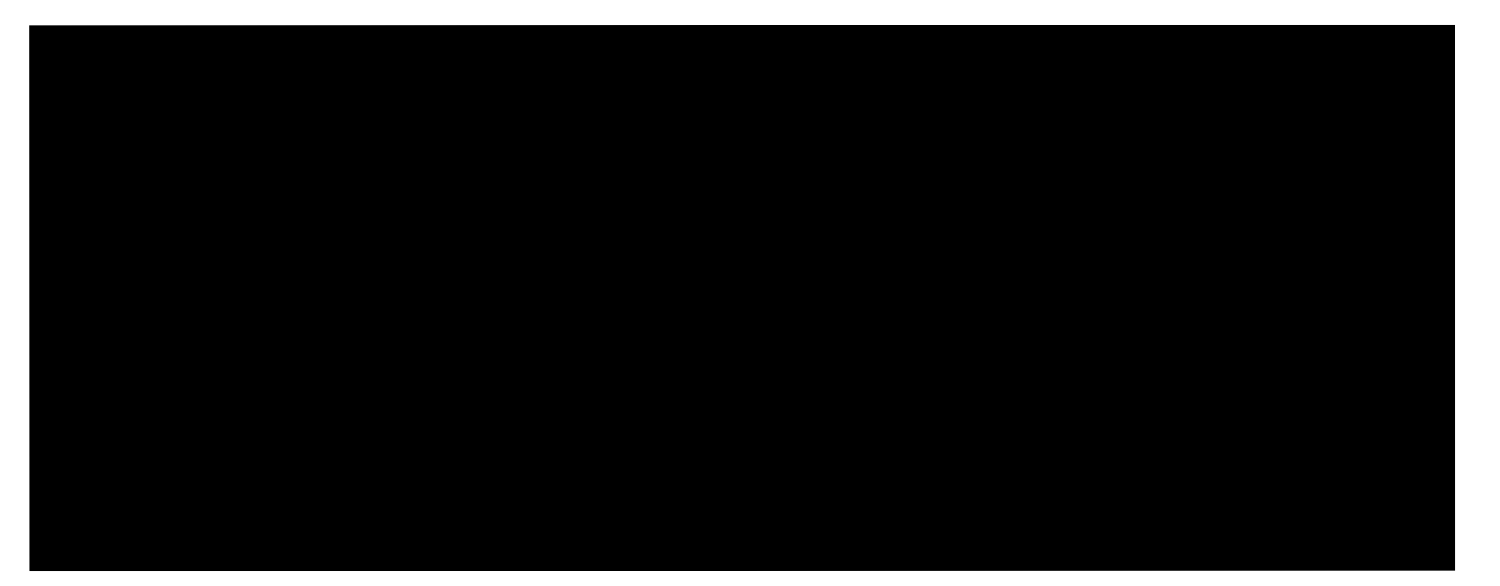

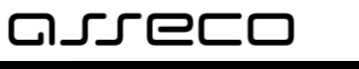

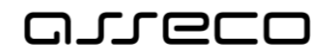

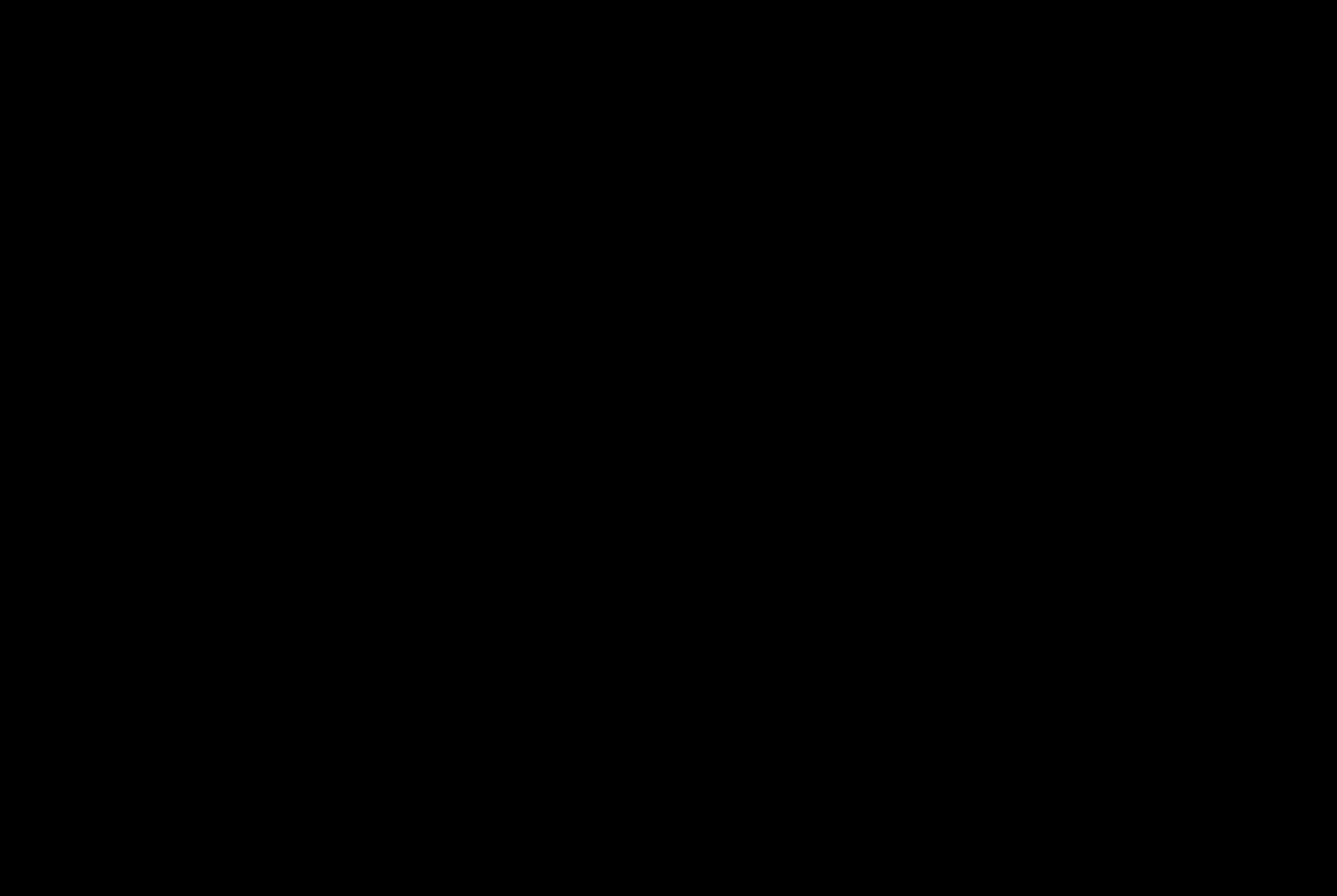

## <span id="page-25-0"></span>3.3.4 Sekvenční diagramy

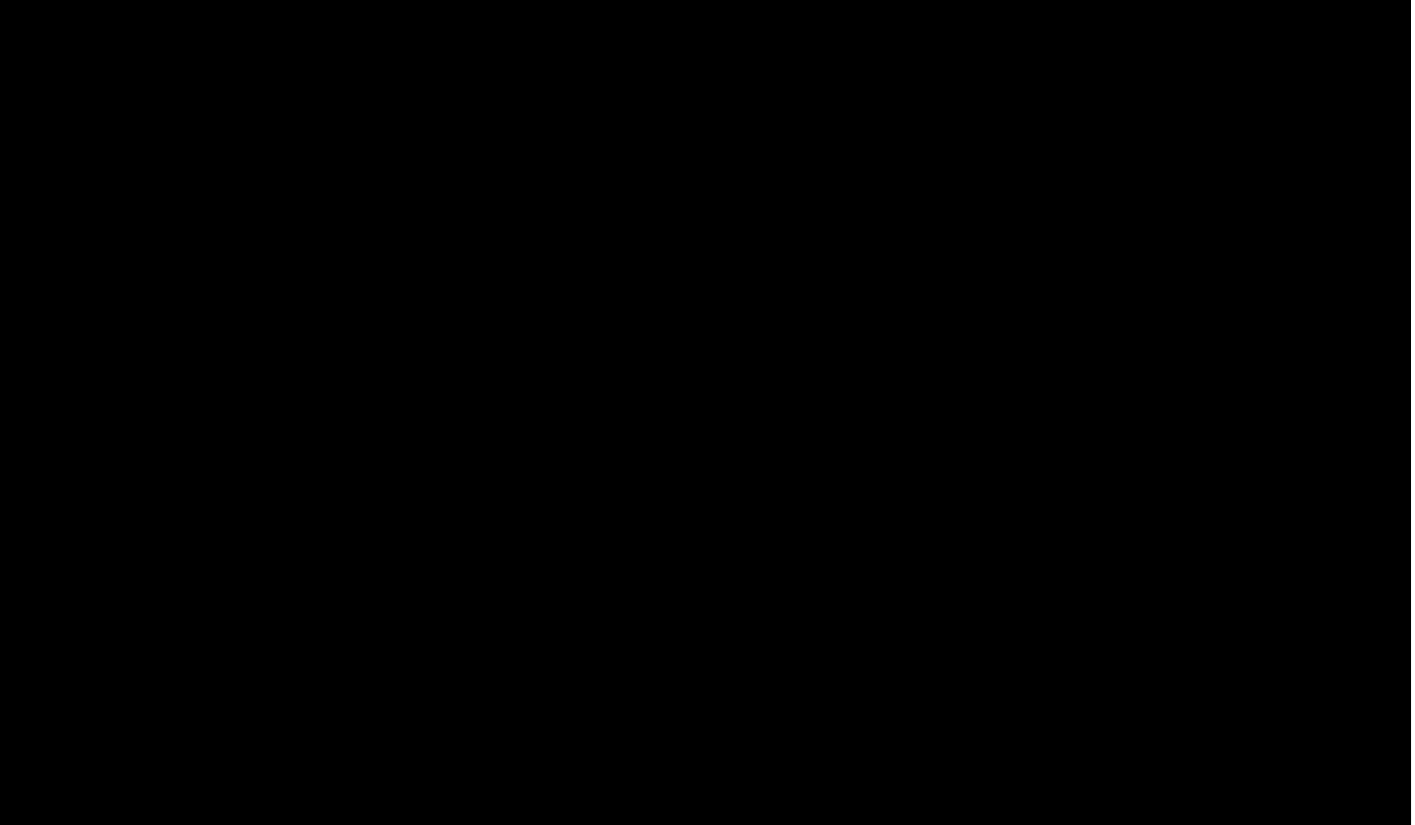

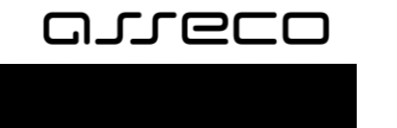

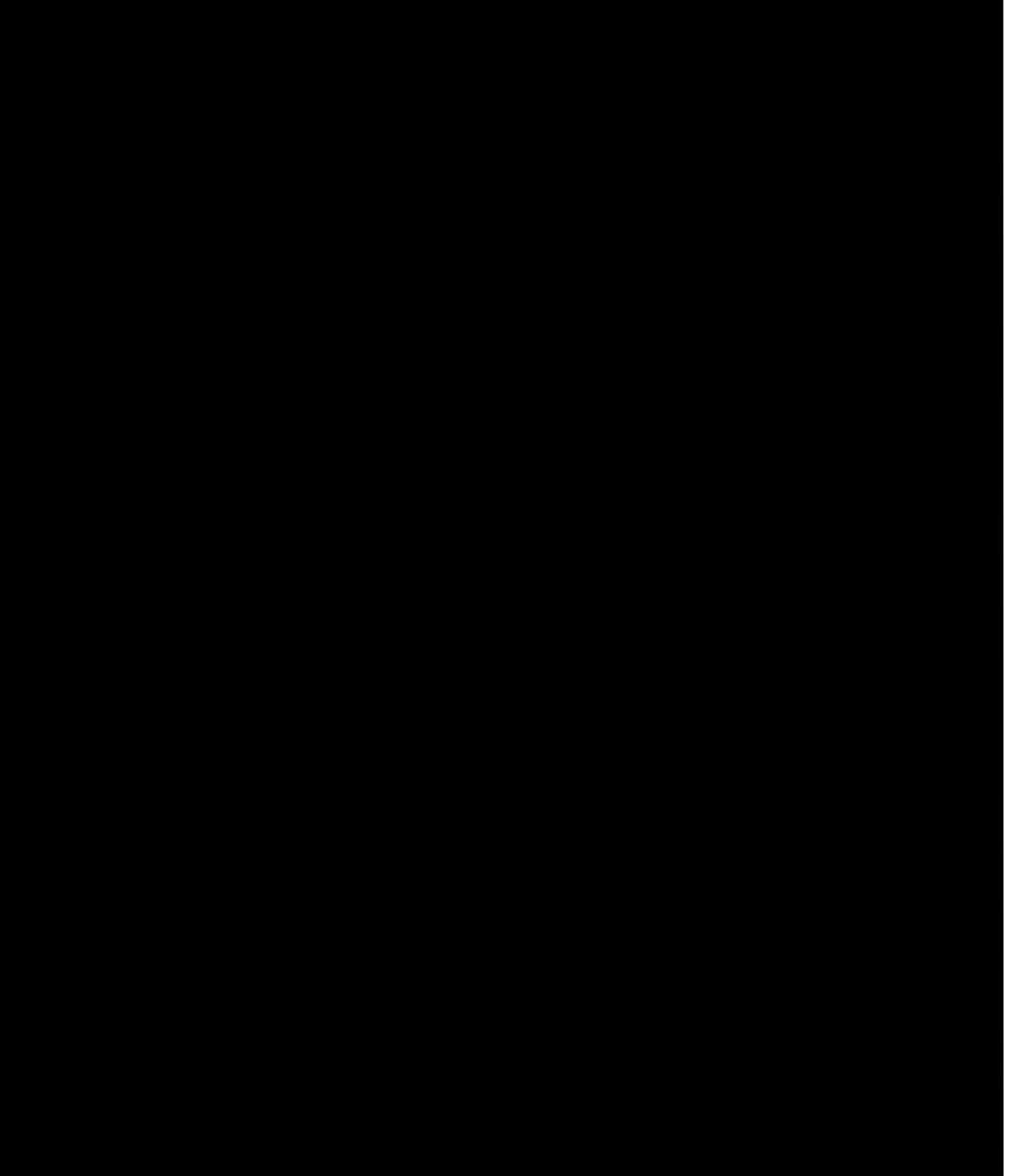

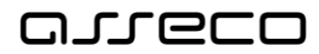

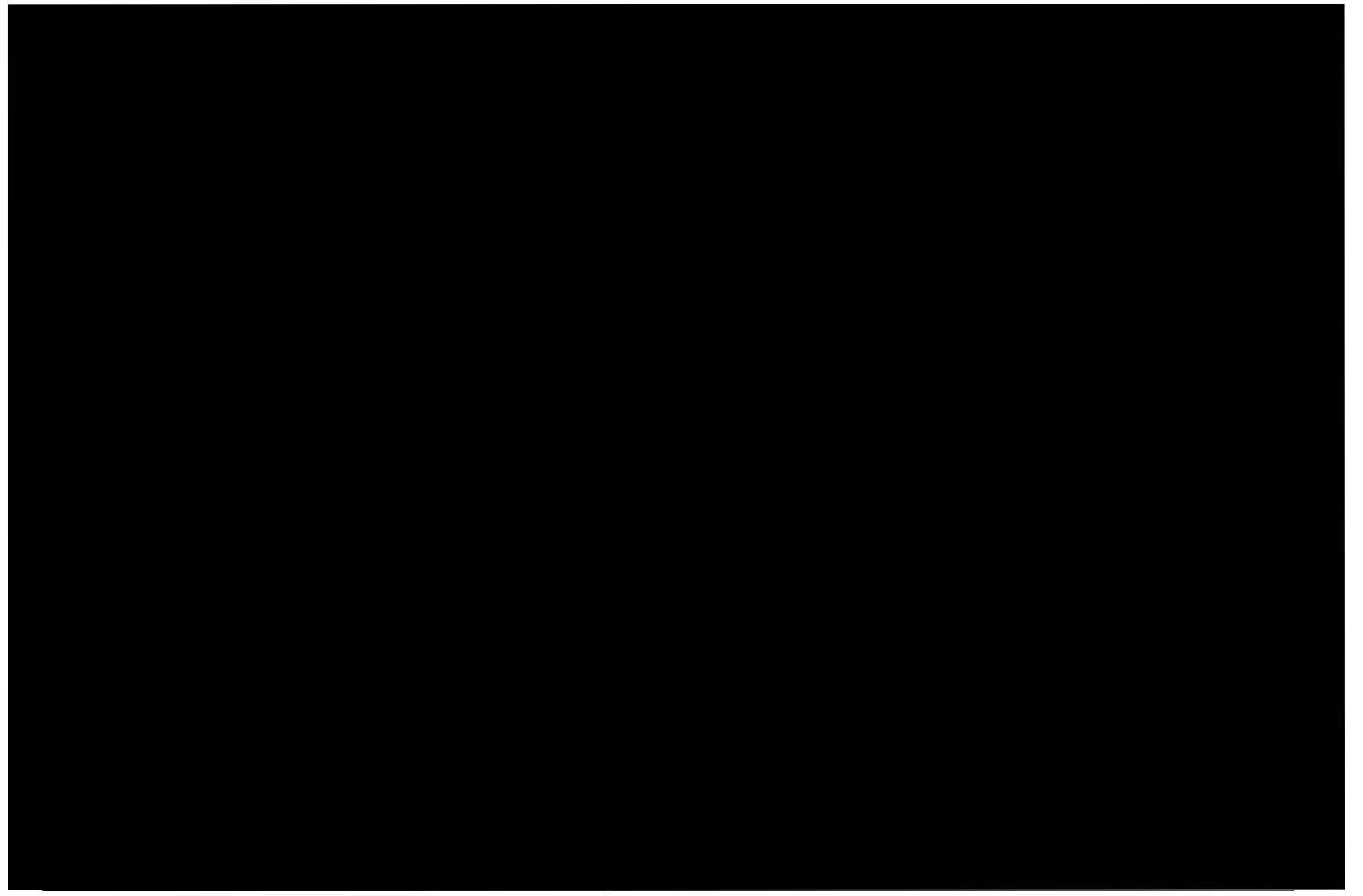

## <span id="page-27-0"></span>3.3.5 Modely služeb – SoaML

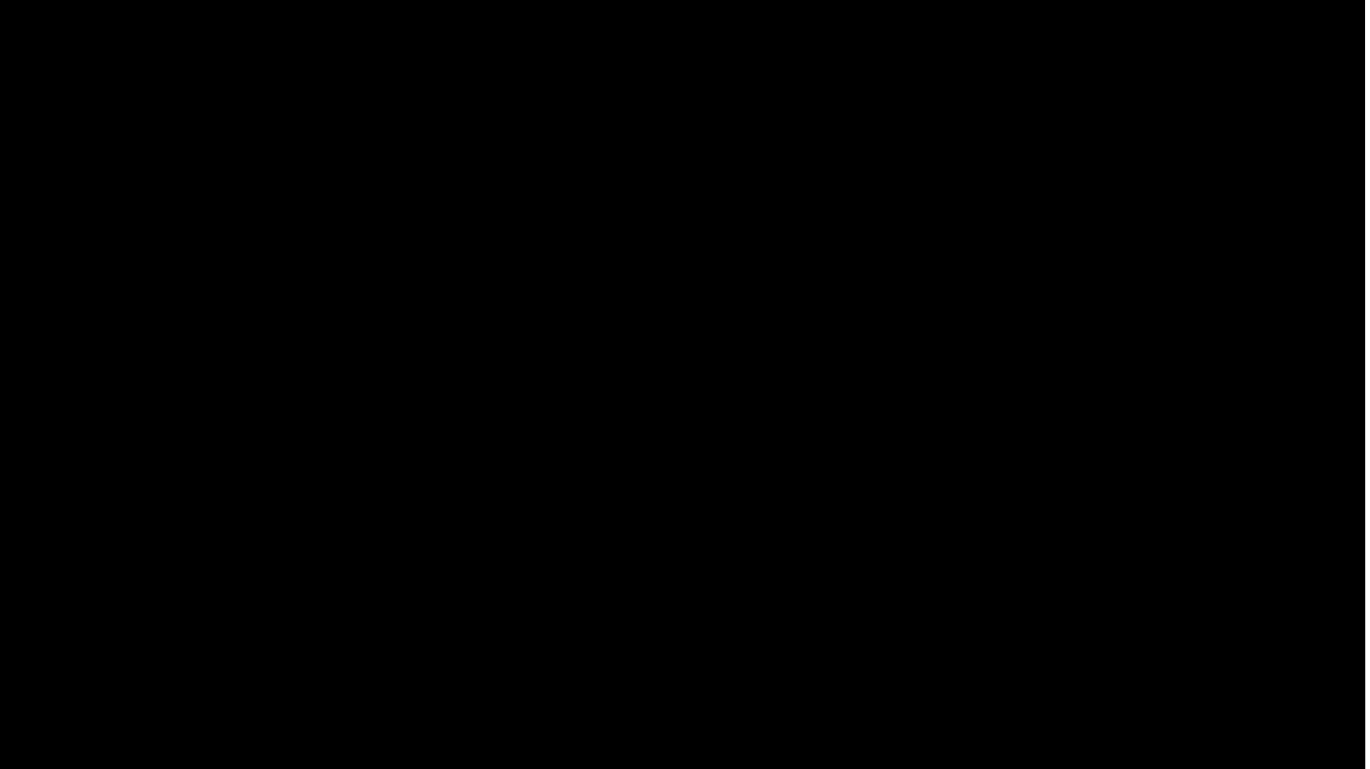

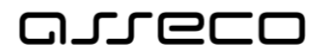

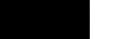

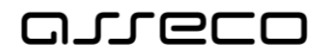

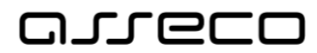

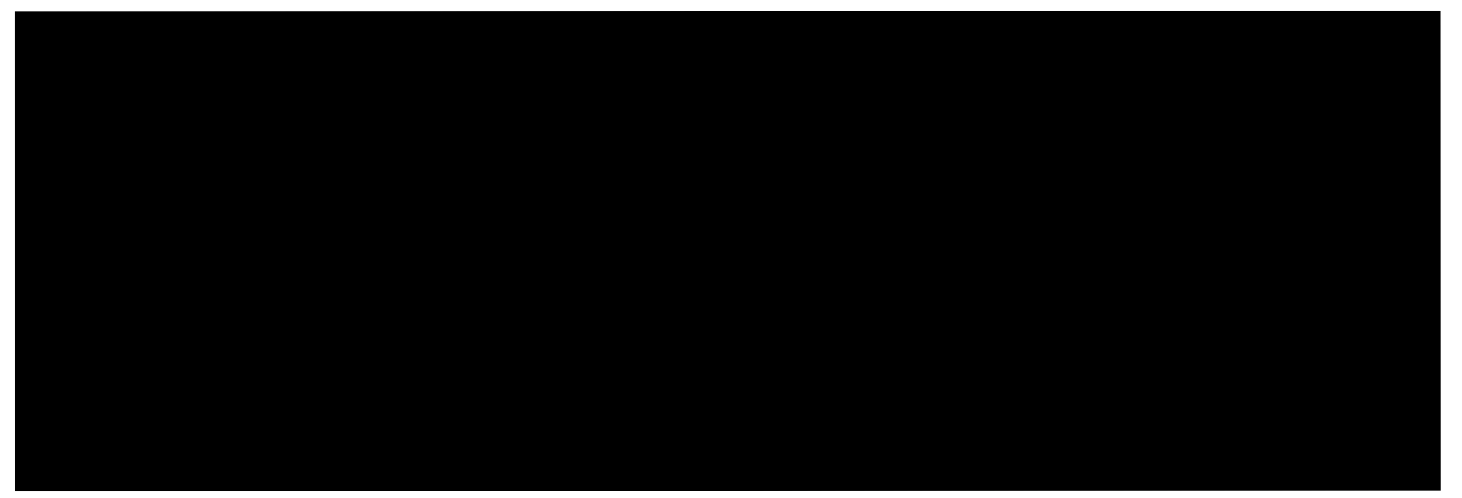

## <span id="page-30-0"></span>3.4 Datové modely

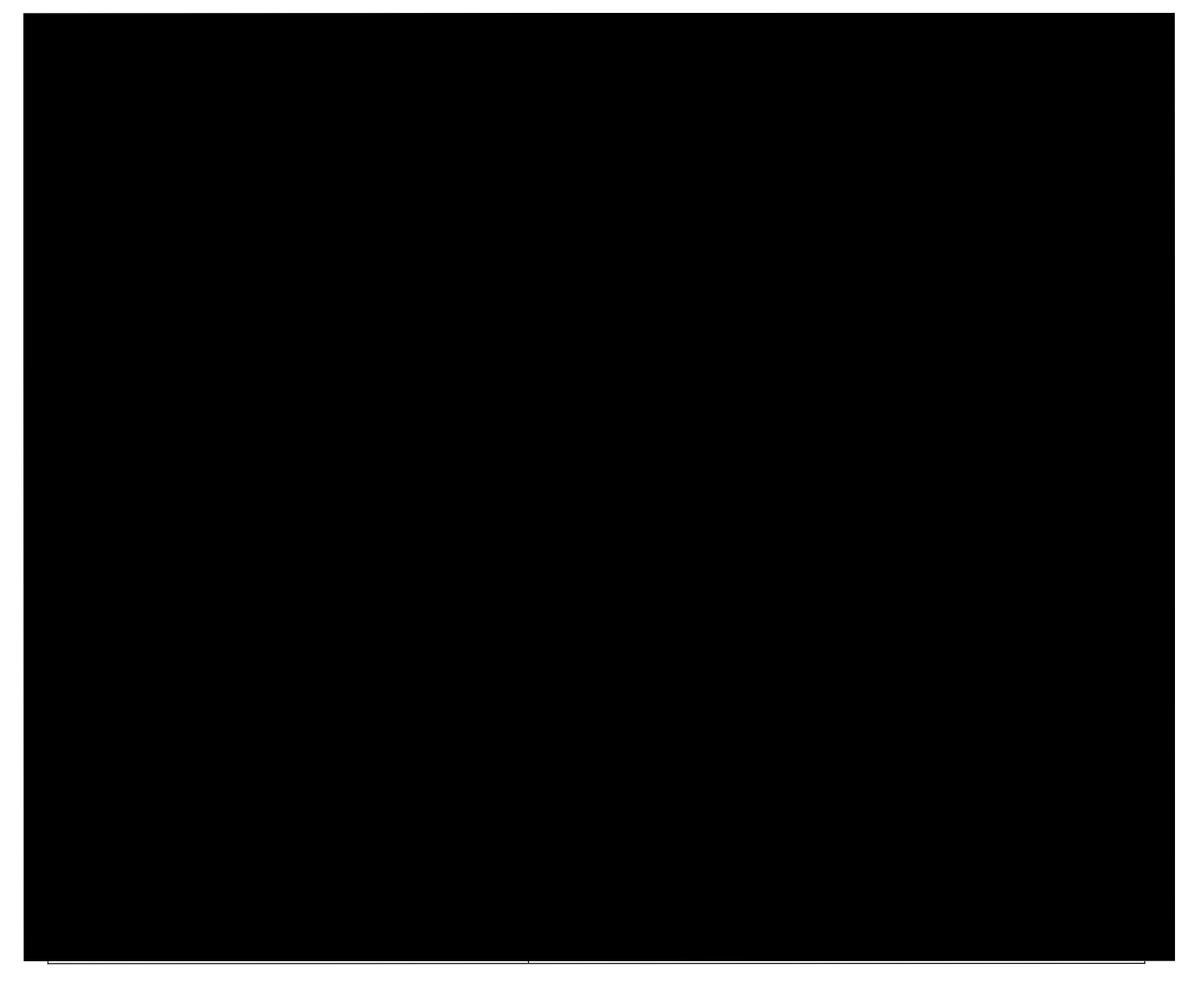

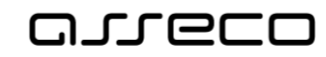

### <span id="page-31-0"></span>3.4.1 Konceptuální datový model

3.4.1.1 Datové typy

<span id="page-31-1"></span>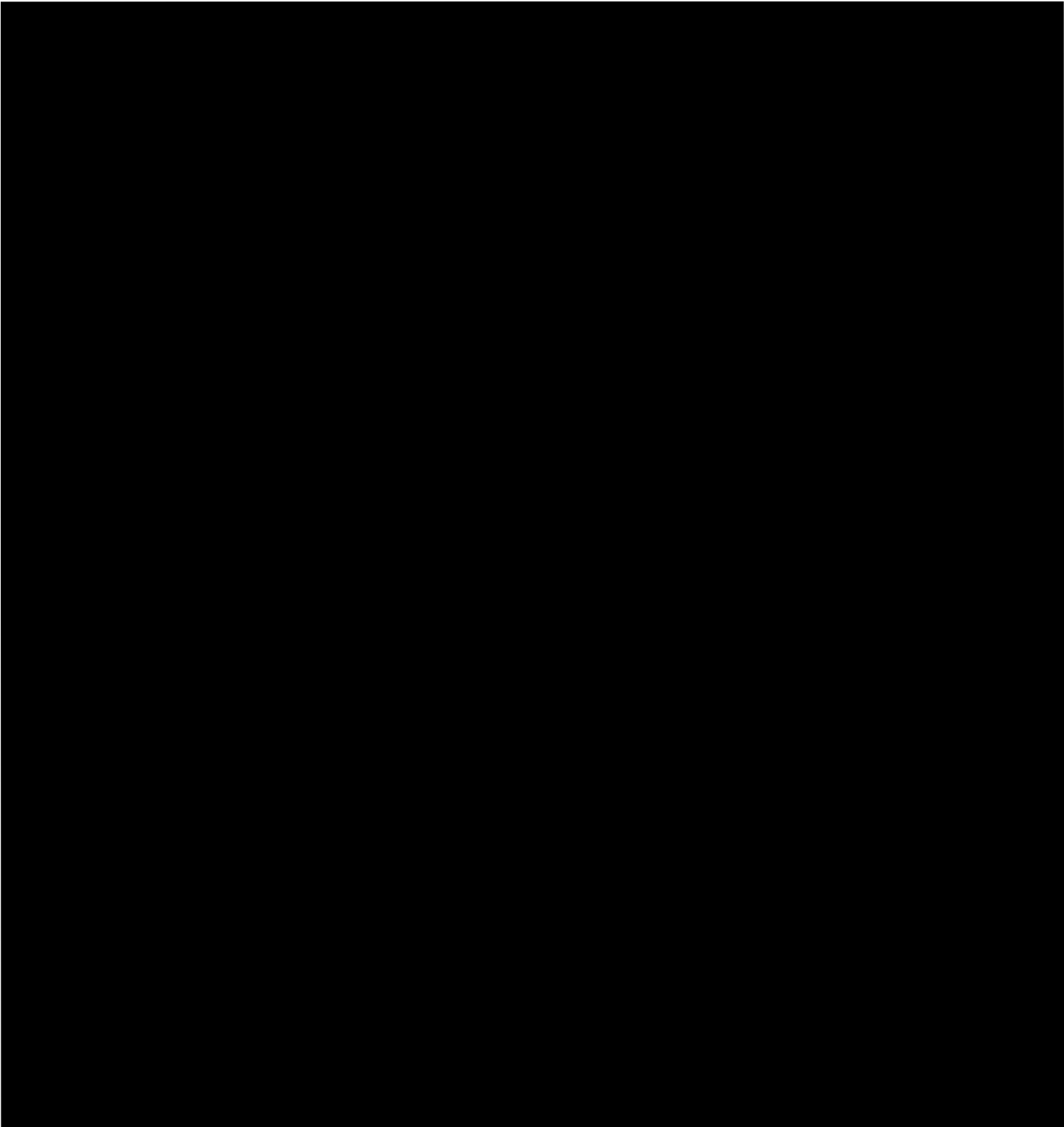

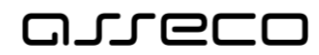

<span id="page-32-0"></span>3.5 Model komponent a deployment model

<span id="page-32-1"></span>

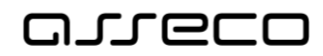

## <span id="page-33-0"></span>3.6 Návrh uživatelského rozhraní

<span id="page-33-1"></span>**Asseco Central Europe, a.s.,** 11/2020 34 z 67

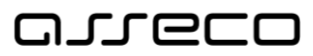

# <span id="page-34-0"></span>4 Design, vyhotovení prototypů, dokončení vývoje

## <span id="page-34-1"></span>4.1 Logický datový model

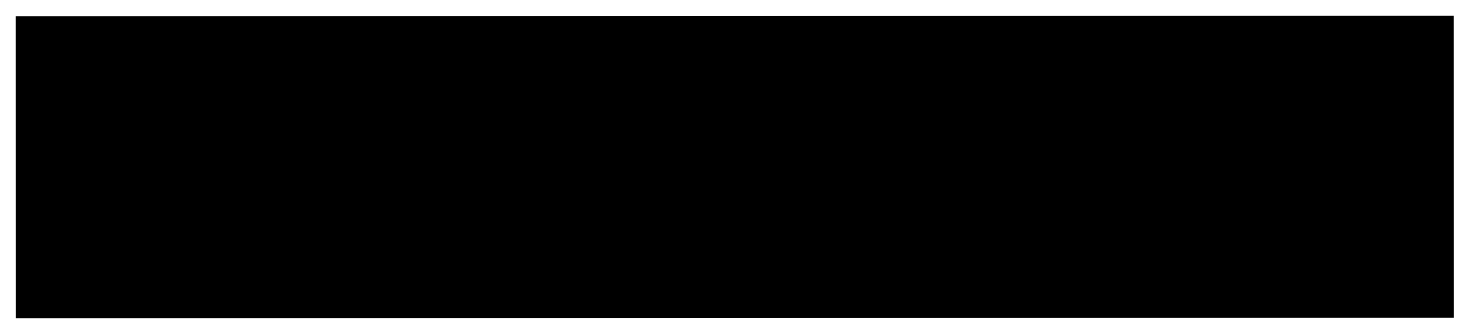

## <span id="page-34-2"></span>4.2 Návrh modulů

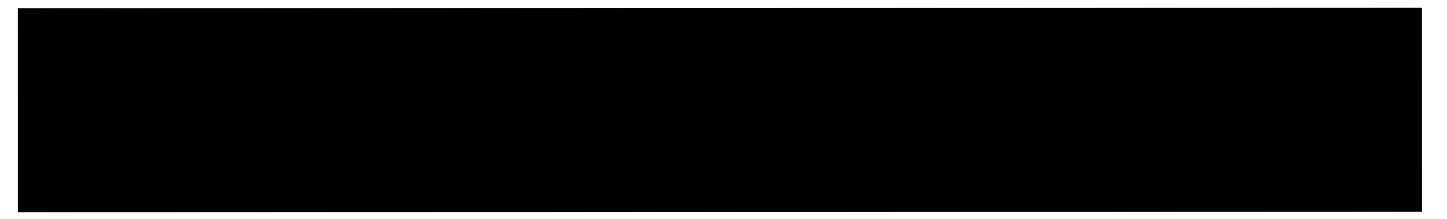

## <span id="page-34-3"></span>4.3 Prototypování

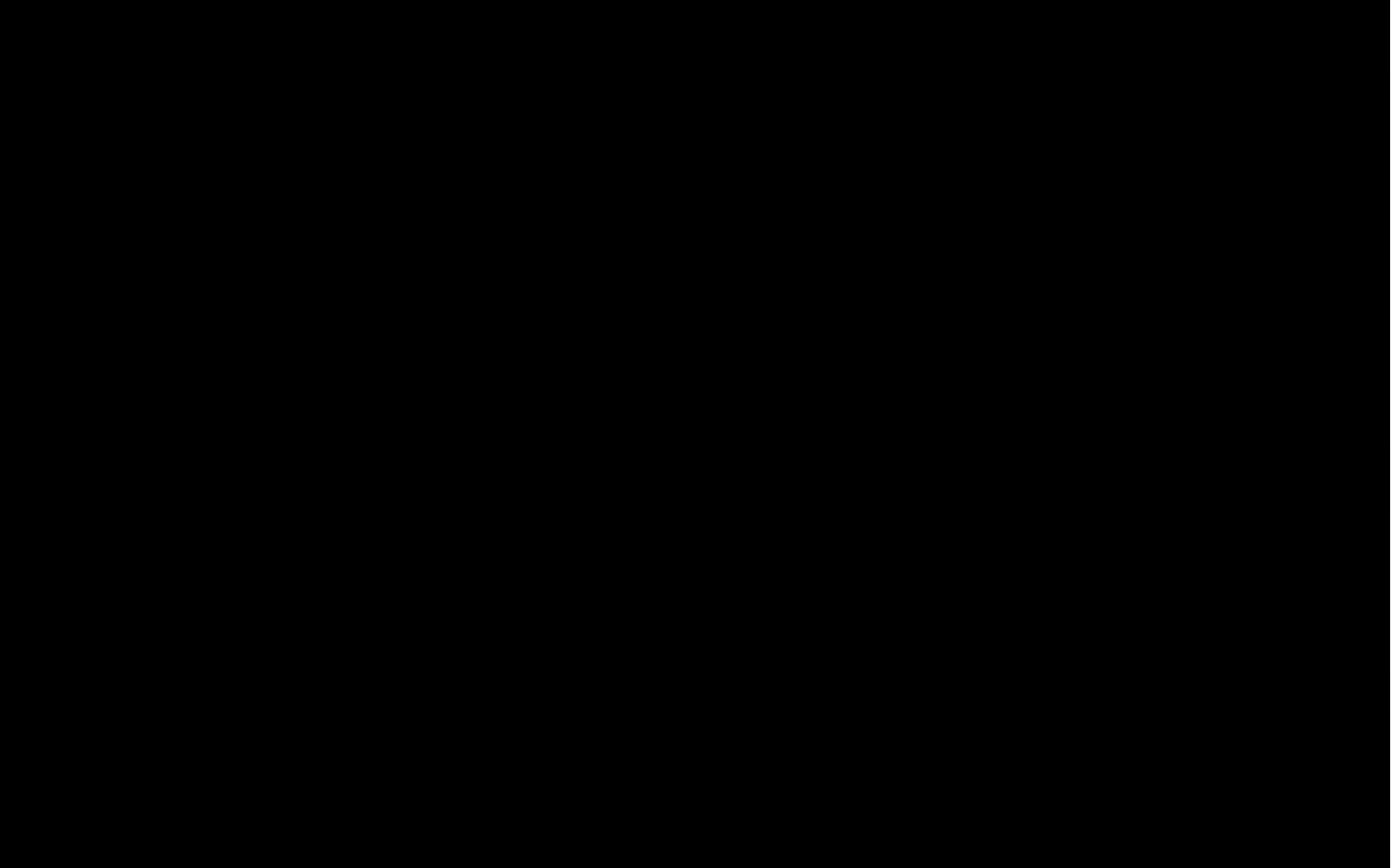

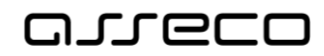

# <span id="page-35-0"></span>5 Architektura

<span id="page-35-1"></span>5.1 Proces tvorby architektur (TOGAF)

<span id="page-35-2"></span>**Asseco Central Europe, a.s.,** 11/2020 36 z 67

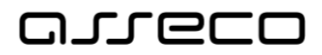

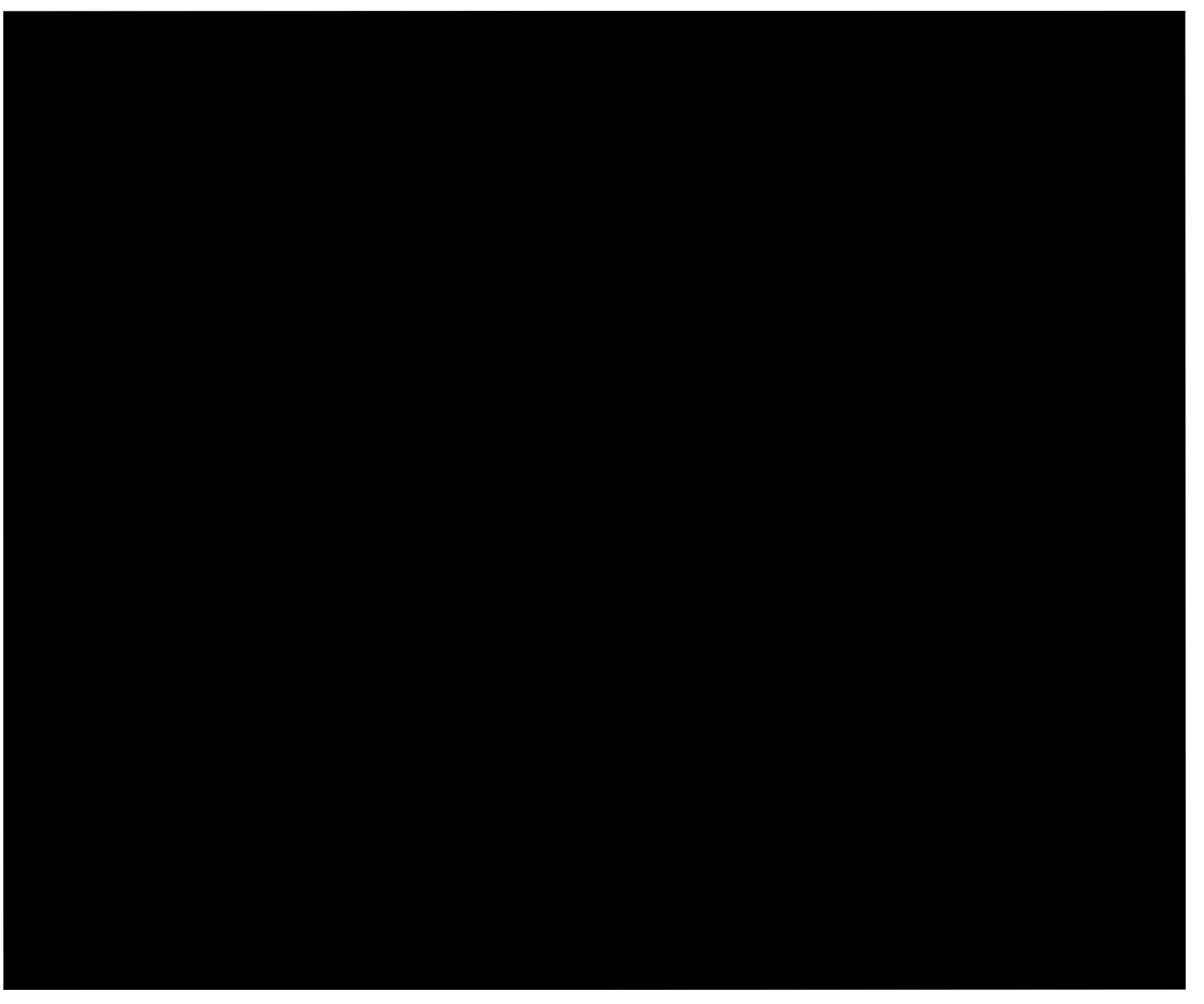

## <span id="page-36-1"></span><span id="page-36-0"></span>5.2 Hlediska a pohledy zainteresovaných osob

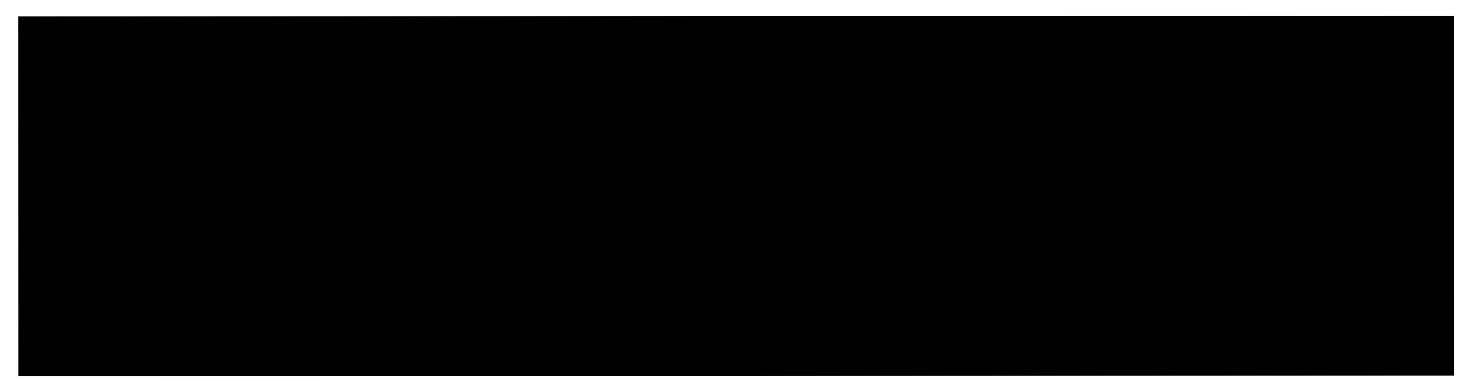

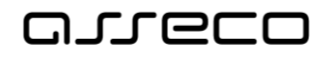

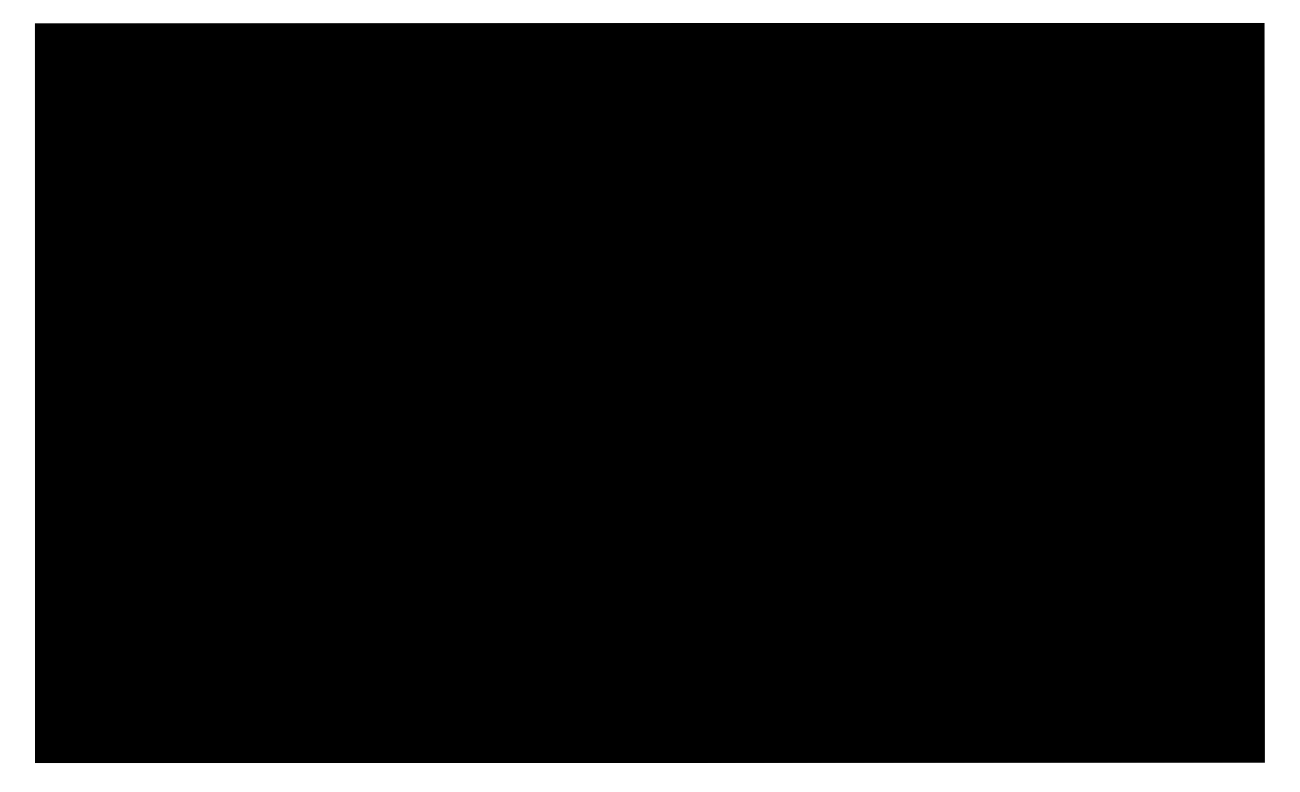

# <span id="page-37-1"></span><span id="page-37-0"></span>5.3 Hlediska pro vytvoření pohledů na návrh architektury

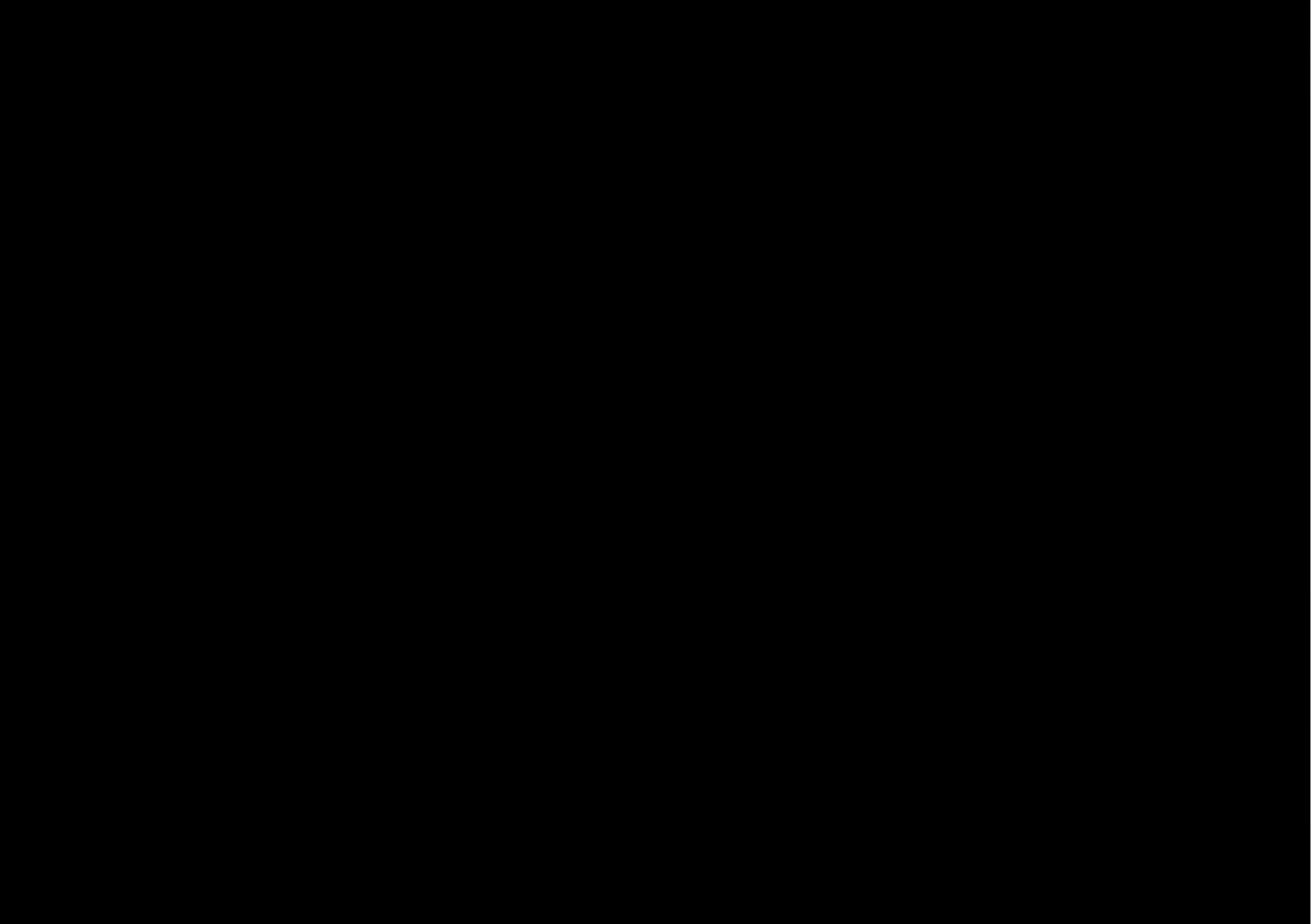

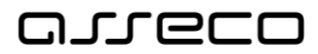

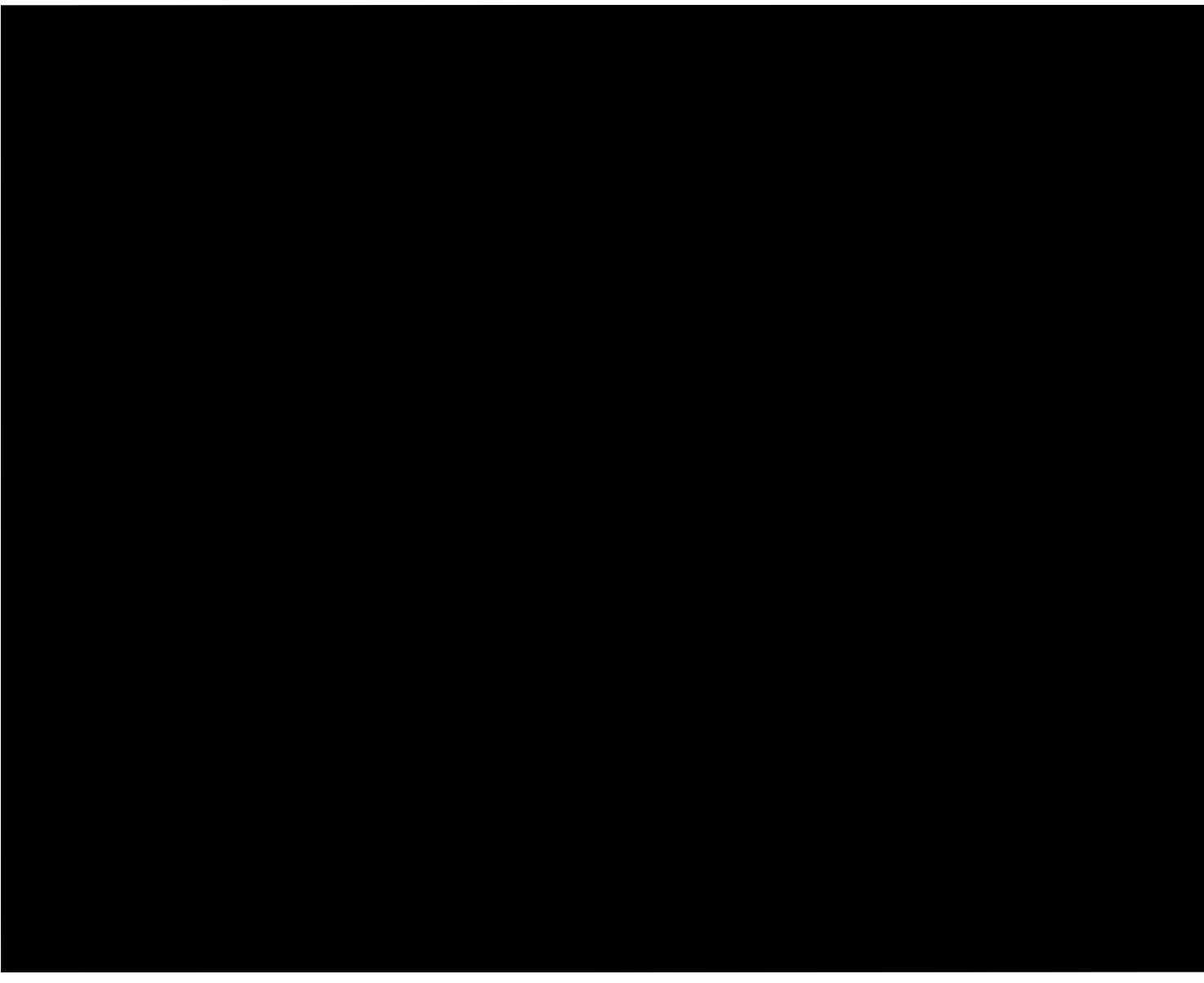

# <span id="page-38-0"></span>5.4 Organizace a architektonické schopnosti

**Asseco Central Europe, a.s.,** 11/2020 39 z 67

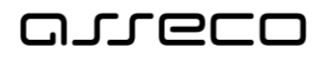

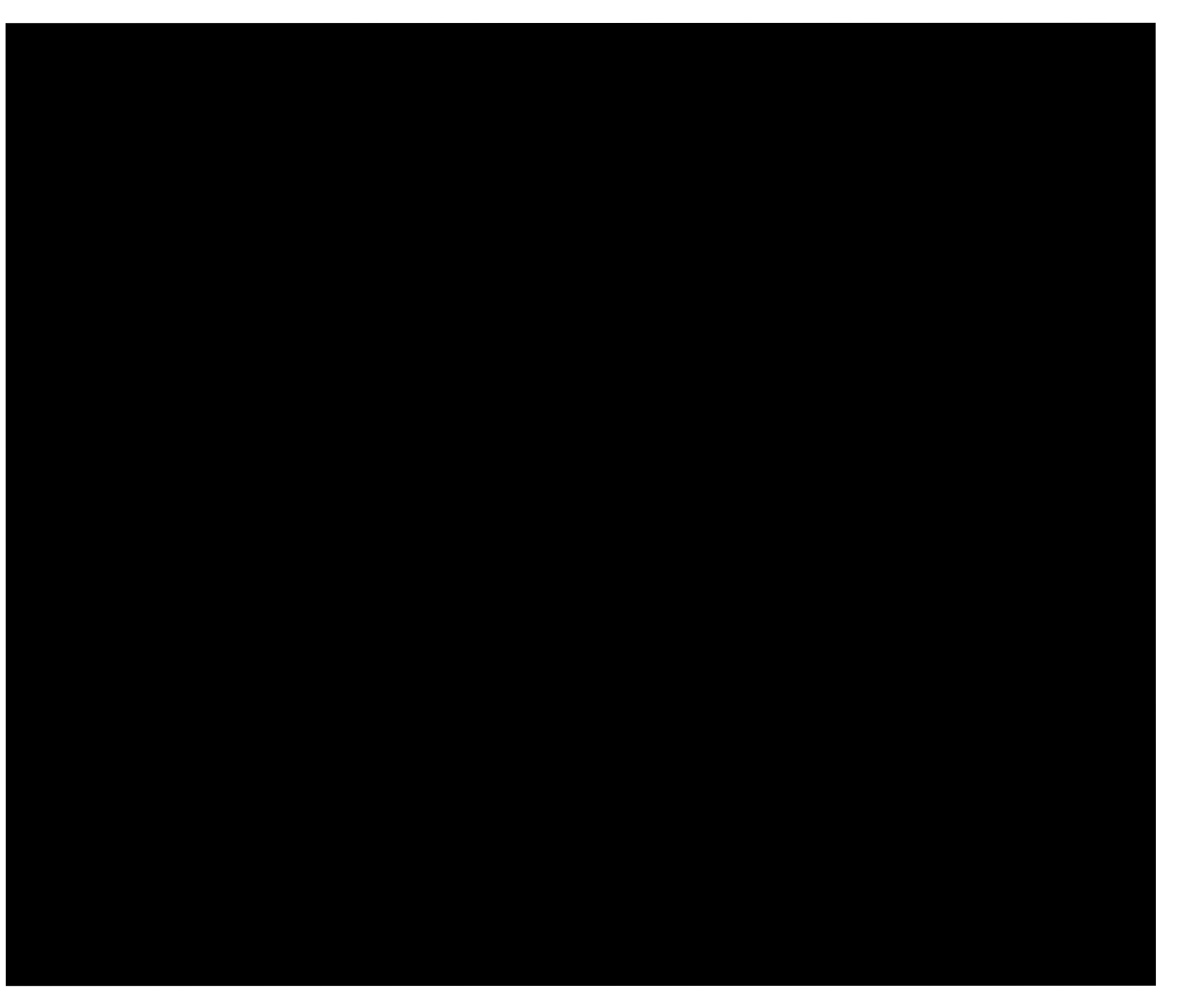

## <span id="page-39-1"></span><span id="page-39-0"></span>5.4.1 Vybudování architektonické schopnosti

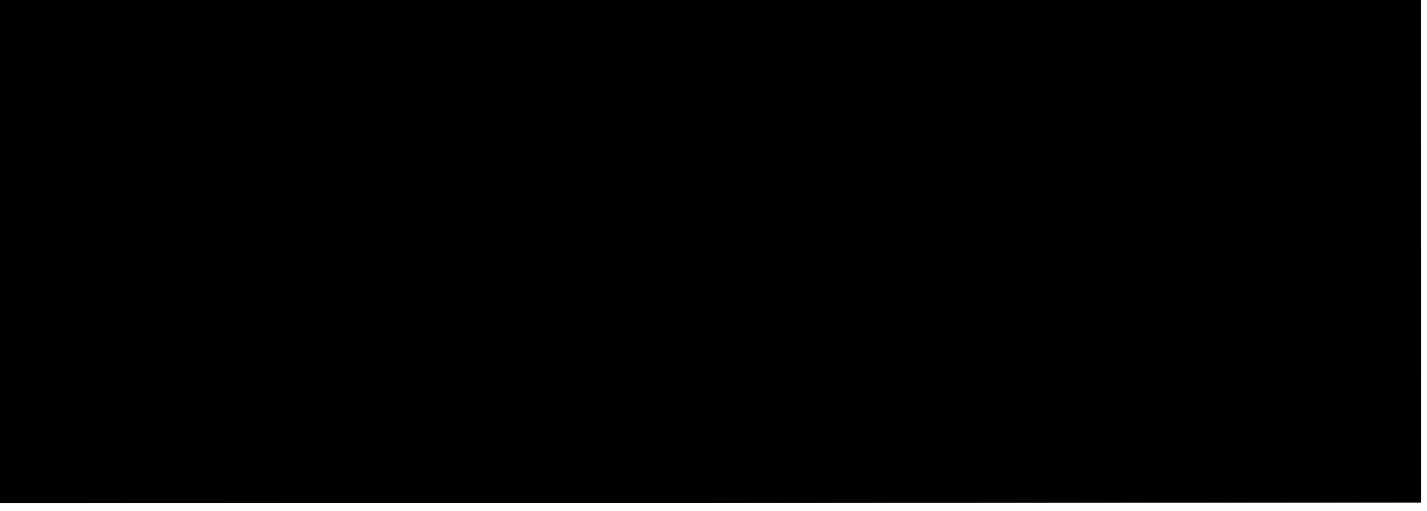

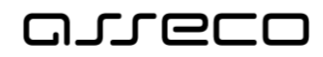

## <span id="page-40-0"></span>5.5 Jazyk ArchiMate

## <span id="page-40-2"></span><span id="page-40-1"></span>5.5.1 Obsah jazyka

**Asseco Central Europe, a.s.,** 11/2020 41 z 67

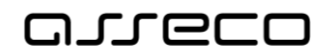

#### <span id="page-41-0"></span>5.5.2 Hlediska

<span id="page-41-1"></span>5.5.3 Rozšíření

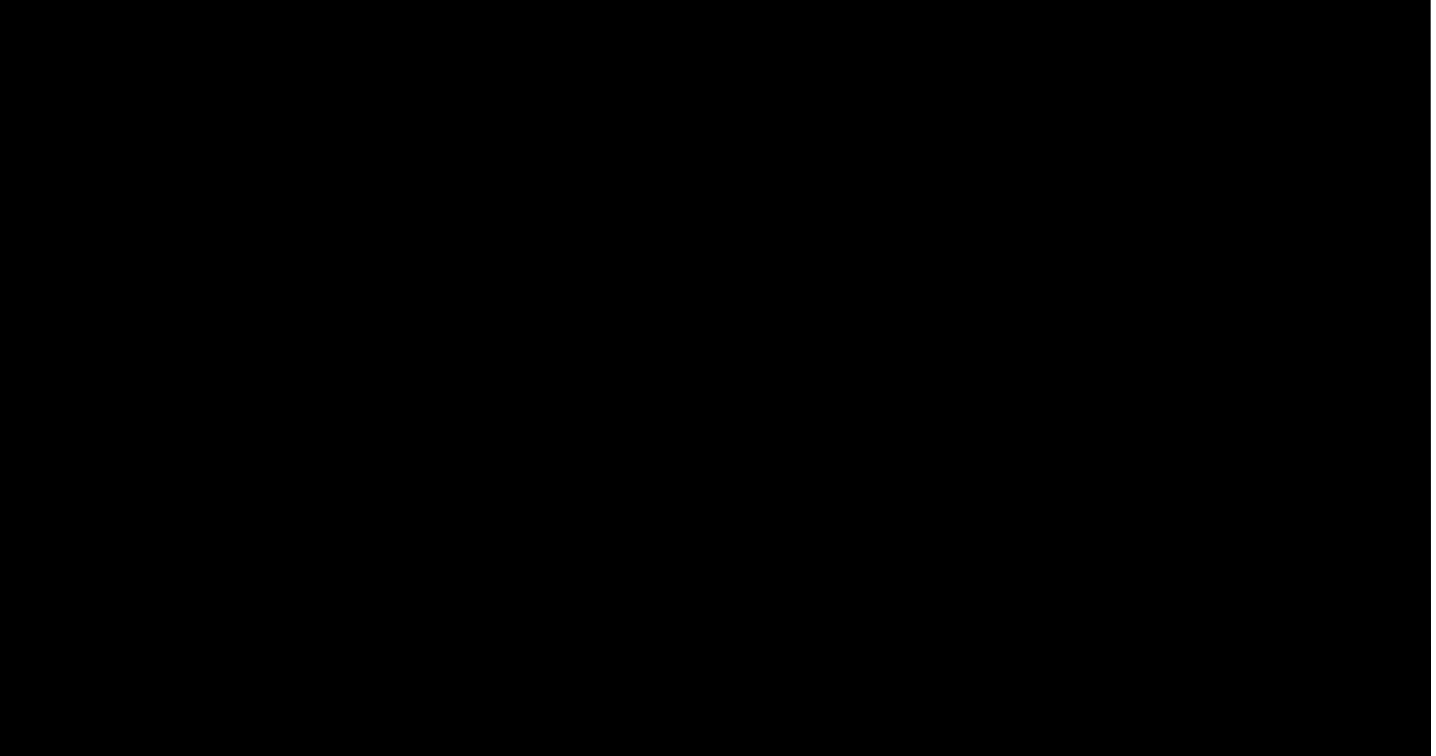

## <span id="page-41-2"></span>5.5.4 Výčet možných elementů Strategické domény

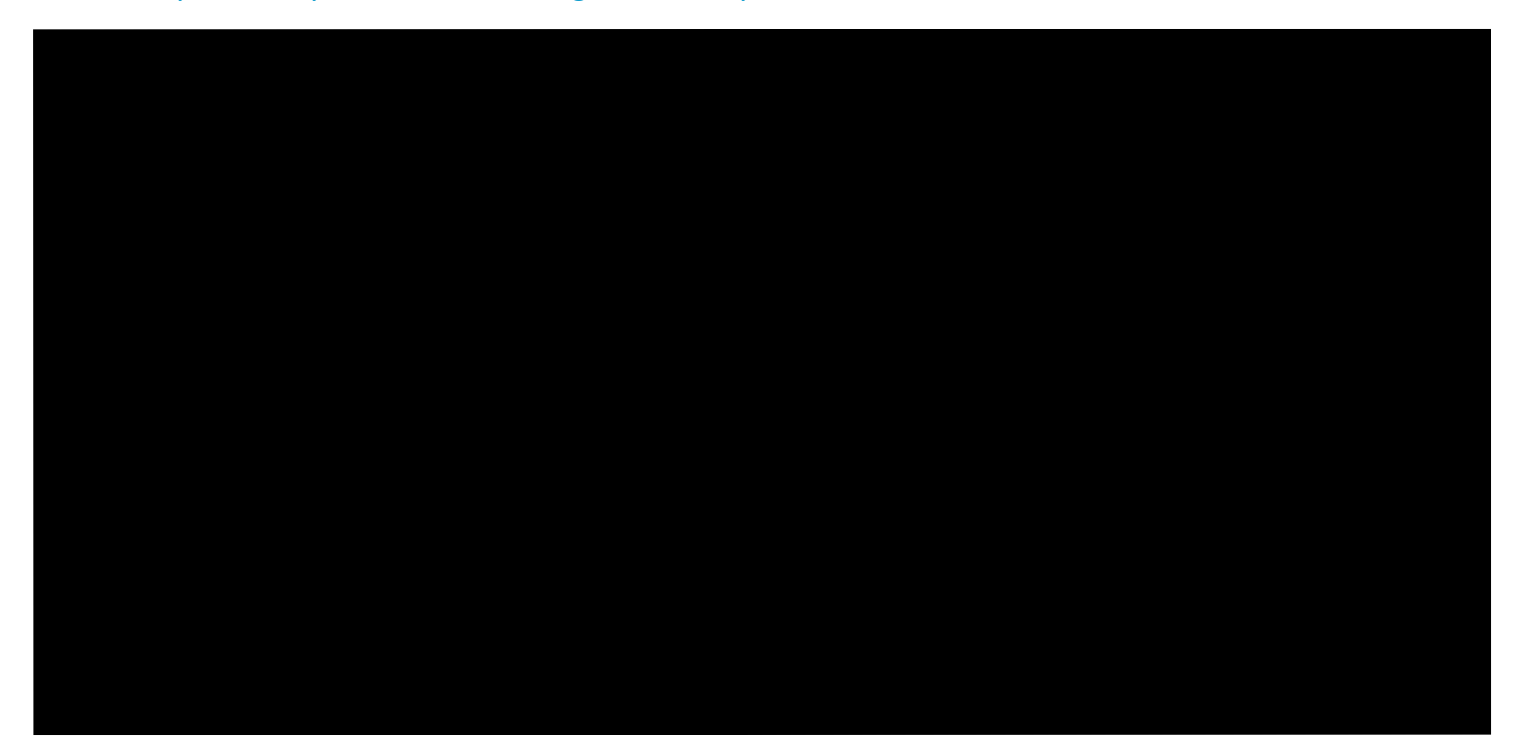

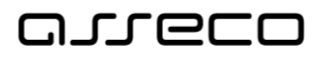

### <span id="page-42-0"></span>5.5.5 Výčet možných elementů Procesní (byznys) domény

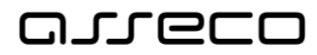

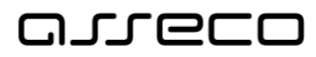

### <span id="page-44-0"></span>5.5.6 Výčet možných elementů Aplikační a Datové domény

**Asseco Central Europe, a.s.,** 11/2020 45 z 67

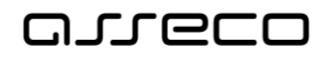

## <span id="page-45-0"></span>5.5.7 Výčet možných elementů Technologické domény

**Asseco Central Europe, a.s.,** 11/2020 46 z 67

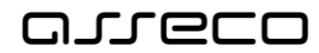

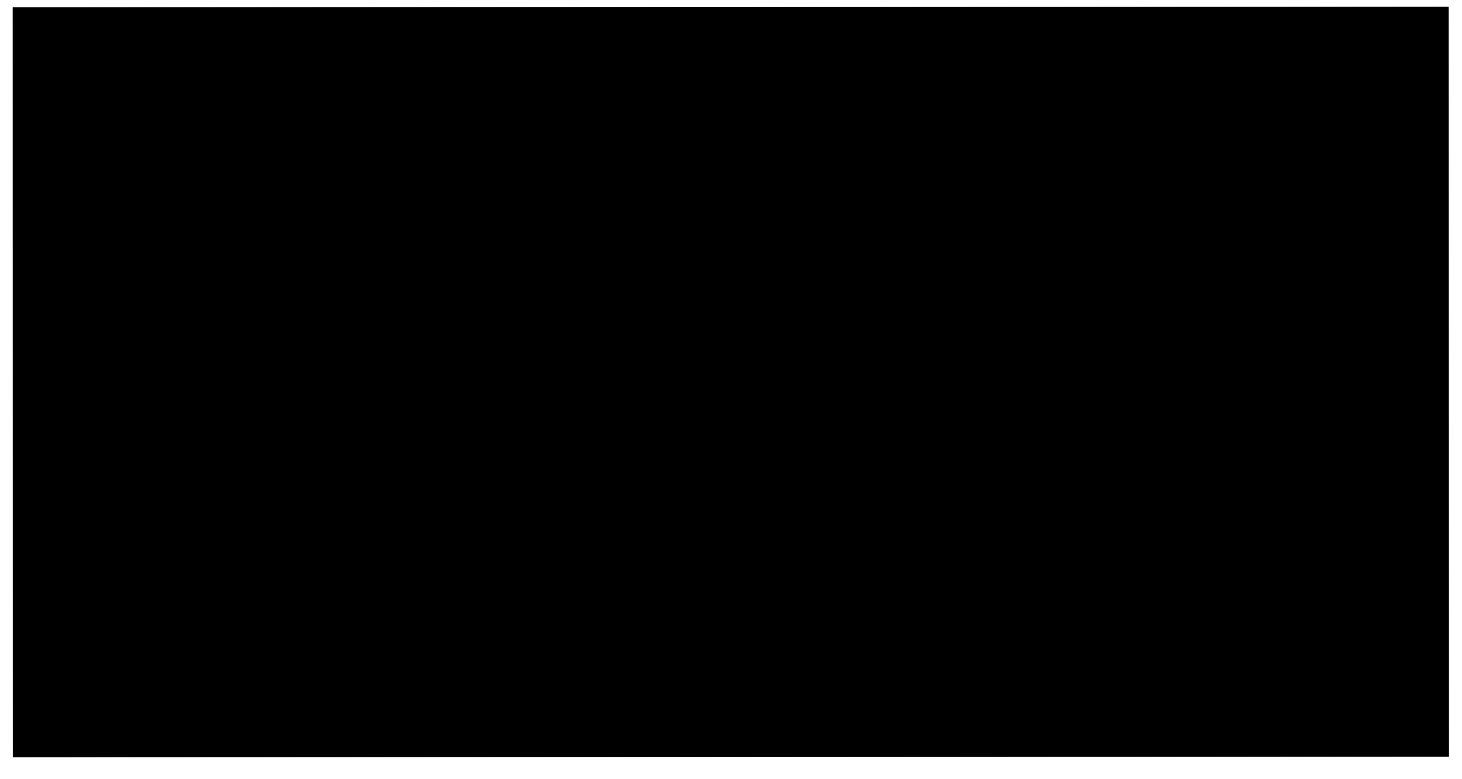

## <span id="page-46-0"></span>5.5.8 Výčet možných elementů Fyzické domény

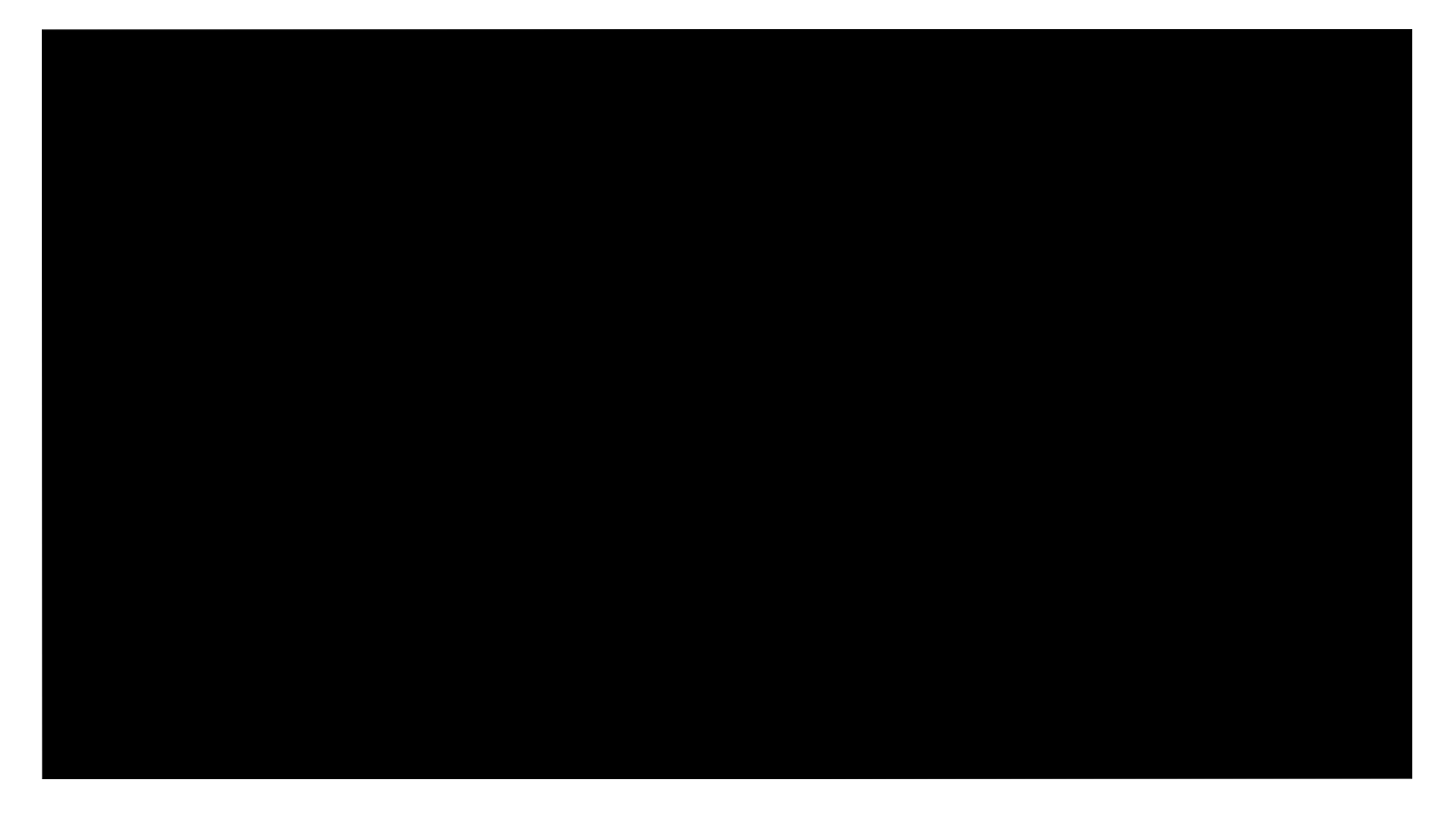

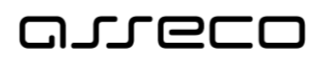

<span id="page-47-0"></span>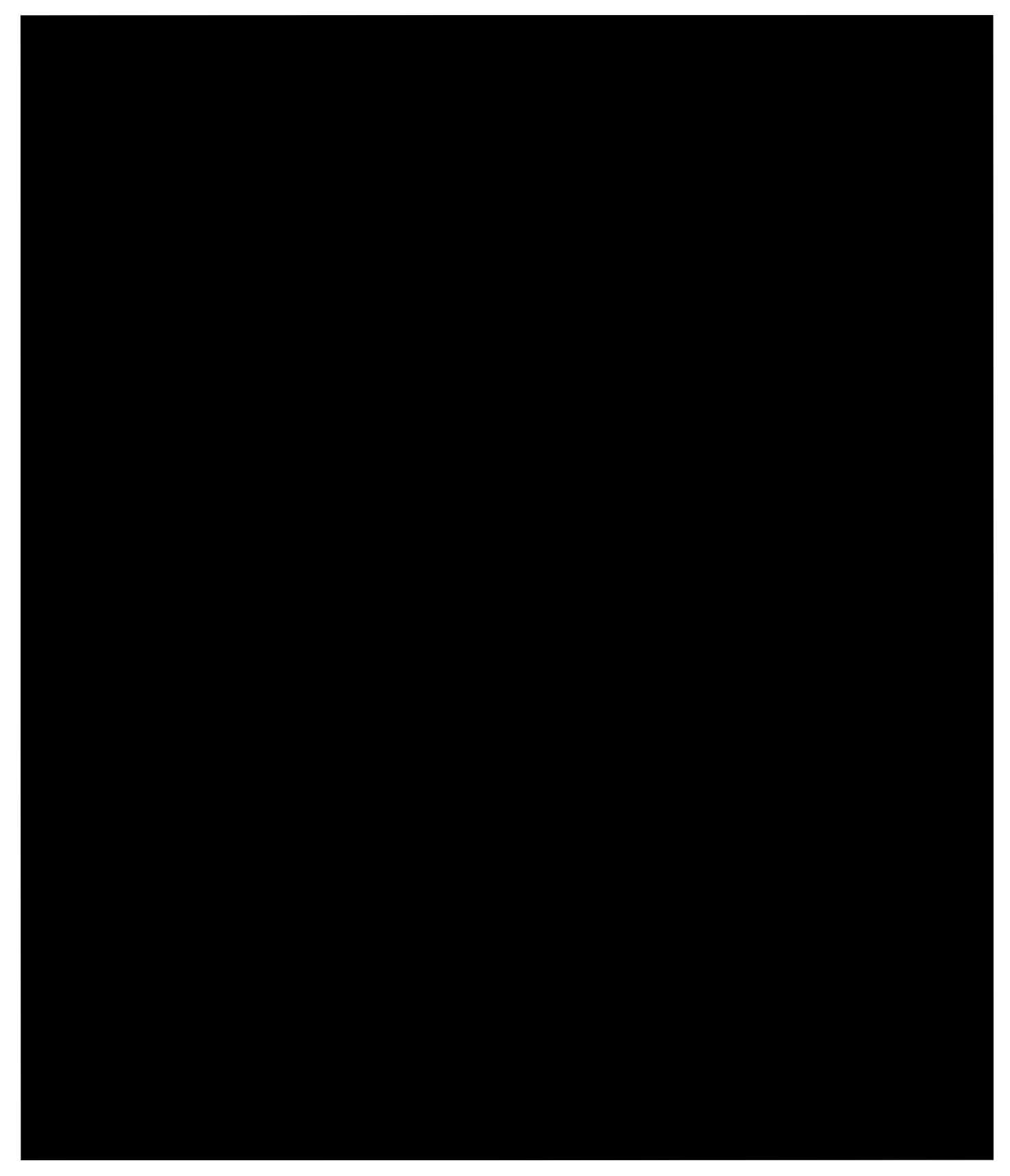

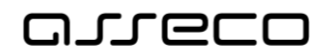

### <span id="page-48-0"></span>5.5.10 Výčet možných elementů implementačního rozšíření

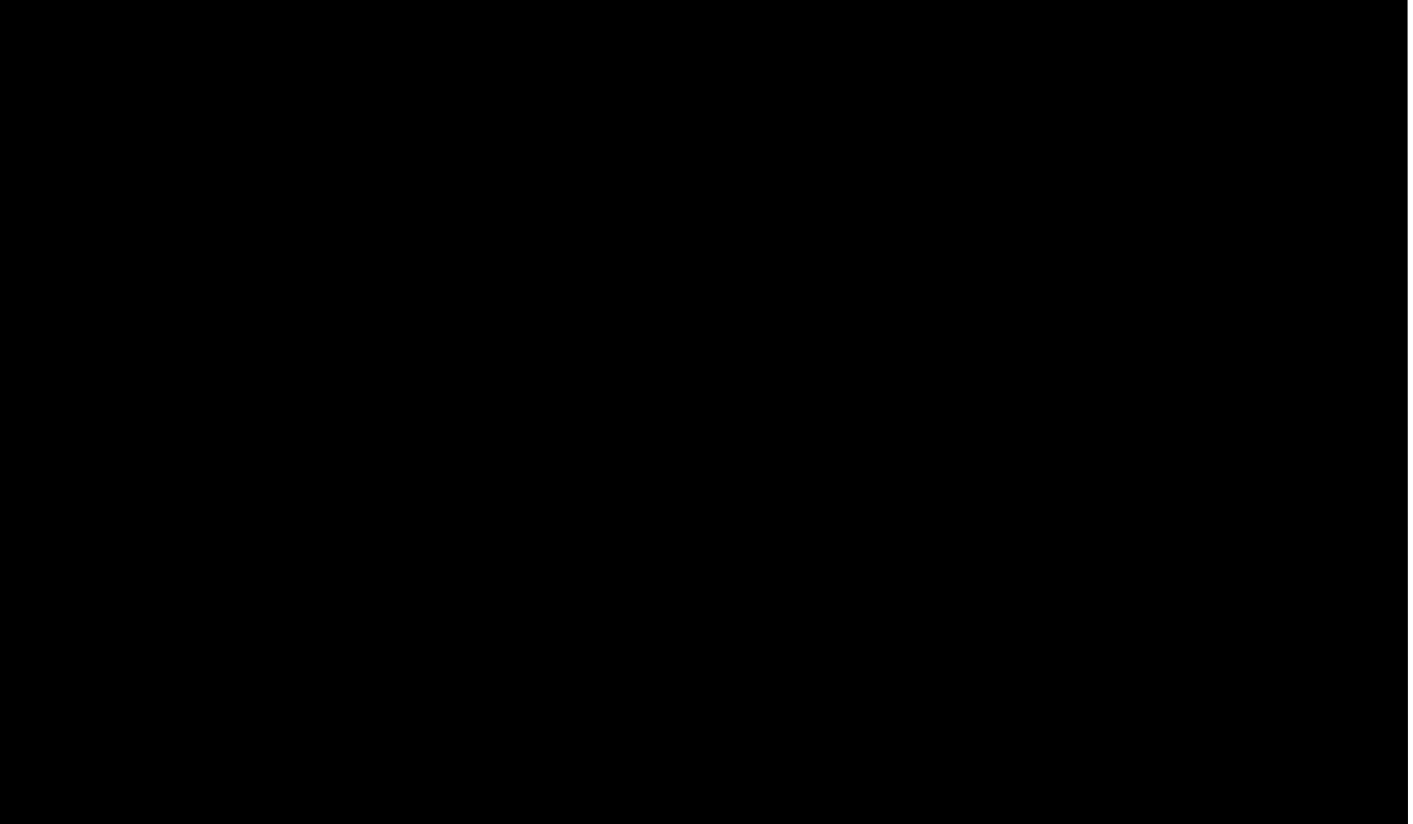

### <span id="page-48-1"></span>5.5.11 Výčet možných elementů Skladby

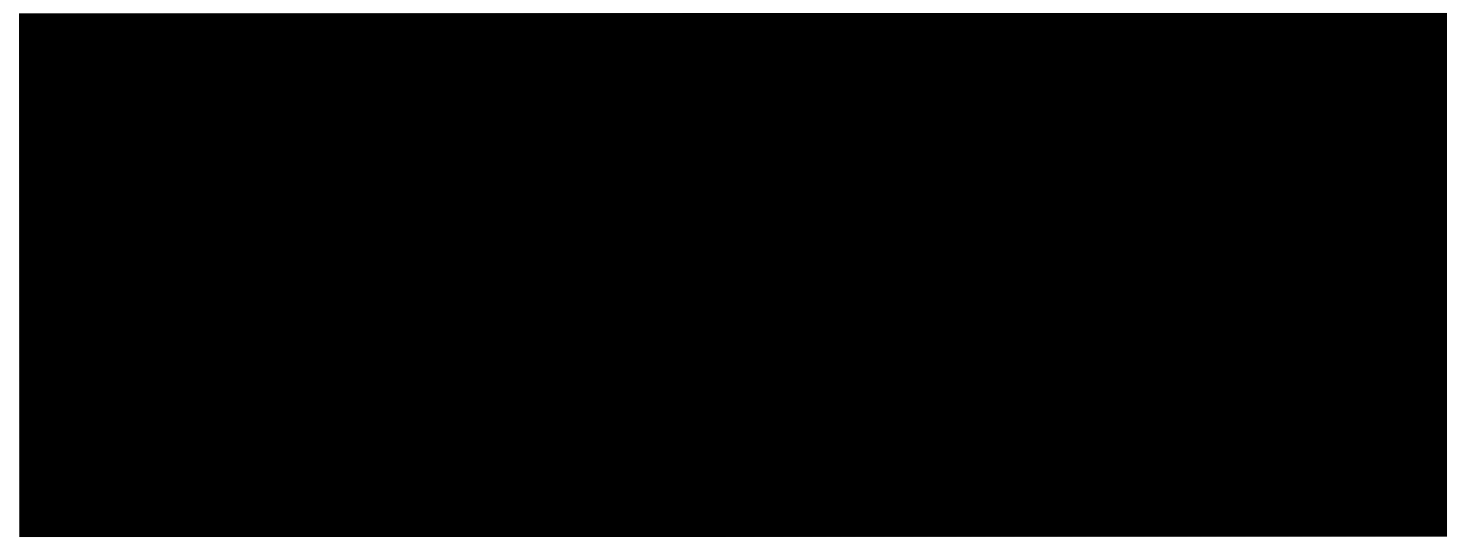

## <span id="page-48-2"></span>5.5.12 Výčet možných typů vazeb v rámci jazyka ArchiMate®

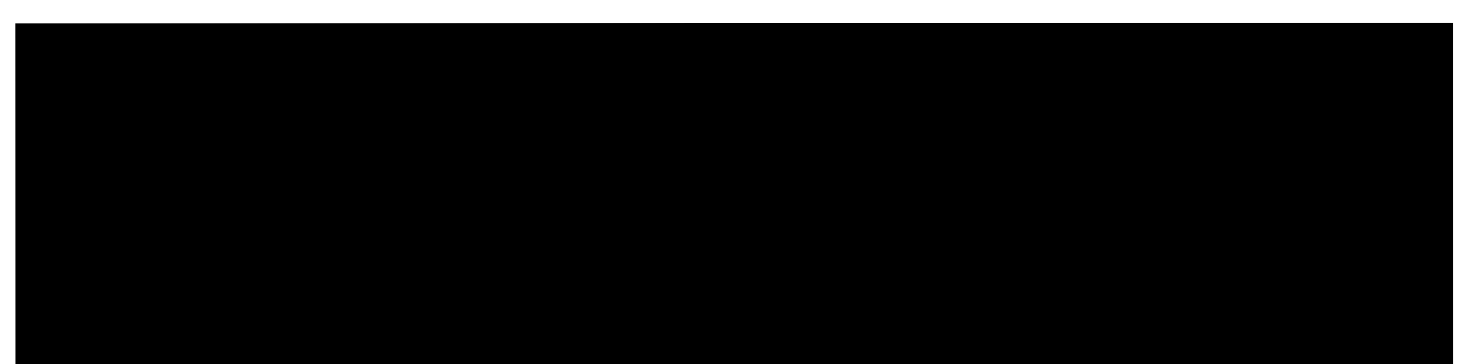

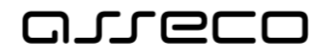

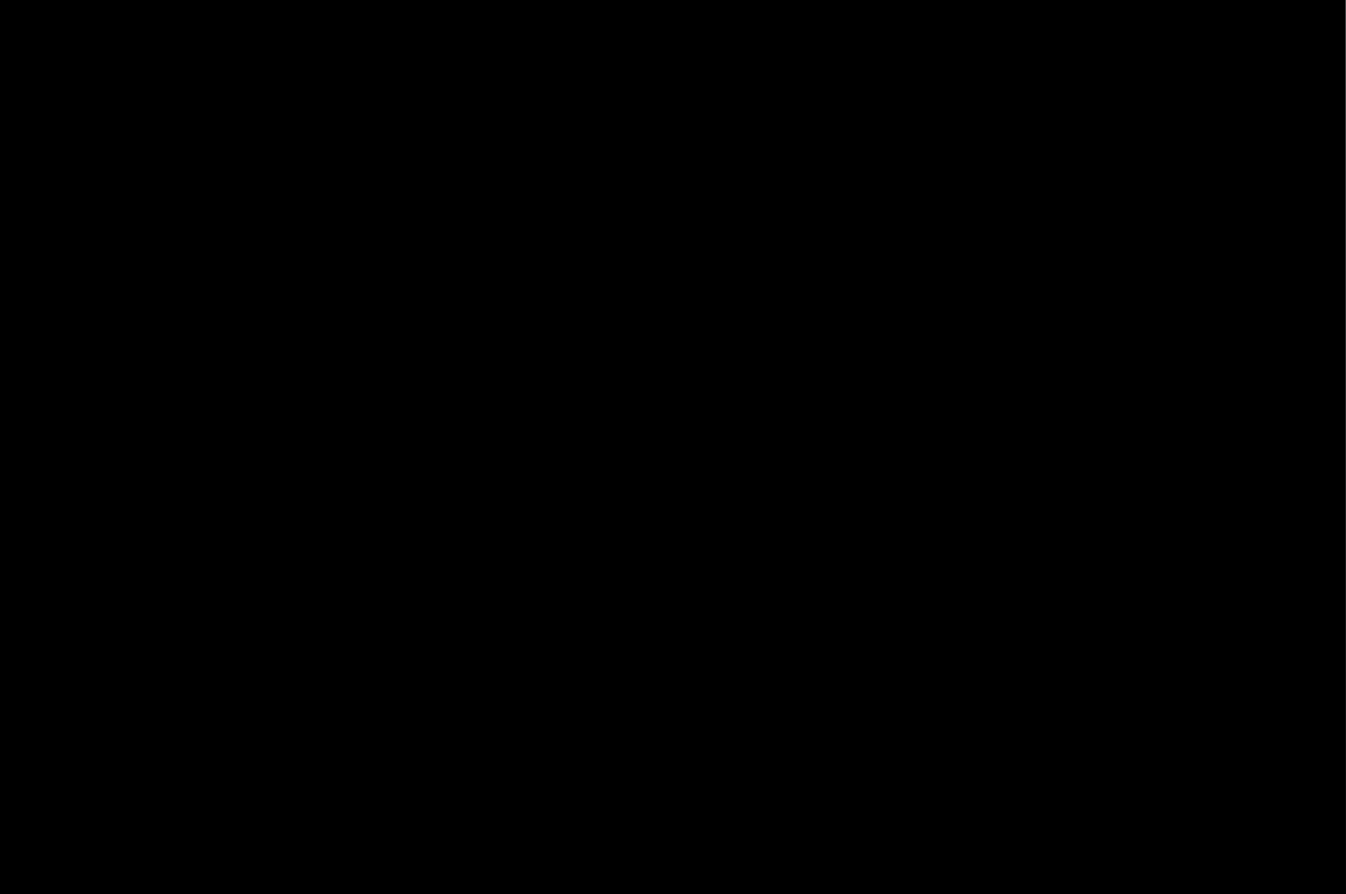

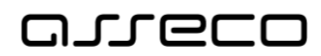

# <span id="page-50-0"></span>6 Dokumentace

Požadavky na cílový systém IS DMVS jsou dle zadání a v rámci analýzy budou zpřesňovány <sup>v</sup> souladu se zákonem č. 365/2000 Sb., o informačních systémech veřejné správy a s vyhláškou č. 529/2006 Sb., o požadavcích na strukturu a obsah informační koncepce a provozní dokumentace a o požadavcích na řízení bezpečnosti a kvality informačních systémů veřejné správy (vyhláška o dlouhodobém řízení informačních systémů veřejné správy).

## <span id="page-50-1"></span>6.1 Obecné principy vytváření dokumentace systému

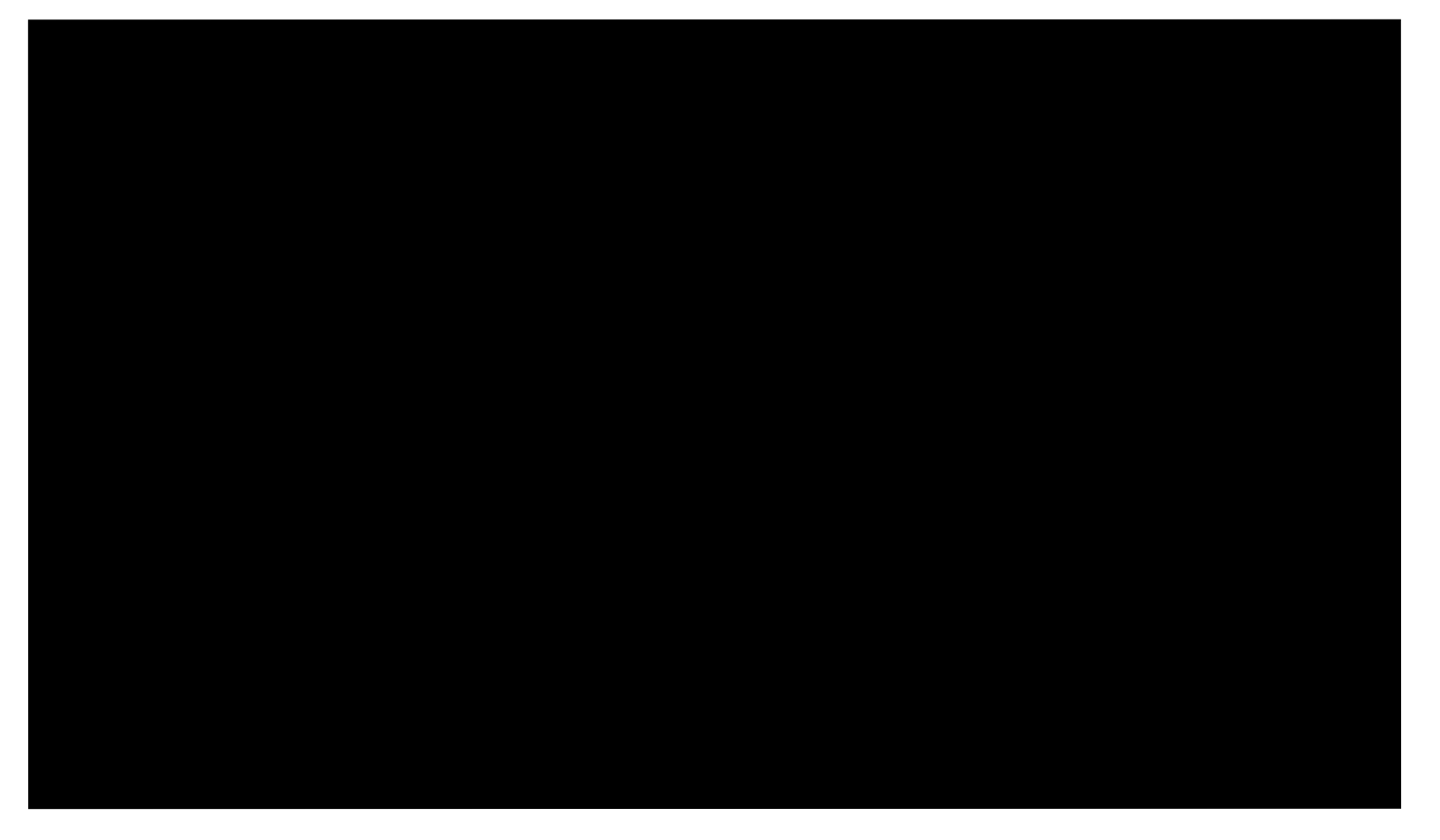

## <span id="page-50-2"></span>6.2 Architektonická dokumentace

## <span id="page-50-3"></span>6.3 Analytická dokumentace

## <span id="page-50-4"></span>6.4 Dokumentace designu

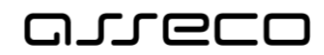

## <span id="page-51-0"></span>6.5 Programátorská dokumentace

<span id="page-51-1"></span>Tato kapitola obsahuje podrobný popis požadavků a závazných pravidel pro tvorbu programátorské dokumentace.

### 6.5.1 Organizace kódu

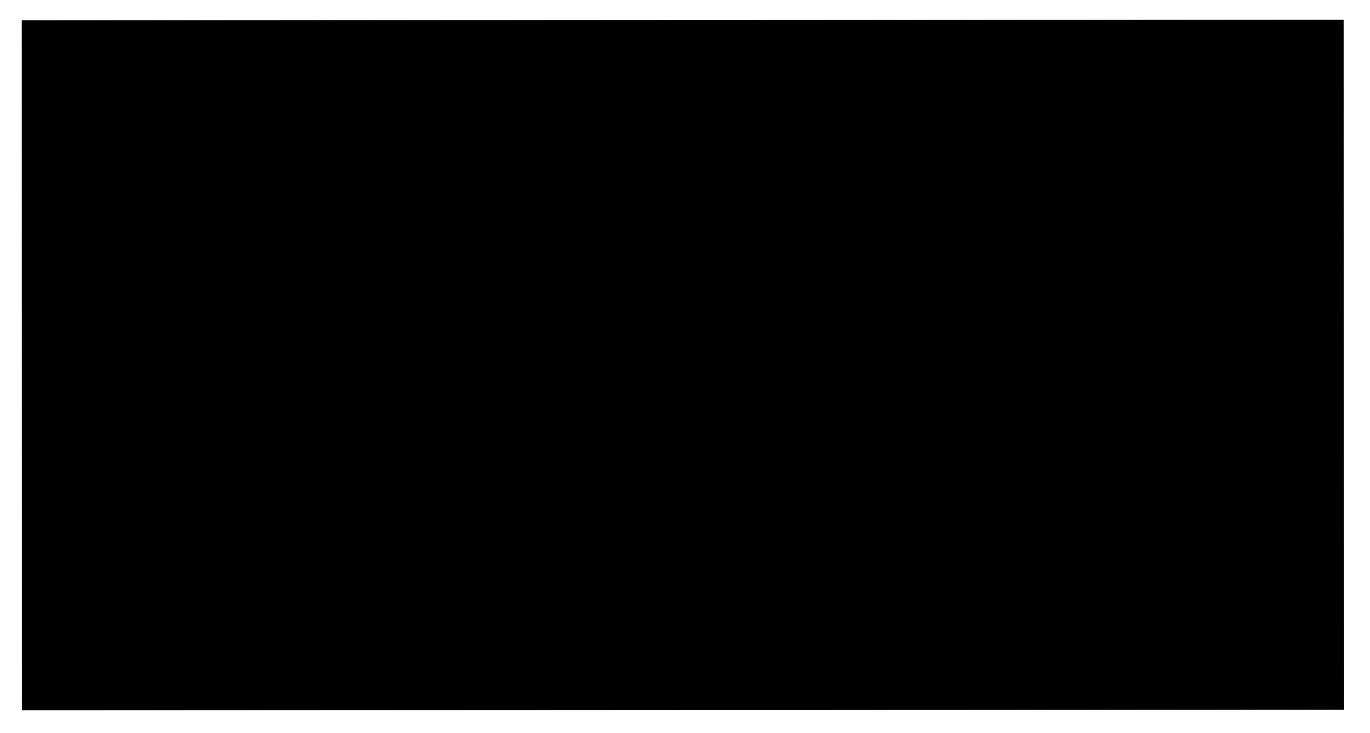

## <span id="page-51-2"></span>6.5.2 Pravidla pro psaní kódu

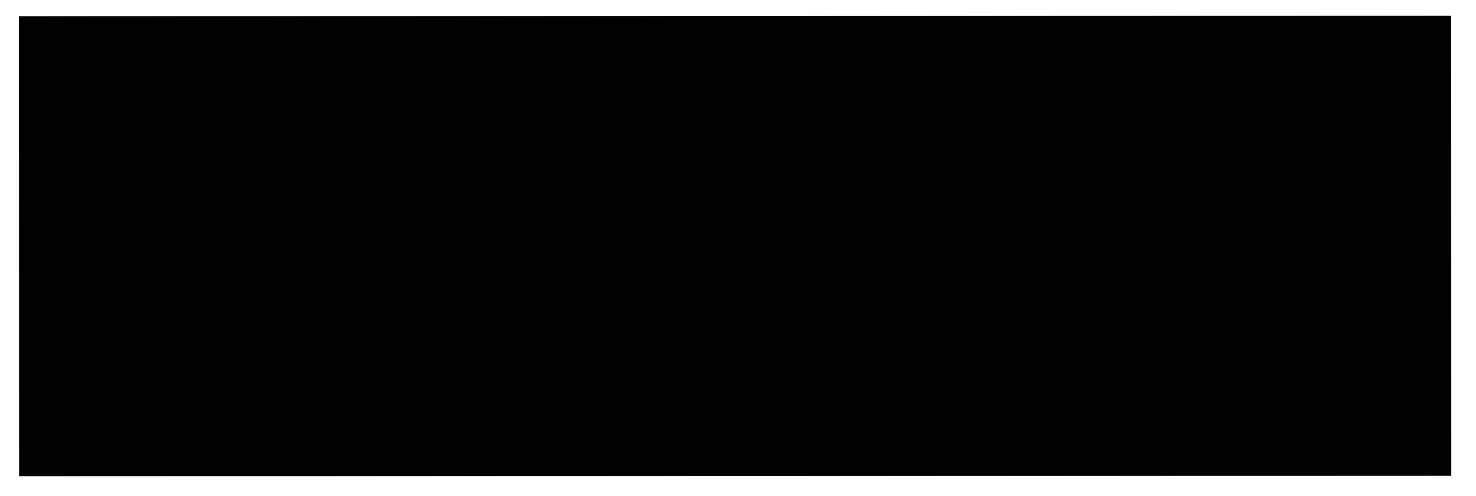

#### 6.5.2.1 Jmenné konvence pro Java

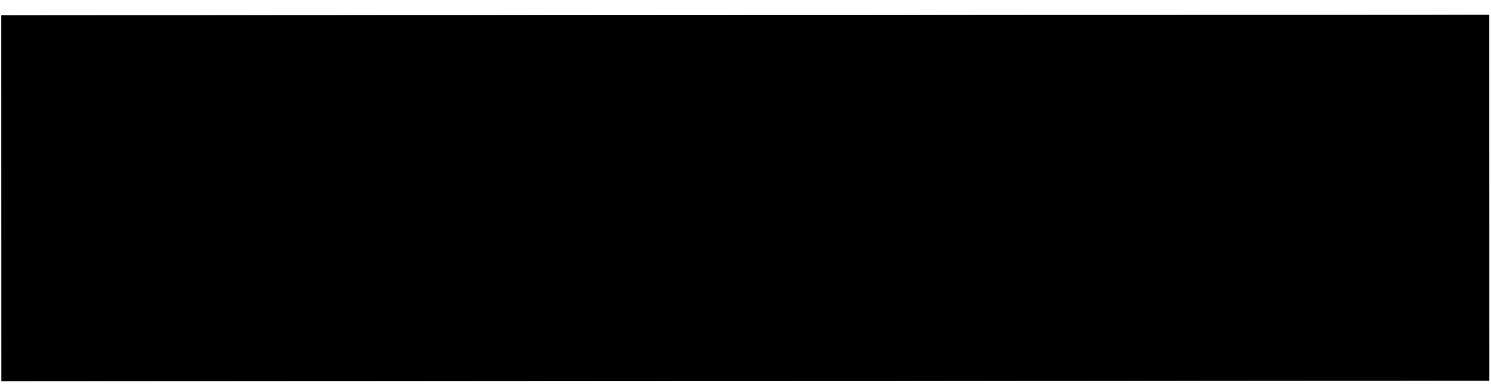

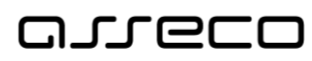

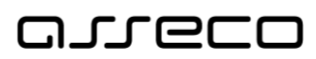

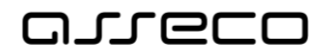

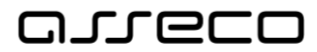

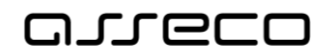

#### <span id="page-56-0"></span>6.5.3 Internacionalizace a lokalizace

### <span id="page-56-1"></span>6.5.4 Pravidla pro tvorbu UI

<span id="page-56-2"></span>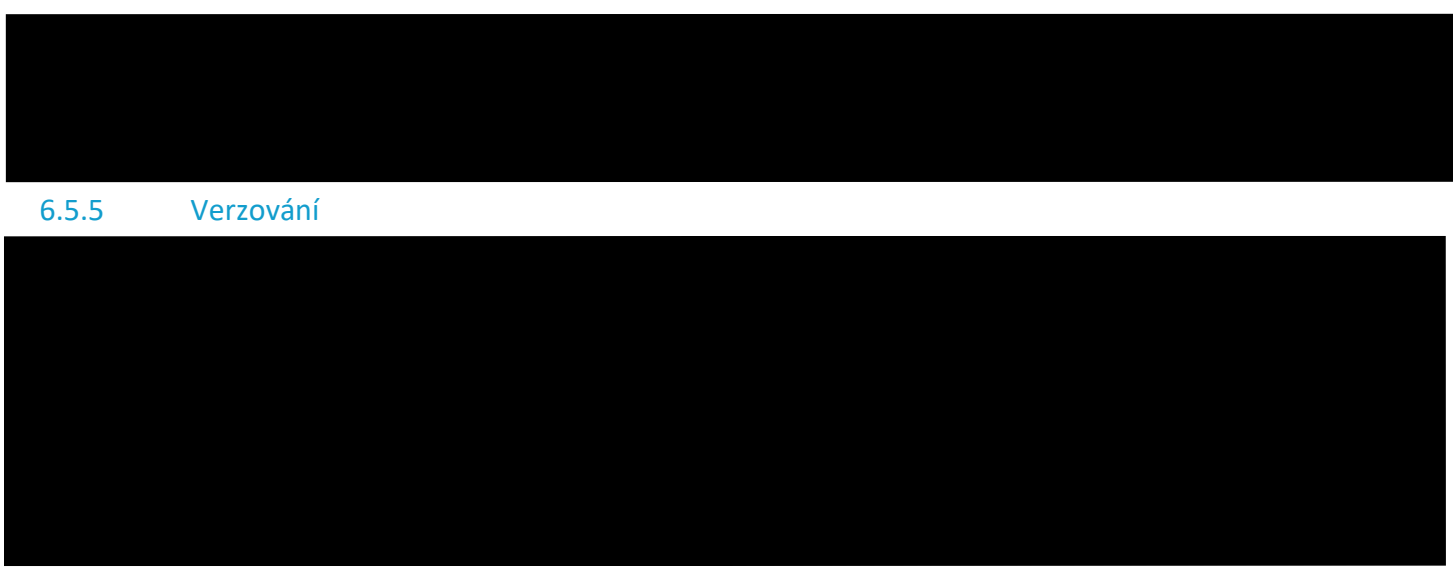

6.5.5.1 Obecná práce s nástroje<sup>m</sup> pro správu verzí

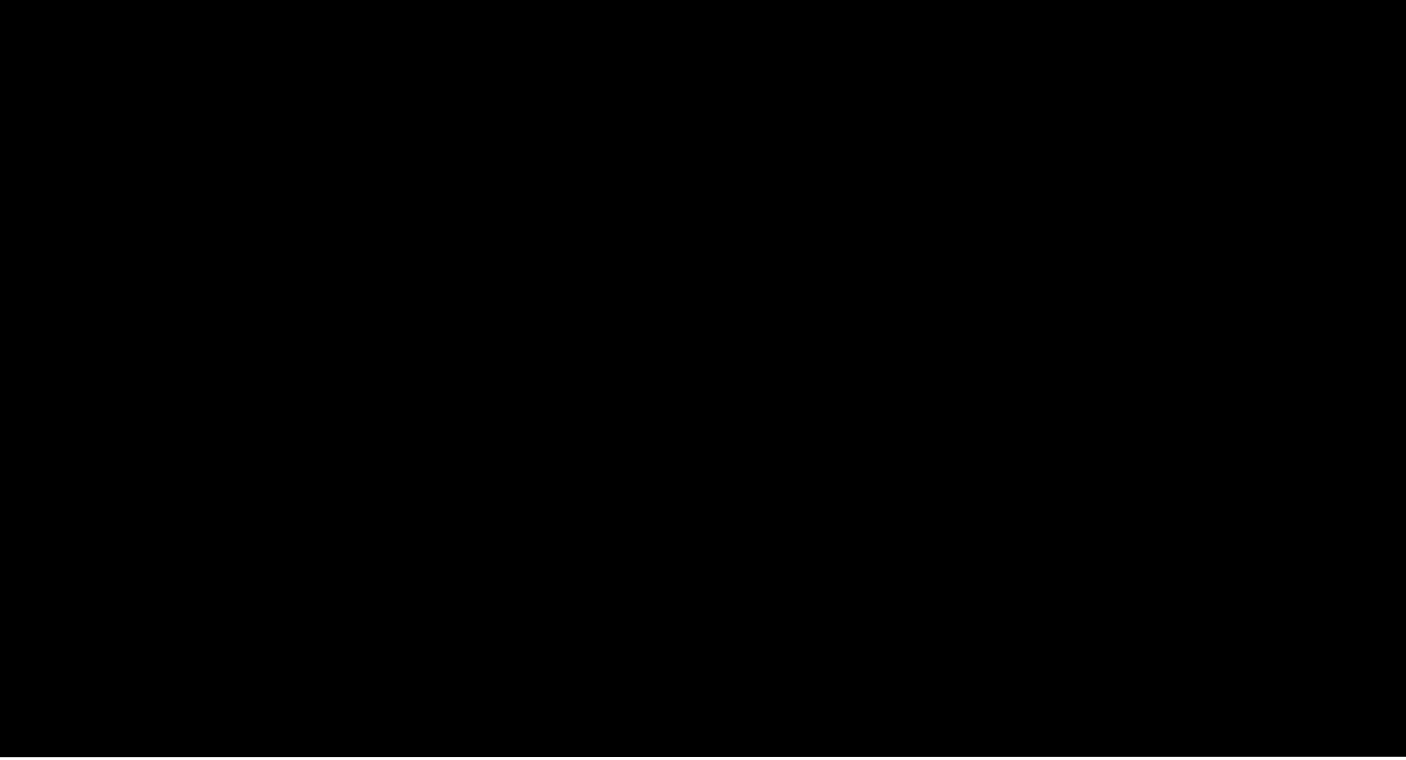

<sup>5</sup> <https://nvie.com/posts/a-successful-git-branching-model/>

- <sup>6</sup> <https://www.sourcetreeapp.com/>
- <sup>7</sup> <https://tortoisegit.org/>

<sup>8</sup> <https://desktop.github.com/>

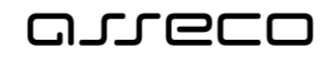

<span id="page-57-0"></span><sup>9</sup> <https://git-scm.com/book/cs/v2>

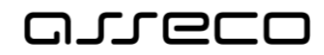

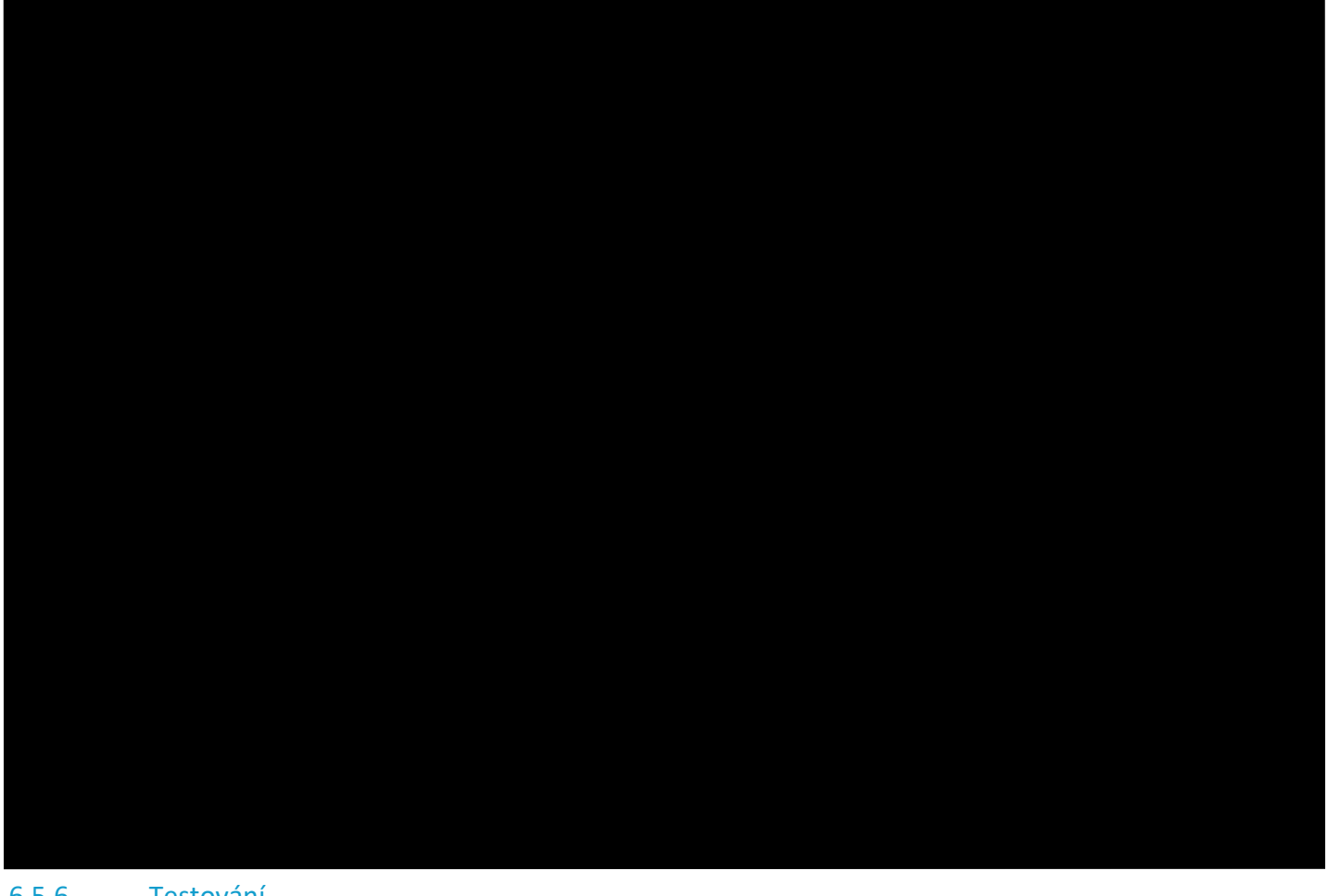

<span id="page-58-2"></span><span id="page-58-0"></span>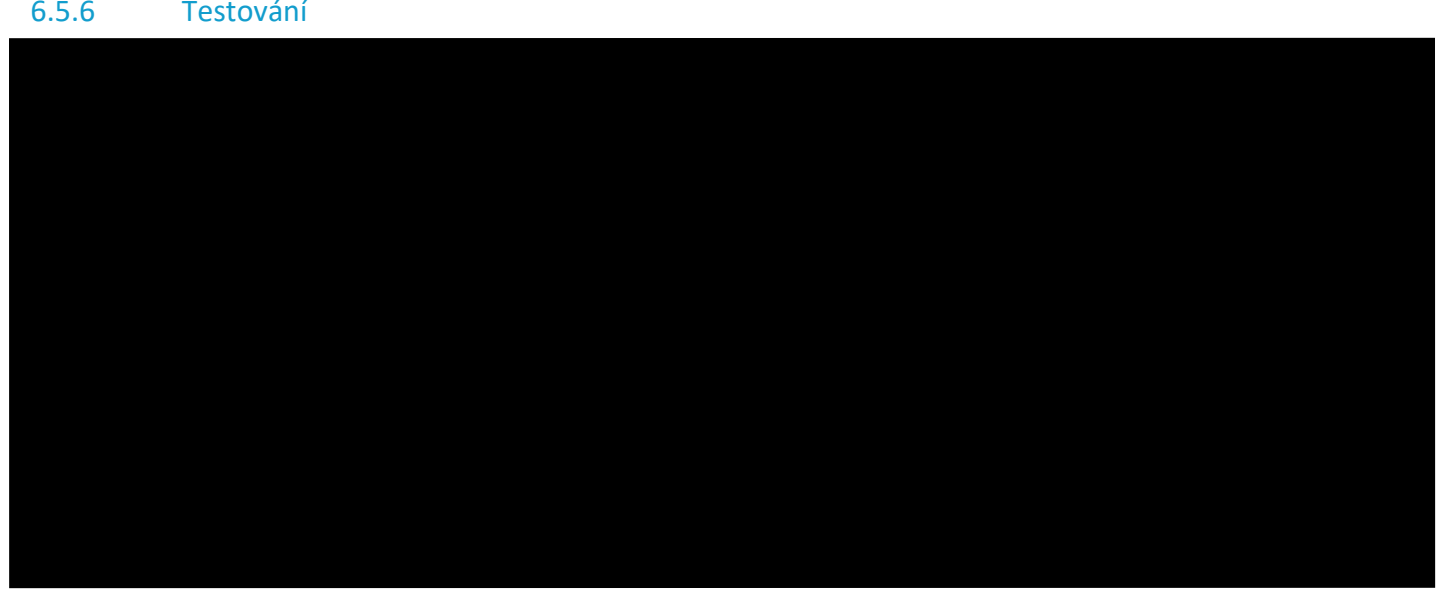

## <span id="page-58-1"></span>6.6 Provozní dokumentace

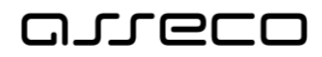

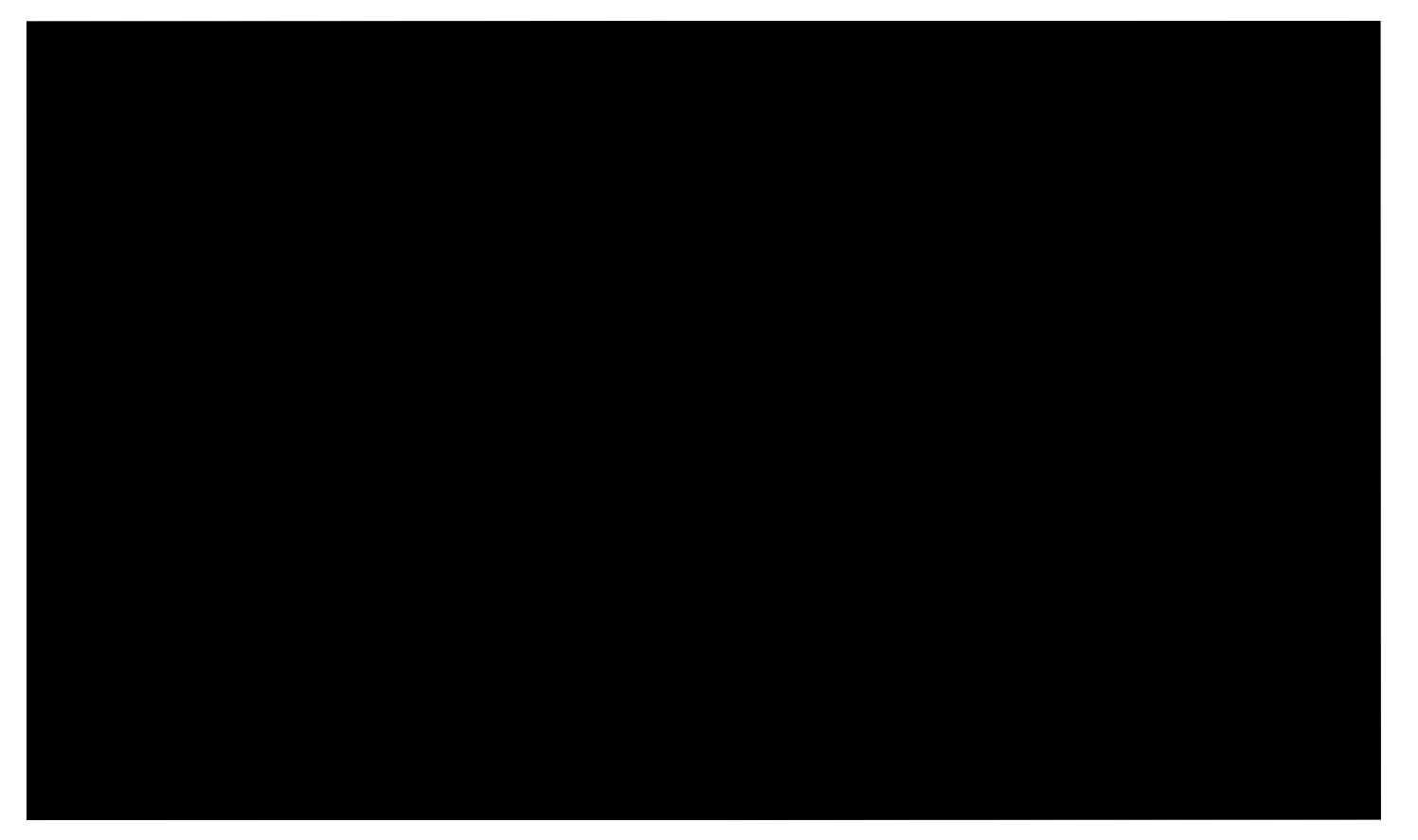

## <span id="page-59-0"></span>6.7 Instalační dokumentace

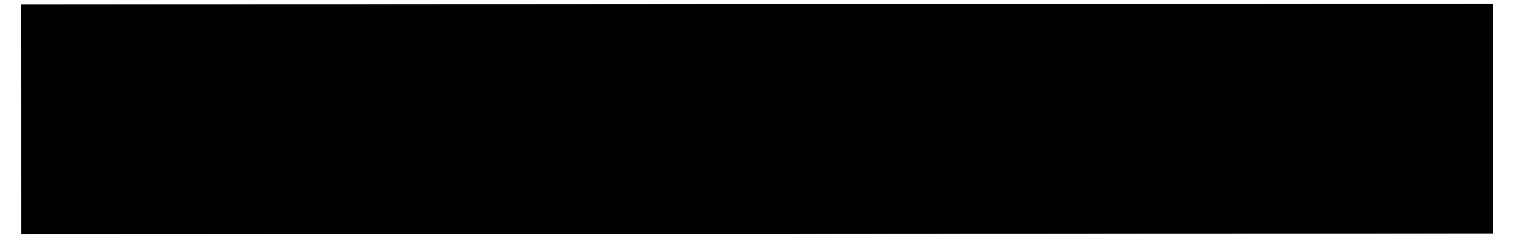

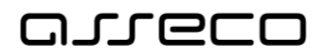

# <span id="page-60-0"></span>7 Procesy dokumentace systému

Aby byly splněny obecné požadavky na dokumentaci systému, uvedené v kapitole [6.1](#page-50-1) Obecné principy [vytváření](#page-50-1)  [dokumentace systému,](#page-50-1) je nutné kromě vymezení metodických pravidel dokumentace a obsahu dokumentace, kterým byly věnovány kapitoly 3 až 6, definovat procesy dokumentace systému, jejichž výčet je uveden v kapitole [6.2](#page-50-2) [Architektonická dokumentace](#page-50-2).

## <span id="page-60-1"></span>7.1 Revize stávající dokumentace nebo její prvotní vytvoření

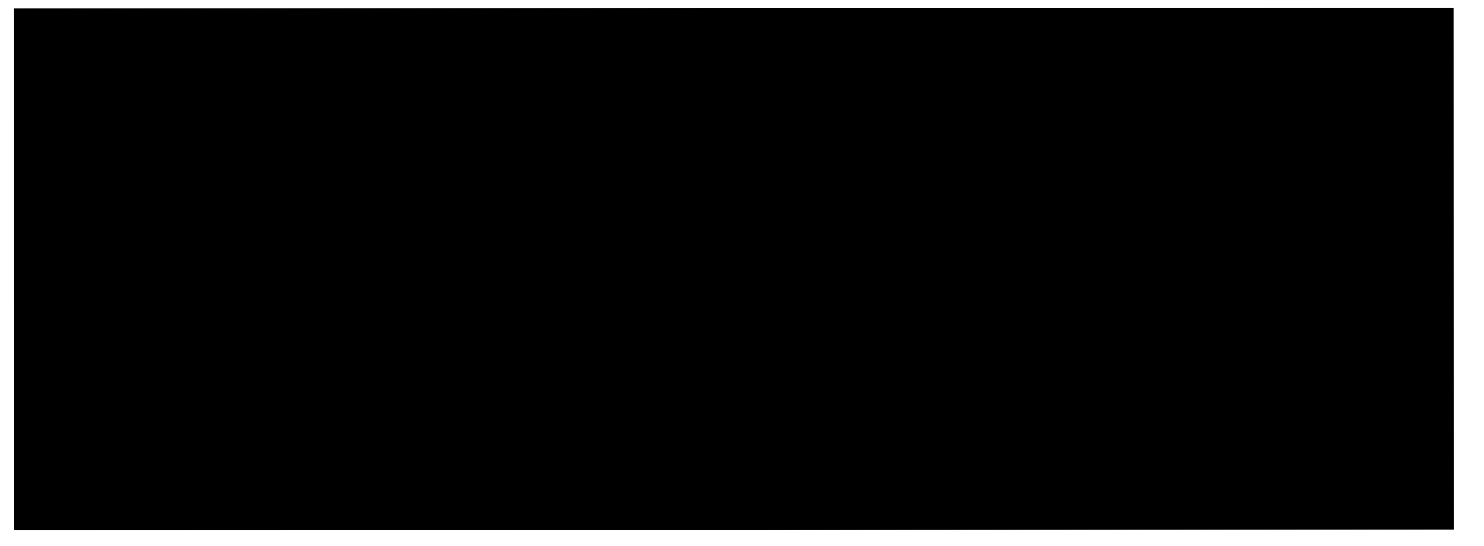

<span id="page-60-2"></span>7.1.1 Vytvoření AS-IS modelu architektury systému

<span id="page-60-3"></span>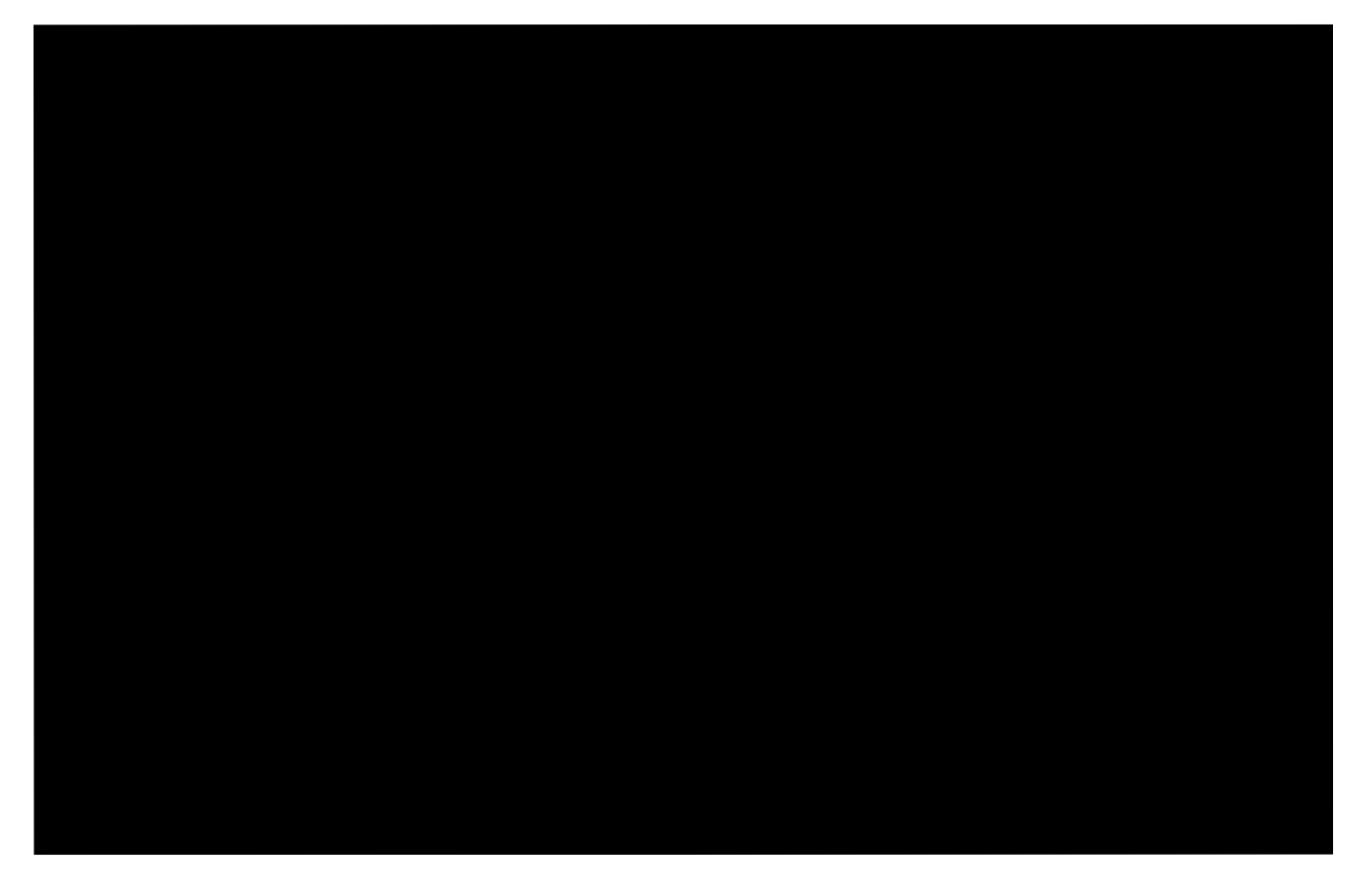

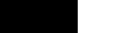

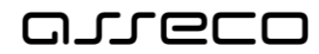

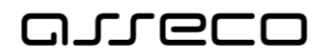

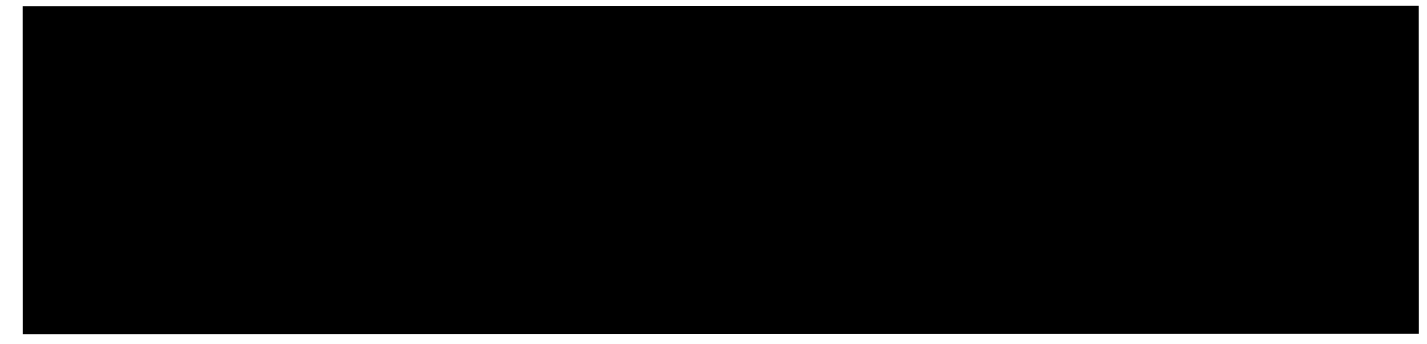

## <span id="page-62-0"></span>7.1.2 Vytvoření AS-IS bezpečnostního model architektury systému

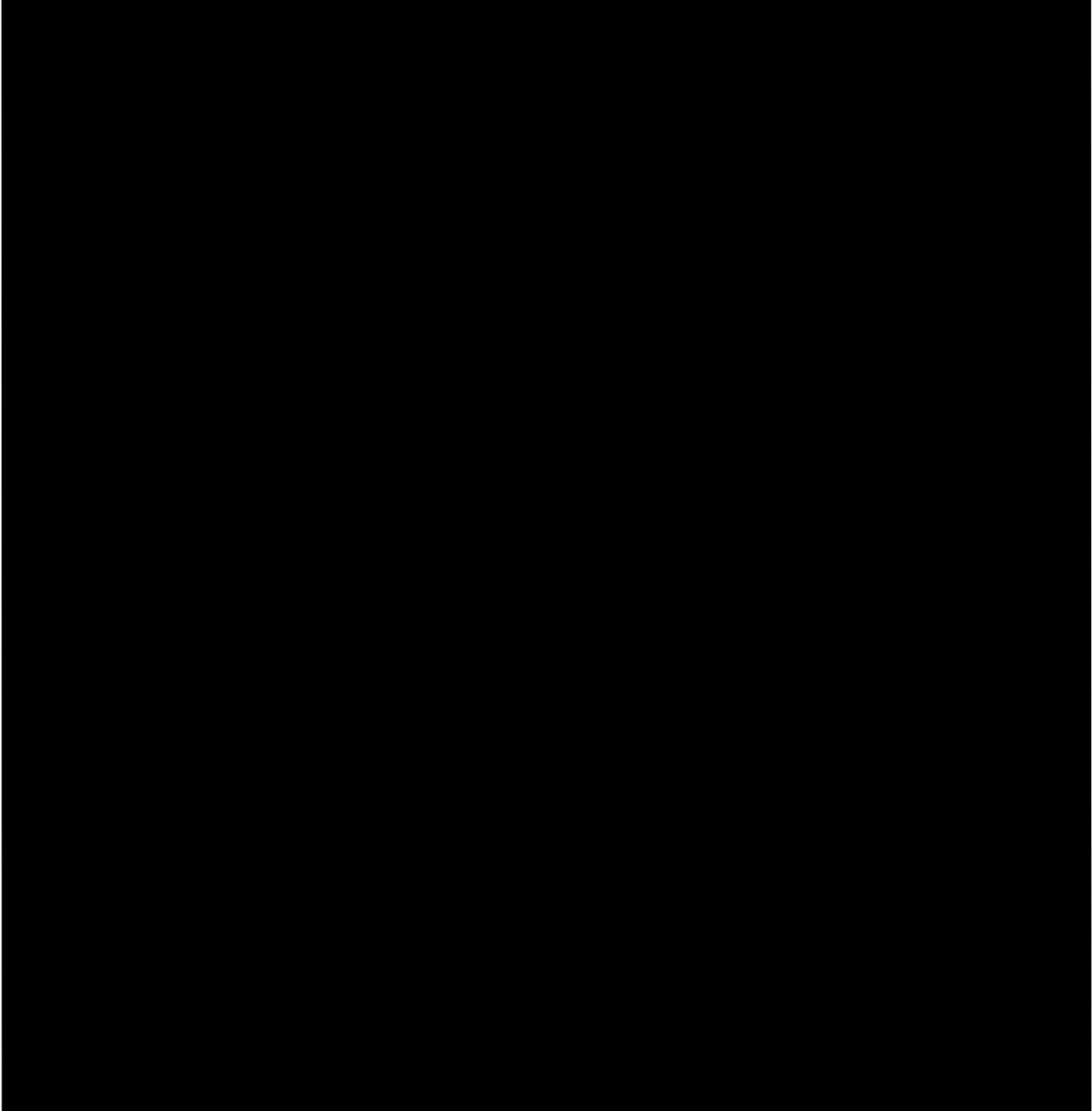

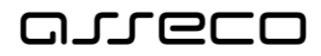

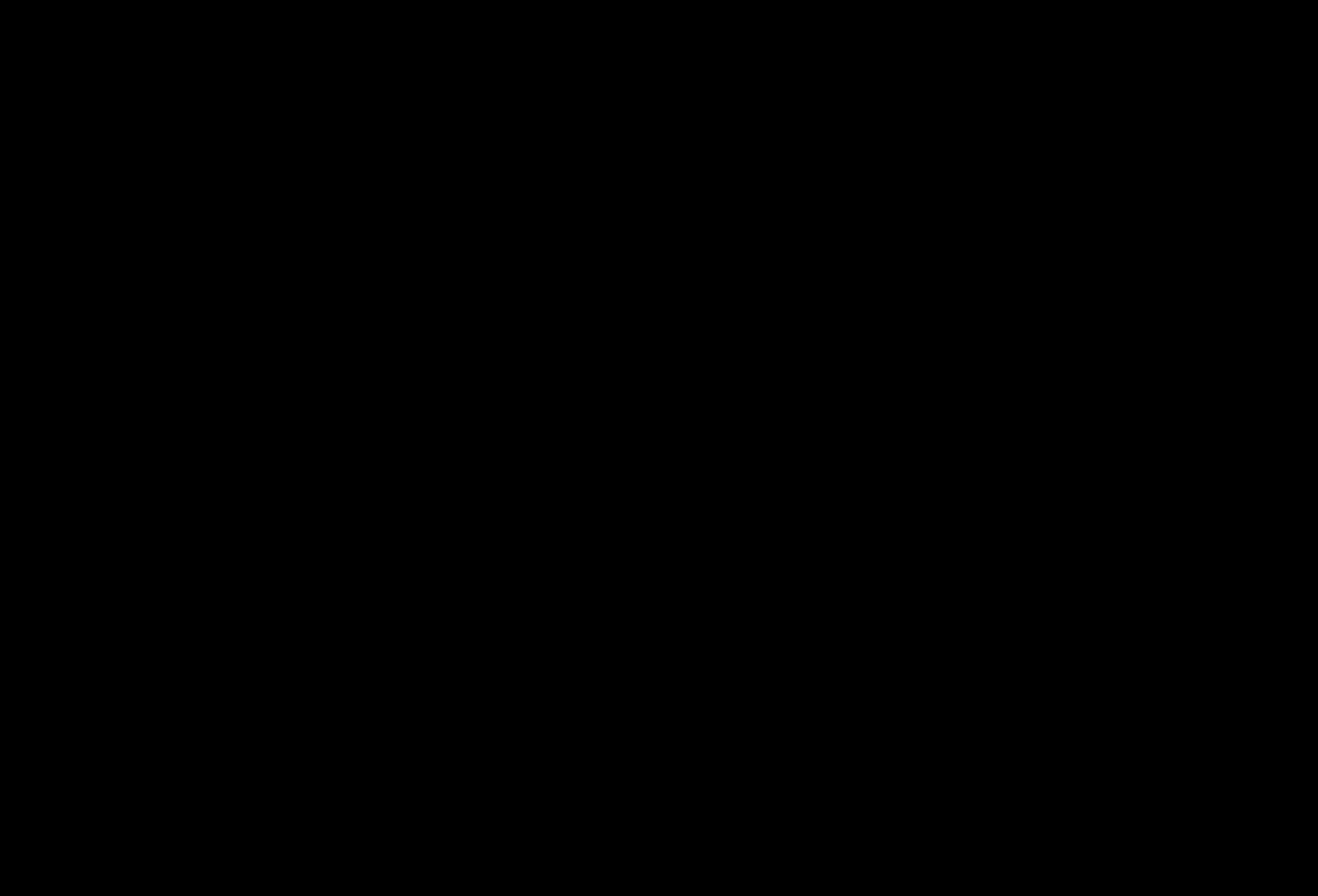

## <span id="page-63-0"></span>7.1.3 Revize analytické dokumentace

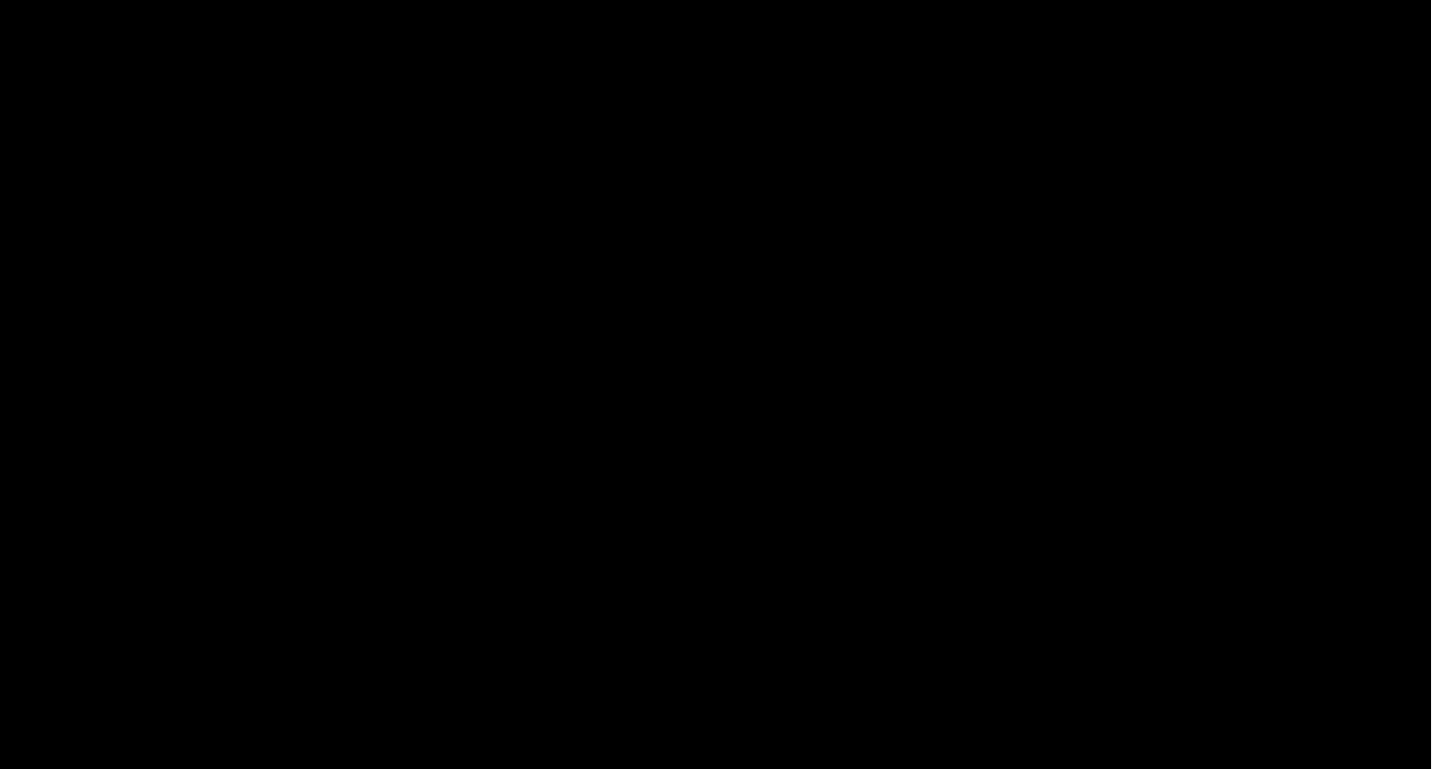

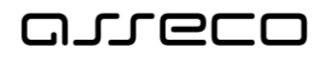

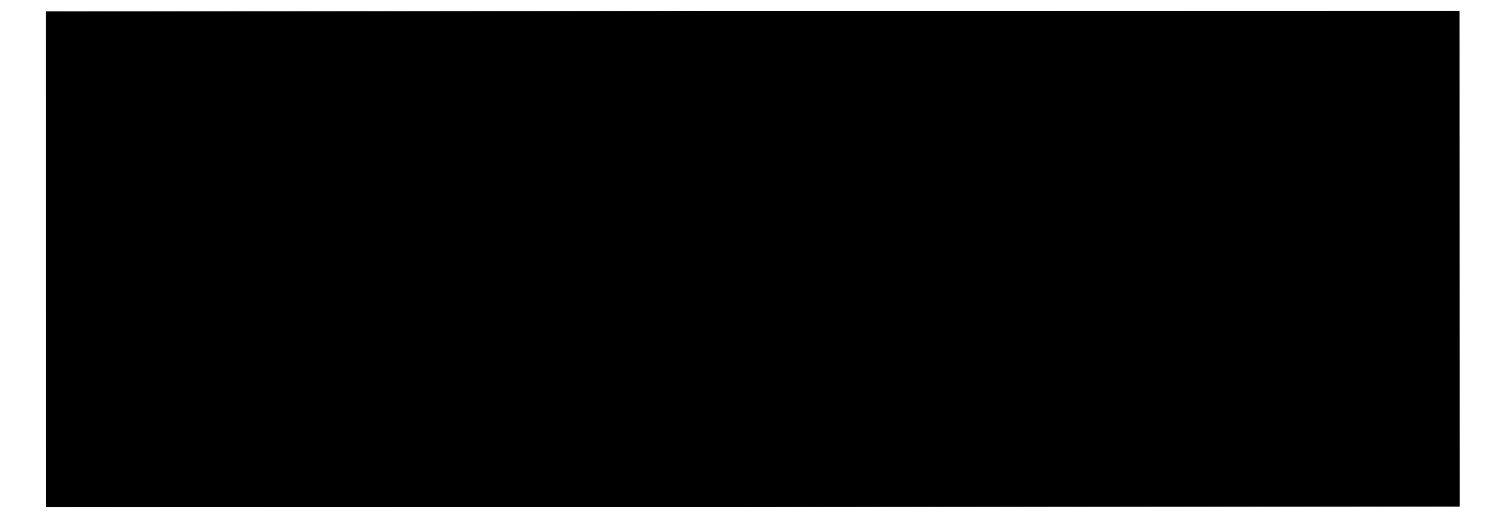

<span id="page-64-0"></span>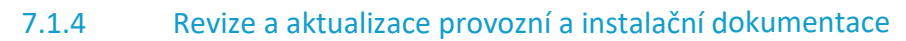

<span id="page-64-1"></span>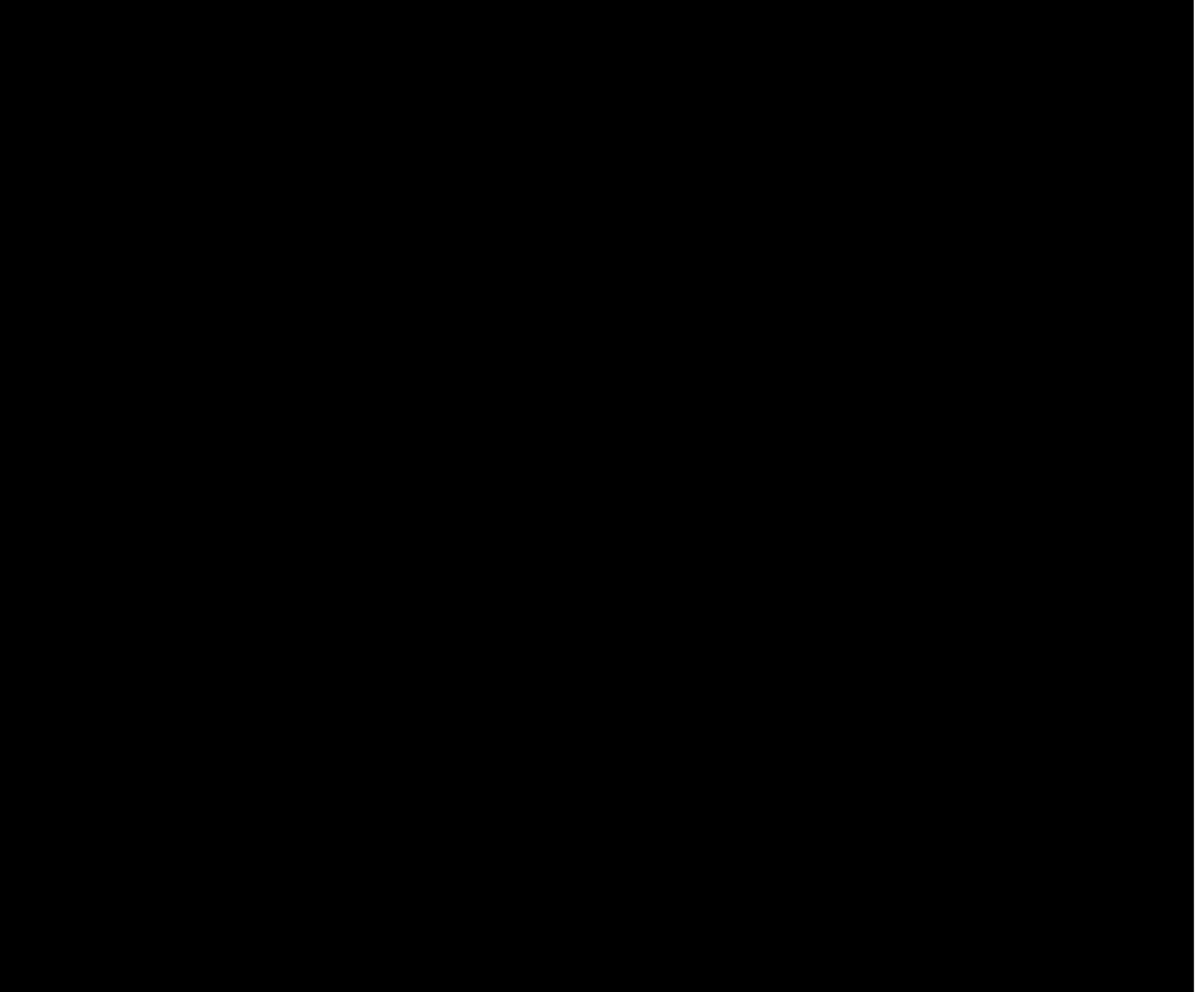

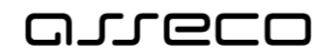

### <span id="page-65-0"></span>7.1.6 Revize programátorské dokumentace

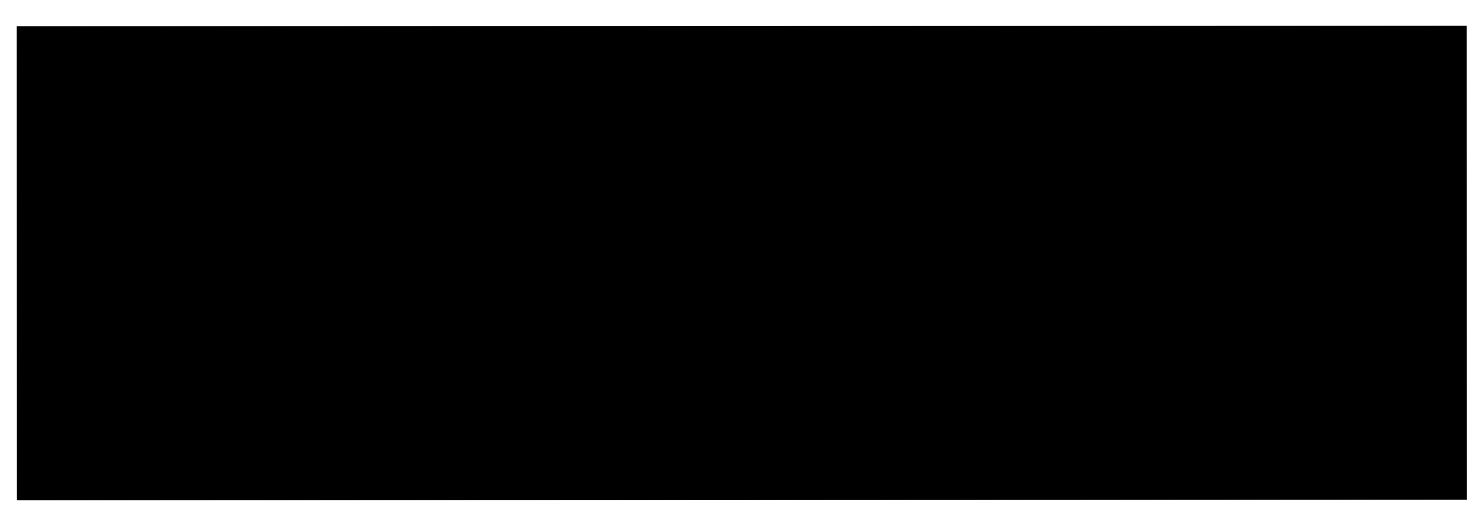

## <span id="page-65-1"></span>7.2 Kontrola dokumentace

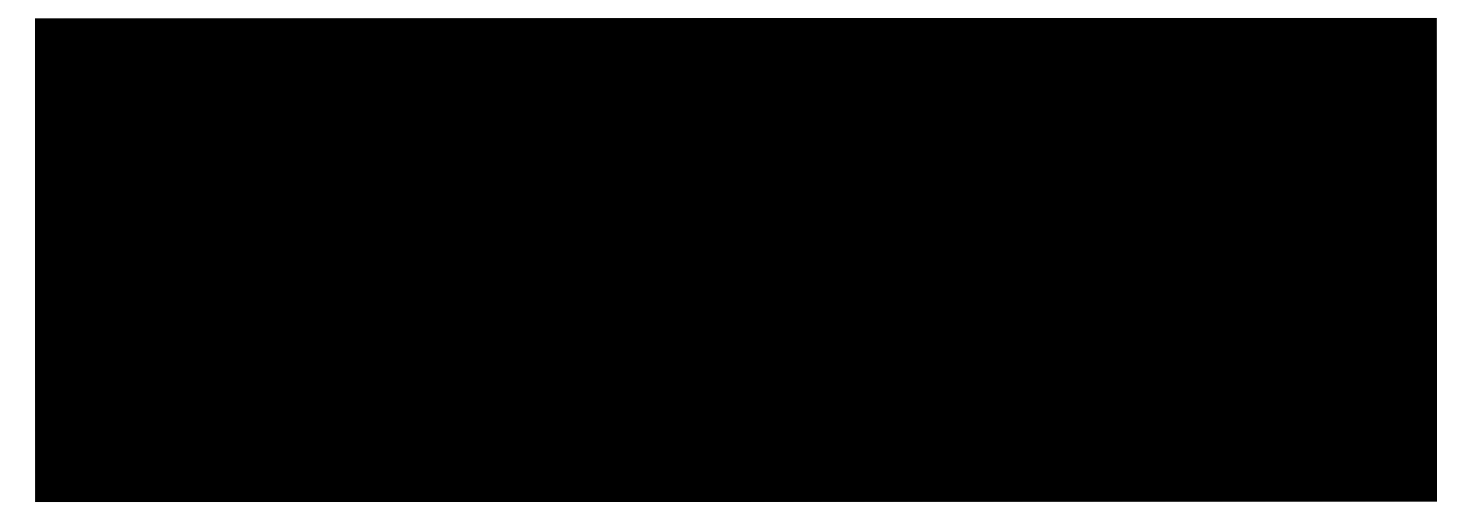

## <span id="page-65-2"></span>7.3 Aktualizace dokumentace

## <span id="page-65-3"></span>7.4 Akceptace dokumentace

**Asseco Central Europe, a.s.,** 11/2020 66 z 67

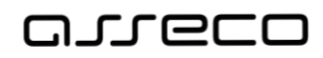

# <span id="page-66-0"></span>8 Seznamy

## <span id="page-66-1"></span>8.1 Seznam obrázků

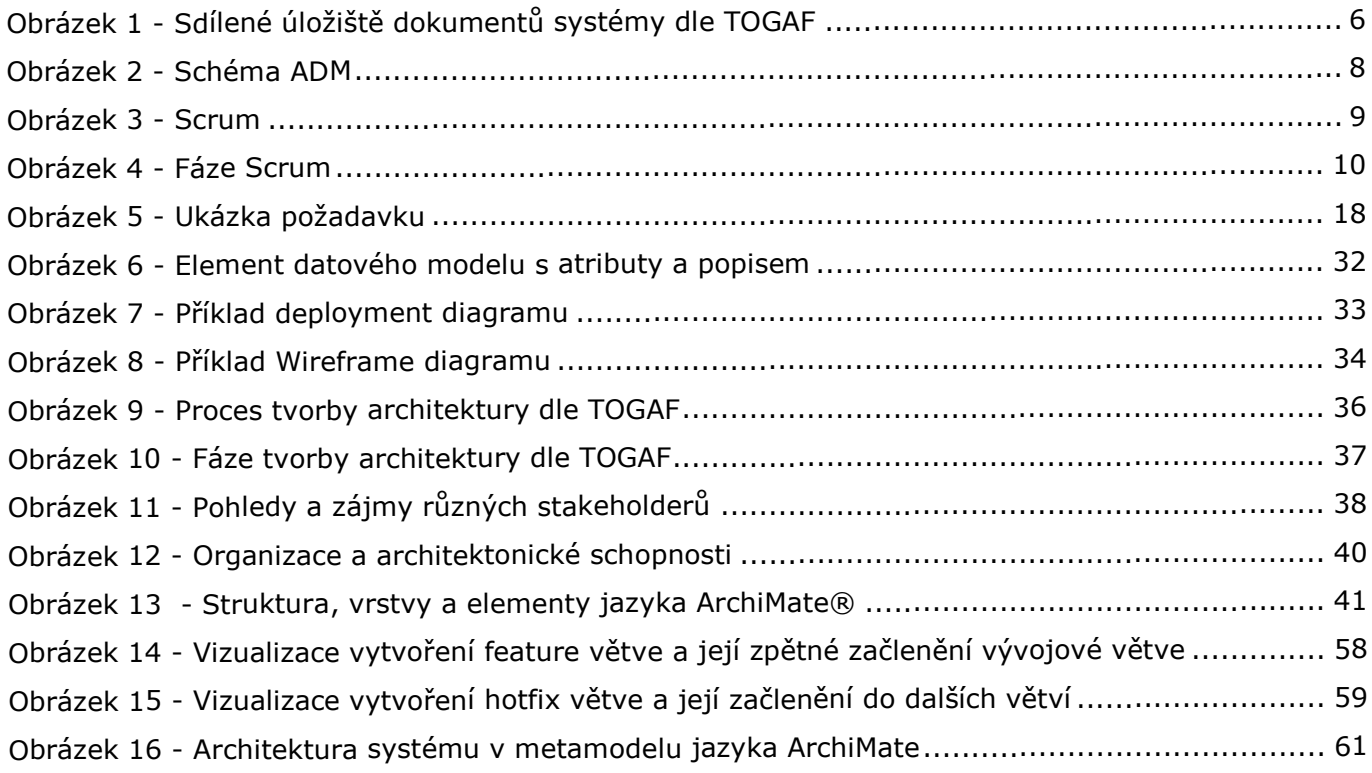